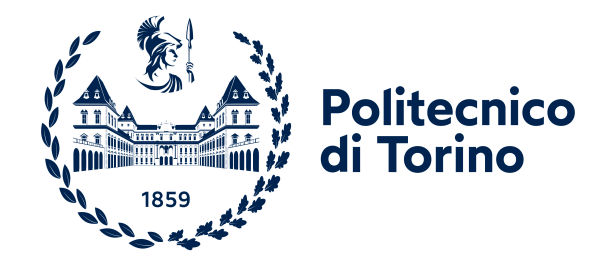

Corso di Laurea Magistrale in Ingegneria per l'Ambiente e il

Territorio

## Tesi di Laurea Magistrale

## Stima diretta di tempi di risposta caratteristici di bacini piemontesi mediante analisi di evento

Relatori

Prof. Pierluigi Claps

Ing. Giulia Evangelista

Candidato

Pietro Bogoni

matricola: 290940

Anno Accademico 2022/2023

# Indice

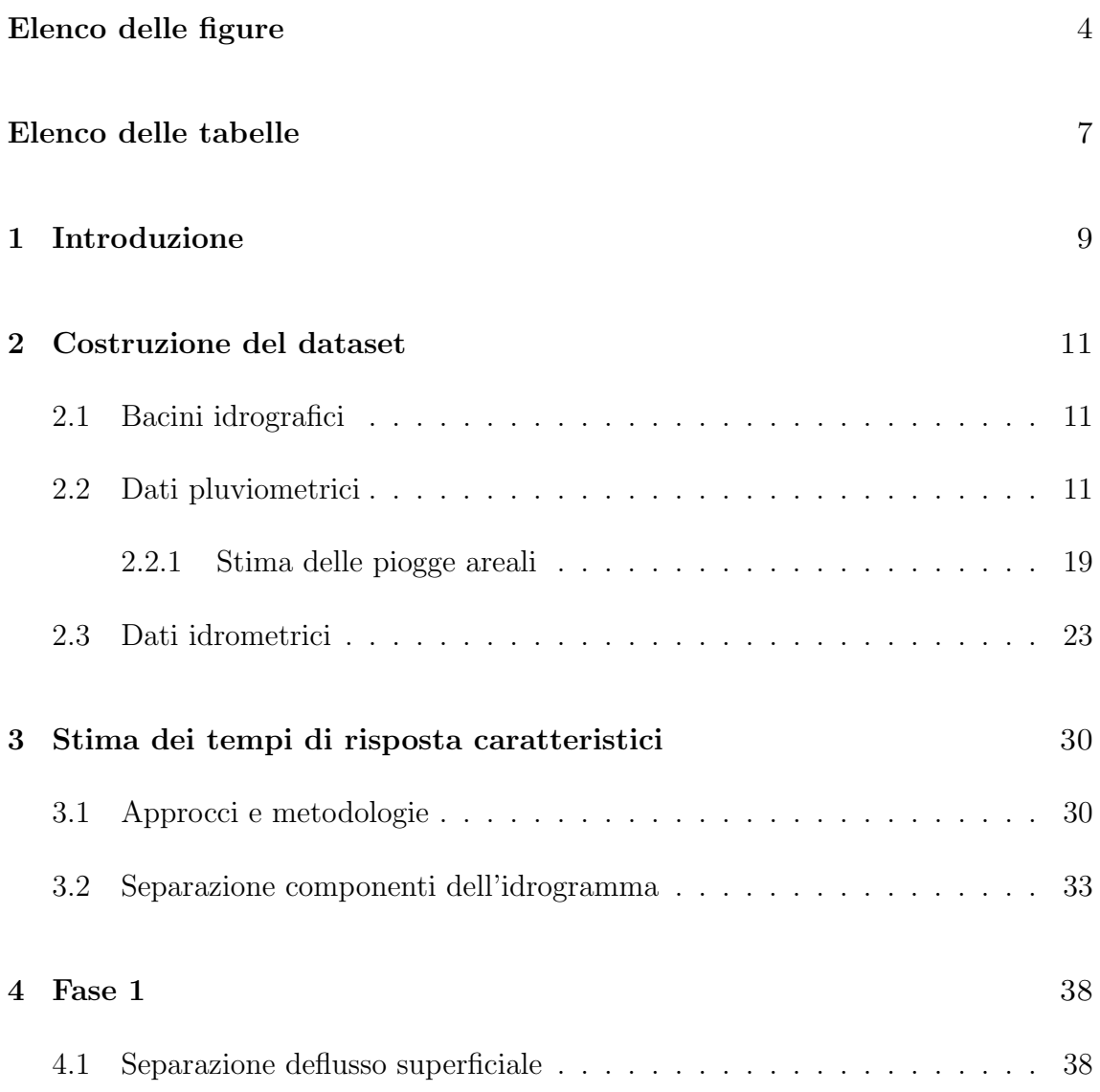

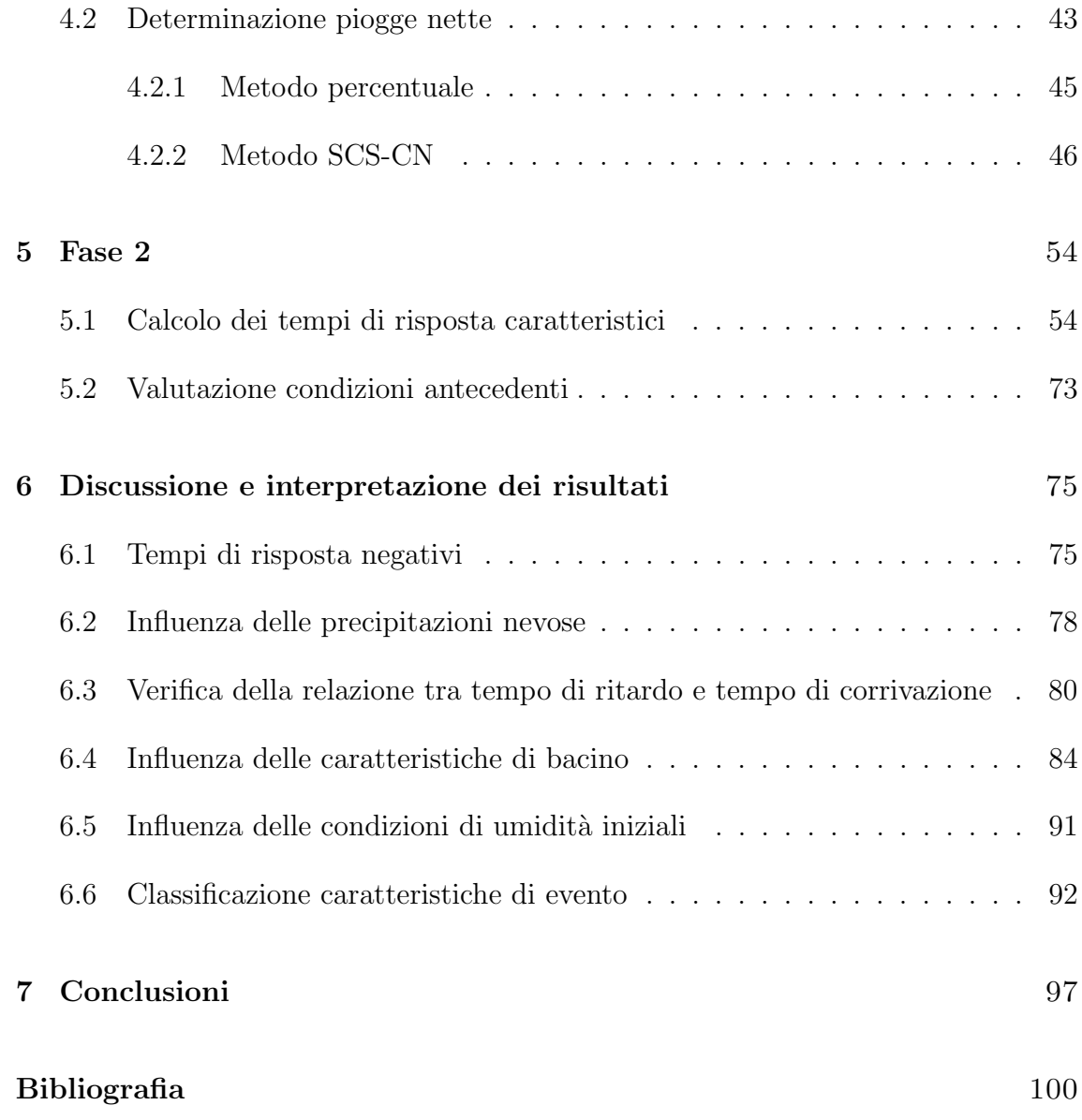

# <span id="page-3-0"></span>Elenco delle figure

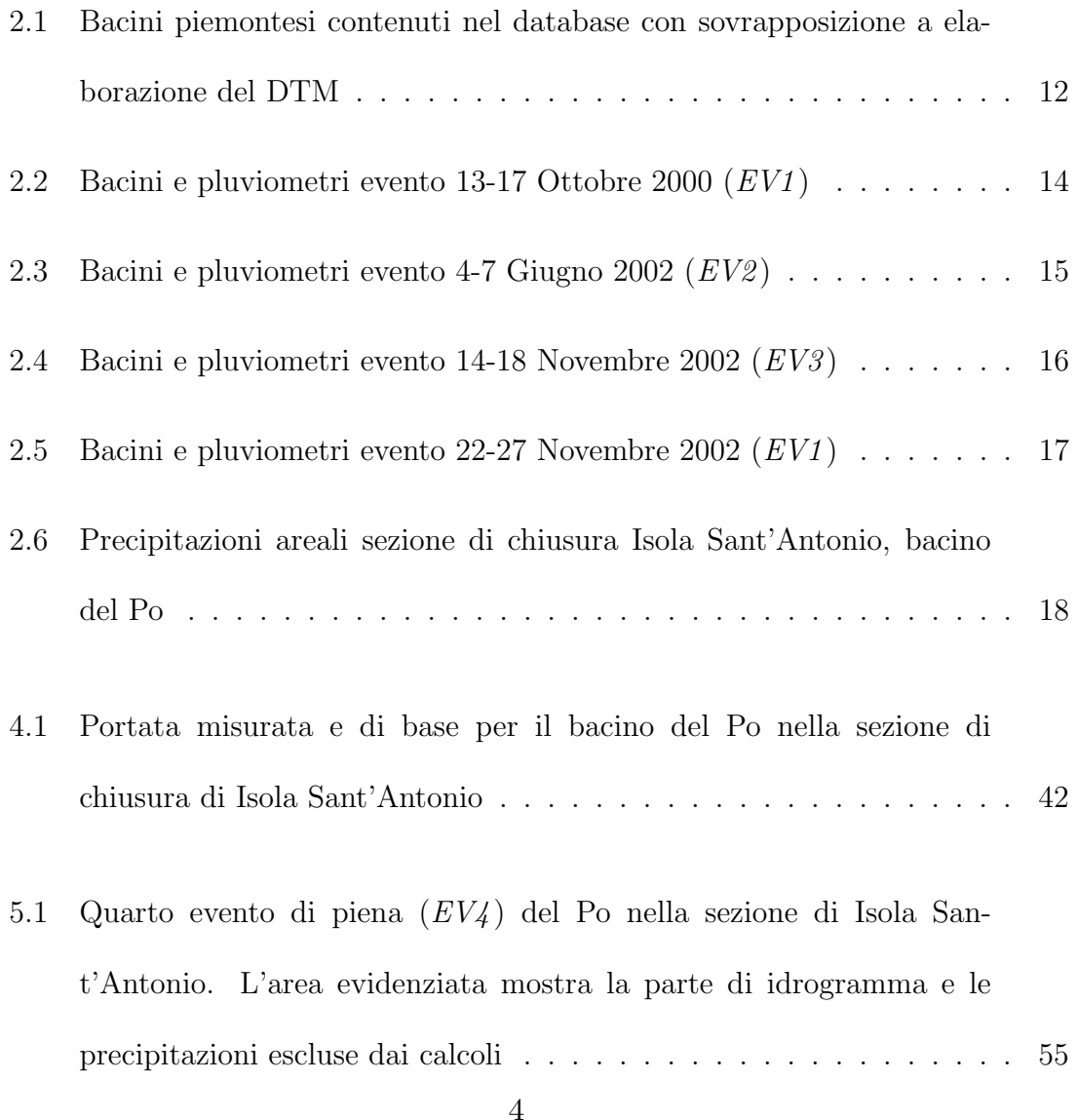

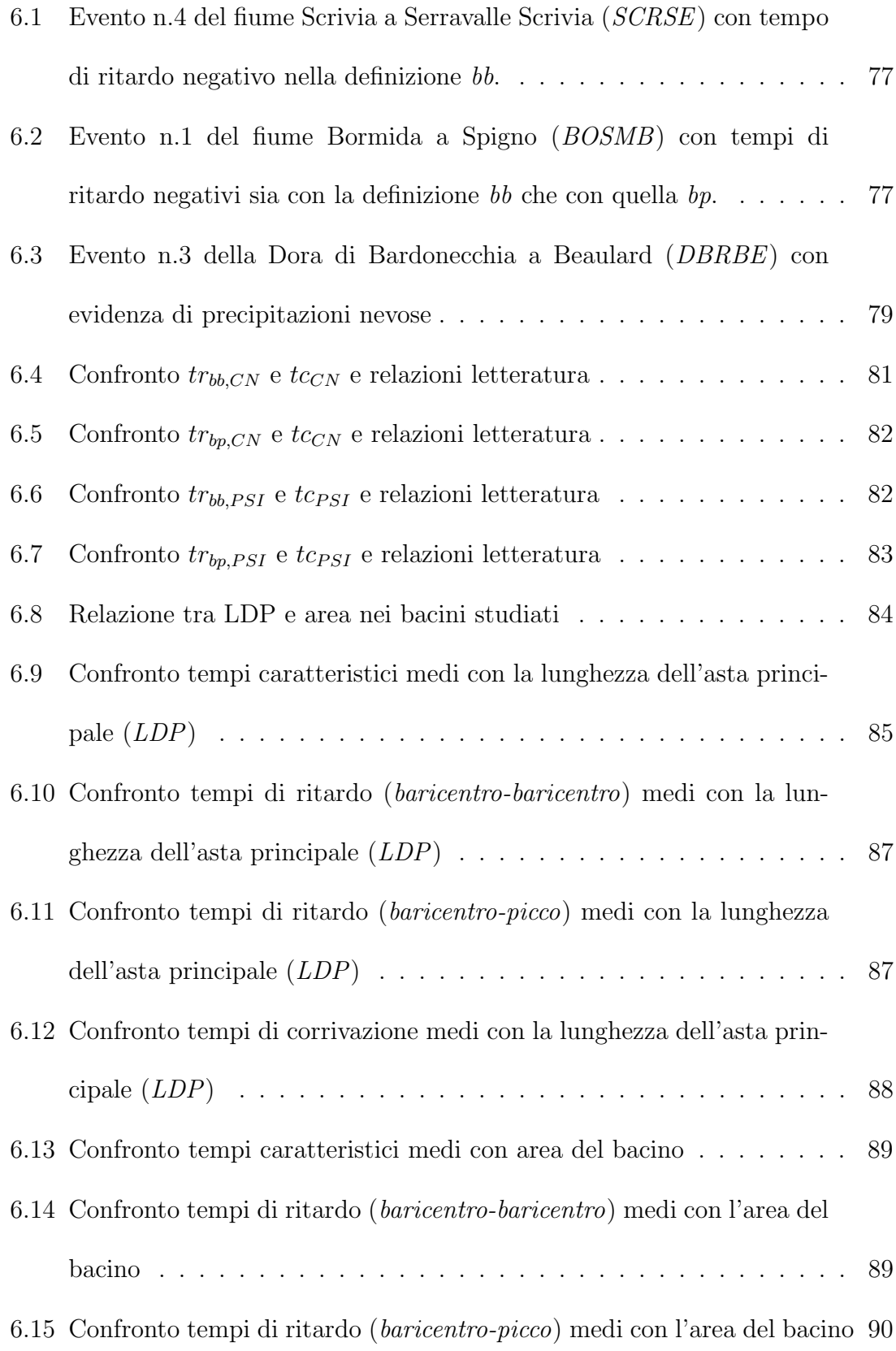

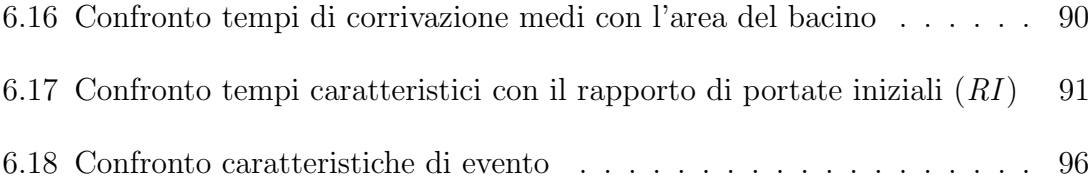

## <span id="page-6-0"></span>Elenco delle tabelle

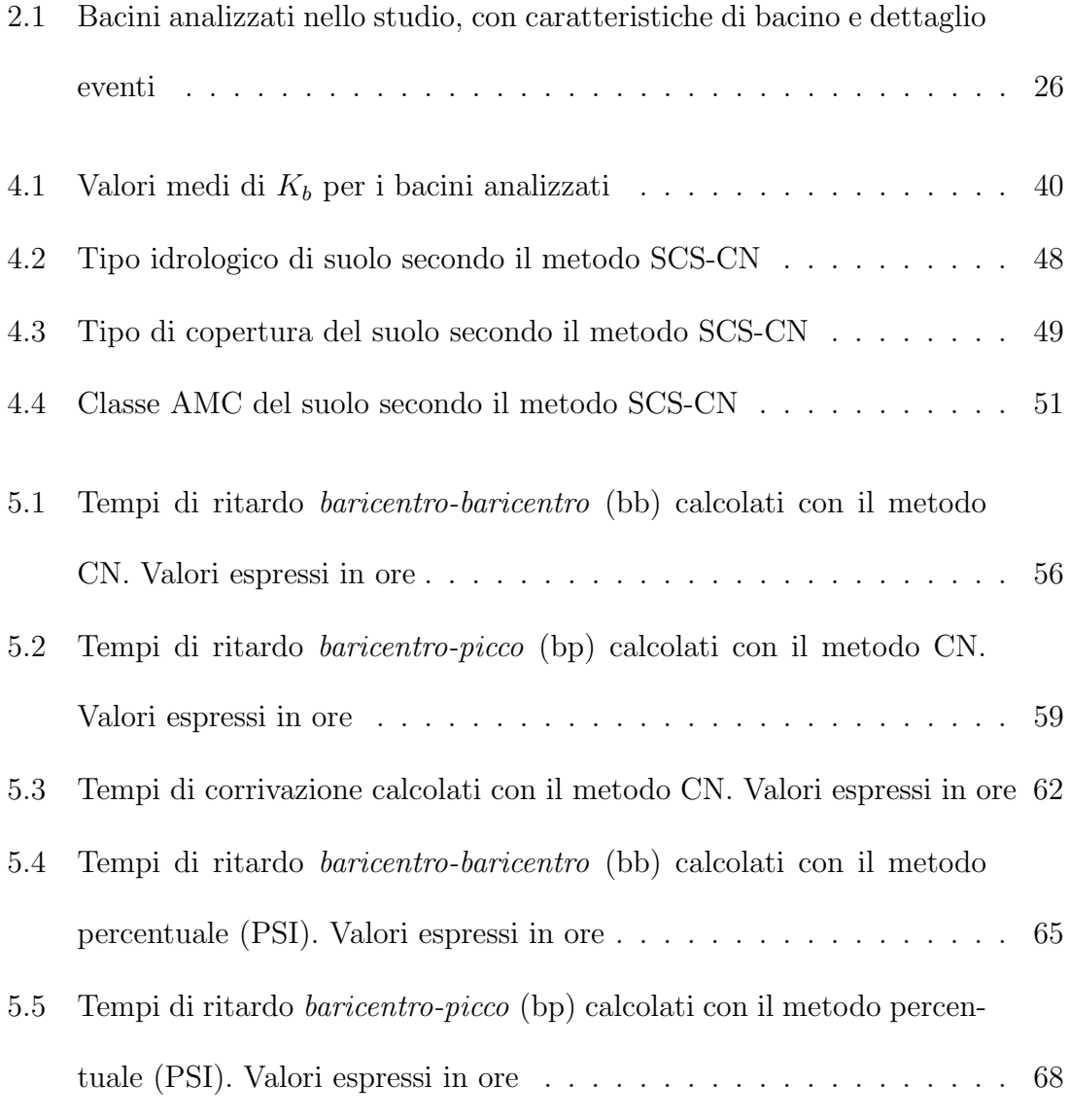

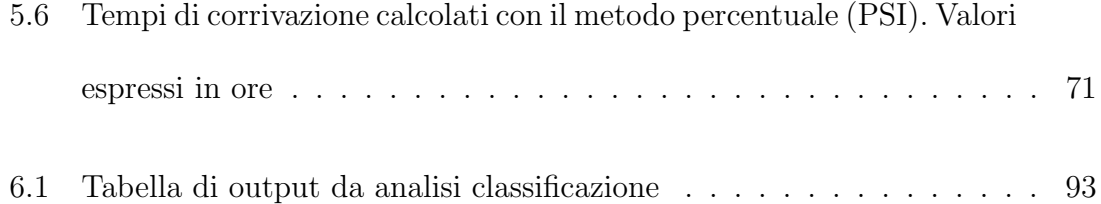

## <span id="page-8-0"></span>Capitolo 1

## Introduzione

La determinazione della funzione di risposta di un bacino, a seguito di un evento precipitativo, rappresenta un aspetto chiave nella progettazione e nella prevenzione degli eventi di piena (Allnutt, Gericke e Pietersen [2020\)](#page-99-0). Attraverso di essa è infatti possibile predire, con un certo grado di accuratezza, la distribuzione delle onde di piena o del picco di portata e pianificare con attenzione le opere di difesa idraulica. La funzione di risposta di un bacino pu`o dipendere da numerosi fattori, come la geomorfologia, l'intensità e durata della precipitazione, la copertura del suolo e l'umidit`a dello stesso (Schmidt e Schulze [1984,](#page-102-0) Royappen et al. [2002,](#page-102-1) McCuen et al. [2005\)](#page-101-0). Risulta quindi un problema complesso con numerose variabili e in cui l'estensione e la non linearità dei processi che coinvolgono un bacino rendono estremamente dispendiosa la ricerca di funzioni rappresentative del fenomeno. In questa tesi si è quindi utilizzato un approccio di stima di tipo diretto. Attraverso l'analisi delle serie di portata e di precipitazioni, che hanno interessato i bacini piemontesi negli anni Introduzione

2000 e 2002, si è cercato di individuare alcune variabili temporali significative, come i baricentri delle precipitazioni e delle portate e i picchi di queste ultime, per calcolare alcuni tempi di risposta caratteristici. Questi tempi di risposta rappresentano il modo in cui un bacino risponde alle precipitazioni e, in particolare, si è proceduto al calcolo dei tempi di ritardo (calcolati come tempo tra il baricentro delle piogge nette ed il baricentro o picco delle portate nette) e il tempo di corrivazione (calcolato tra l'inizio della precipitazione netta ed il picco di portata). I tempi ottenuti sono poi stati confrontati con alcuni descrittori di bacino, come l'area e la lunghezza dell'asta principale, per verificarne le relazioni ed individuare dei comportamenti comuni. Lo scopo di questo lavoro è stato quello di individuare una metodologia chiara dell'intero processo di calcolo, a partire dai dati ottenuti dagli strumenti di misura fino all'analisi dei risultati ottenuti, e evidenziare le relazioni presenti tra la risposta e alcuni descrittori di bacino.

## <span id="page-10-0"></span>Capitolo 2

## Costruzione del dataset

#### <span id="page-10-1"></span>2.1 Bacini idrografici

La base dati originaria, costruita dall'Atlante dei Bacini Imbriferi piemontesi (Gallo et al. [2013\)](#page-101-1), contiene 197 bacini in Piemonte e Valle d'Aosta, riportati in Figura [2.1.](#page-11-0) Dal momento che non per ognuno di essi sono disponibili le informazioni relative ai 4 eventi considerati in questo lavoro, dopo averne elaborato i dati idrometrici è stato creato, a partire dal catalogo completo, uno shapefile per ogni evento, contenente ciascuno i soli bacini da analizzare (Figure [2.2,](#page-13-0) [2.3,](#page-14-0) [2.4,](#page-15-0) [2.5\)](#page-16-0).

#### <span id="page-10-2"></span>2.2 Dati pluviometrici

Il database pluviometrico è composto dalle serie temporali acquisite dai pluviometri nei quattro eventi presi in considerazione e da un database delle stazioni utilizzate Costruzione del dataset

<span id="page-11-0"></span>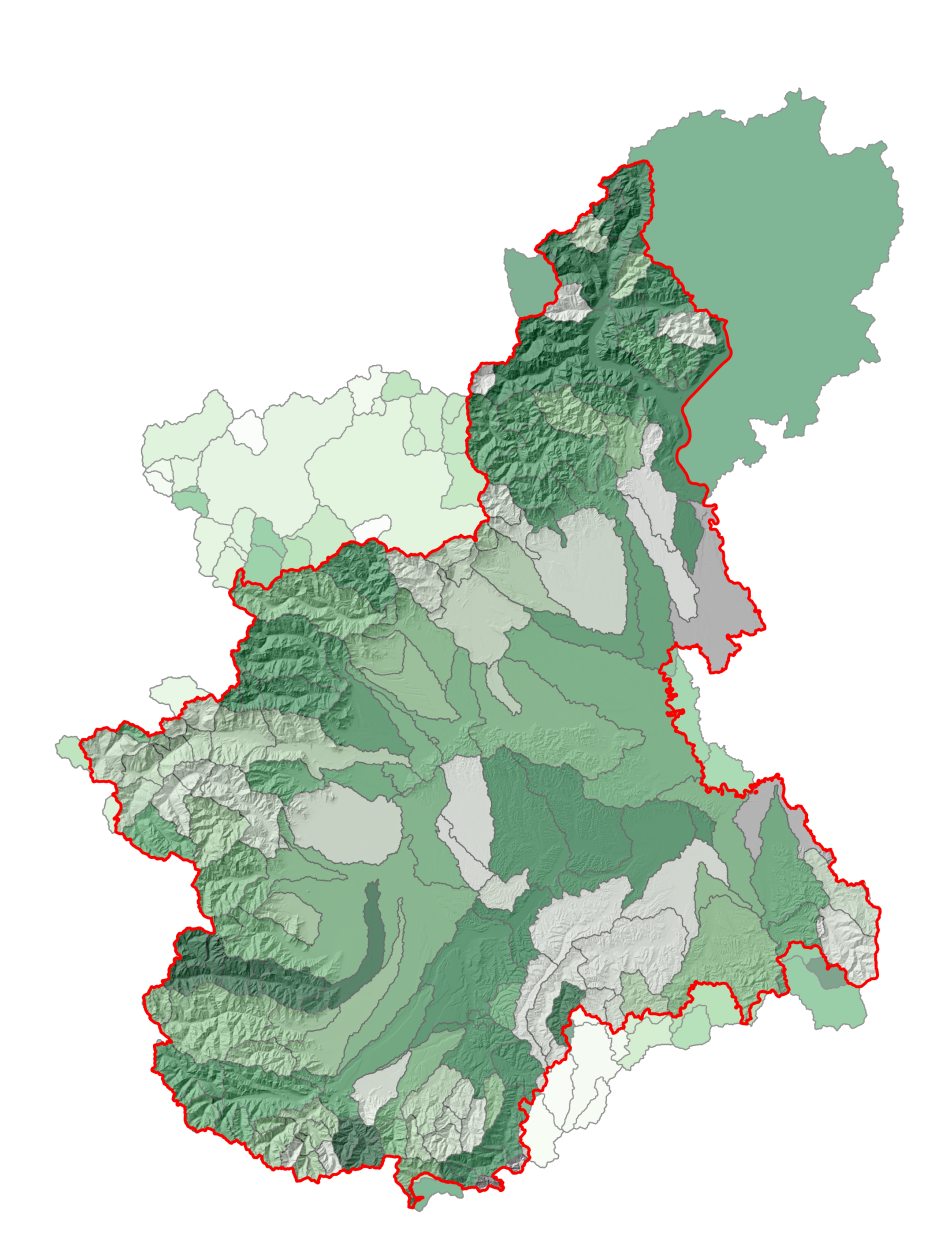

Figura 2.1: Bacini piemontesi contenuti nel database con sovrapposizione a elaborazione del DTM

contenente un codice numerico univoco e la loro posizione spaziale (data-set utilizzato anche per il GIS). Ogni serie ha risoluzione di 10 minuti e fornisce le altezze di precipitazione, espresse in mm, per la durata dell'evento considerato:

- EV1: dal 13/10/2000 al 17/10/2000
- EV2: dal 4/06/2002 al 7/06/2002
- EV3: dal 14/11/2002 al 18/11/2002
- EV4: dal 22/11/2002 al 27/11/2002

Gli eventi di precipitazione rappresentano precipitazioni molto intense verificatisi in Piemonte negli anni 2000 e 2002 e i cui dati risultavano disponibili. Per il primo evento (EV1) sono presenti dati da 195 stazioni, per il secondo (EV2) 274, per il terzo (EV3) 287 e per il quarto ed ultimo considerato (EV4) 288.

In Figura [2.6](#page-17-0) sono riportate, a titolo di esempio, le precipitazioni per il bacino del Po per la sezione di chiusura di Isola Sant'Antonio durante i 4 eventi.

Ogni serie di dati `e associata ad un codice numerico univoco indicante la stazione di misura. Il nome della stazione di misura, il suo codice e la sua posizione geografica sono riportati all'interno del database.

Al fine di visualizzare meglio i dati pluviometrici sono state unite le informazioni contenute nei due data-set; ogni codice numerico, nei file contenenti i valori di pioggia, `e stato confrontato con quelli presenti nel secondo file associandone quindi il nome della stazione.

<span id="page-13-0"></span>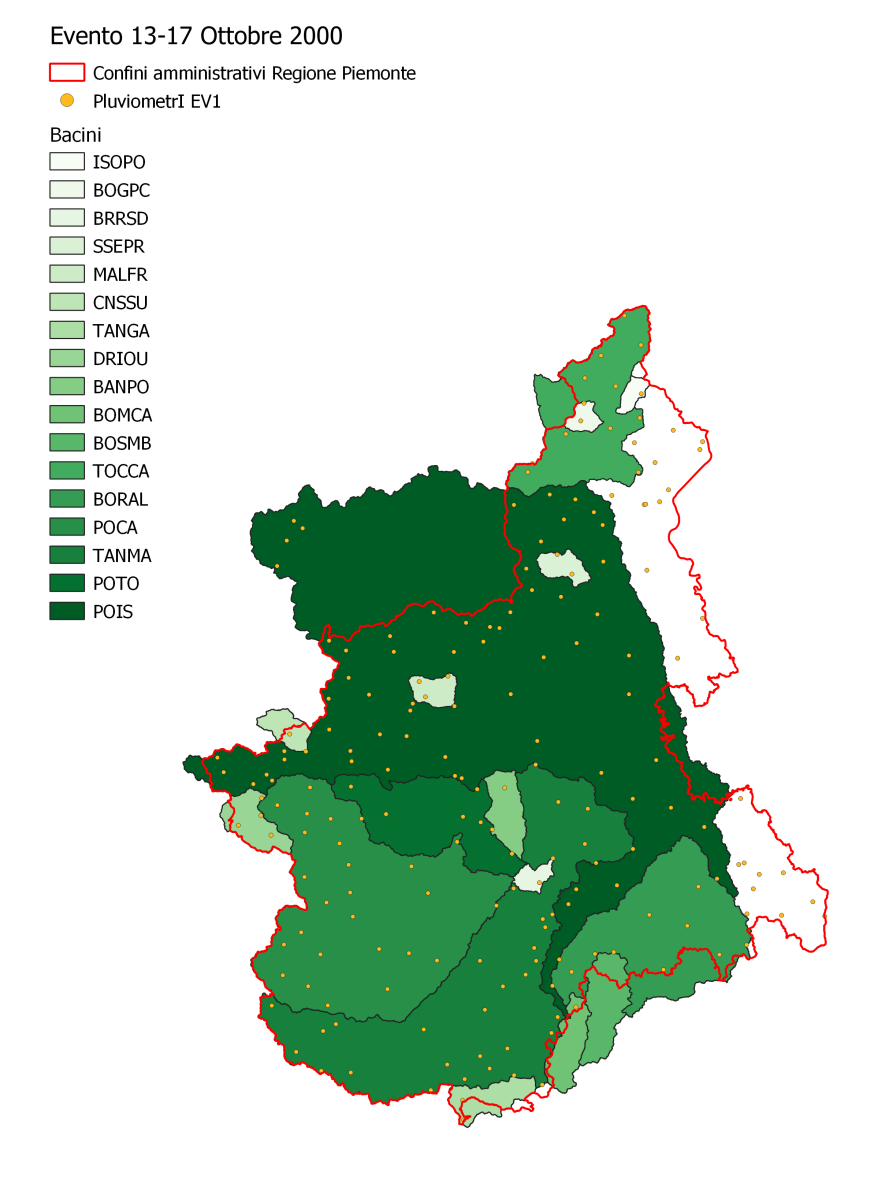

Figura 2.2: Bacini e pluviometri evento 13-17 Ottobre 2000 (EV1 )

<span id="page-14-0"></span>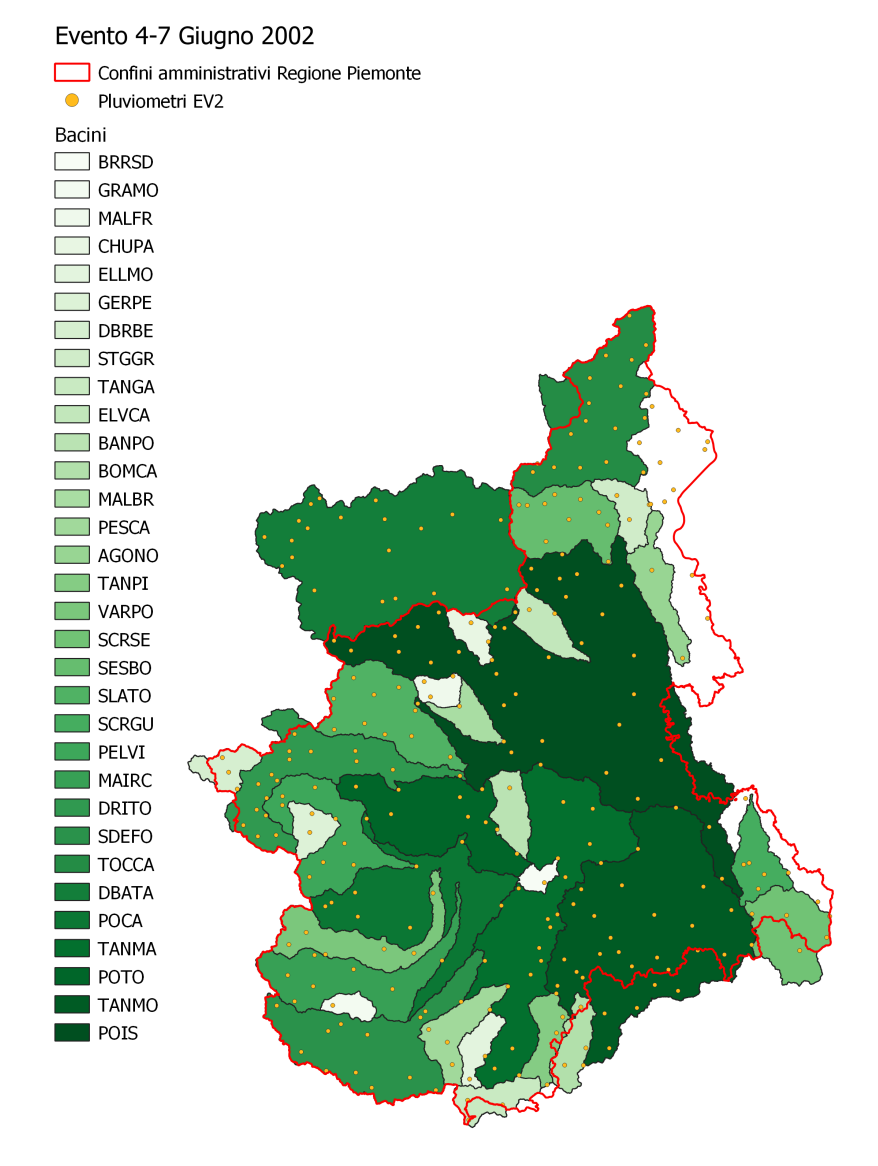

Figura 2.3: Bacini e pluviometri evento 4-7 Giugno 2002 (EV2 )

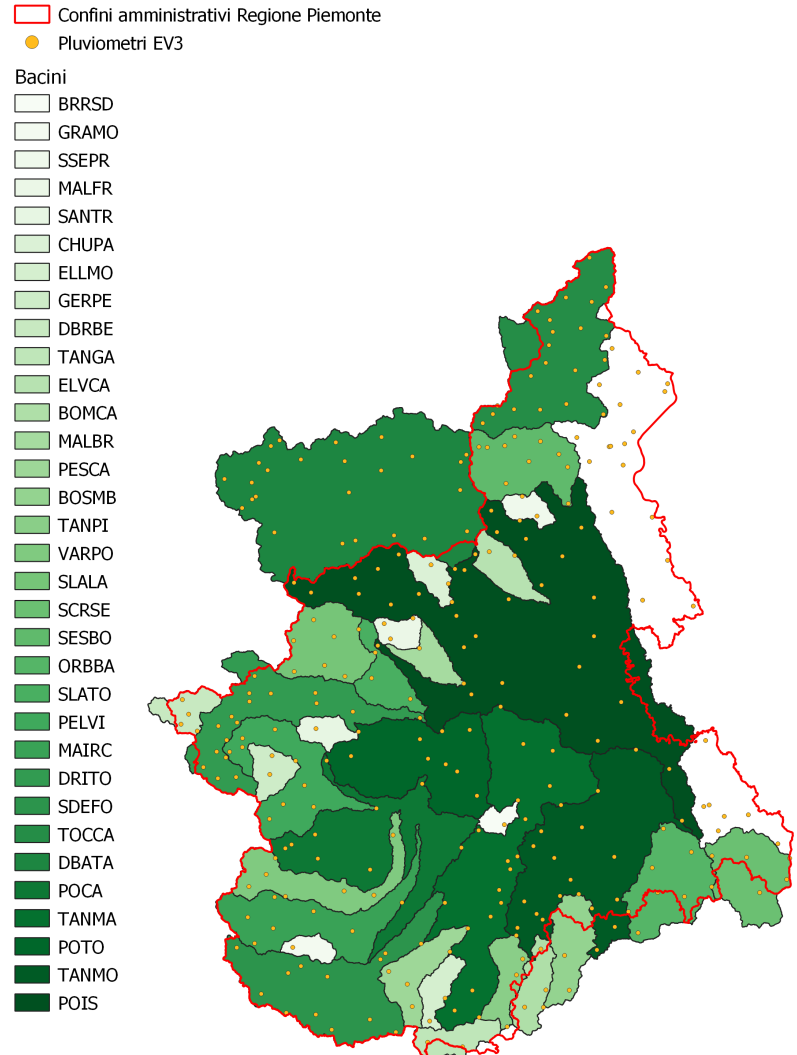

## <span id="page-15-0"></span>Evento 14-18 Novembre 2002 Confini amministrativi Regione Piemonte

Figura 2.4: Bacini e pluviometri evento 14-18 Novembre 2002 (EV3 )

<span id="page-16-0"></span>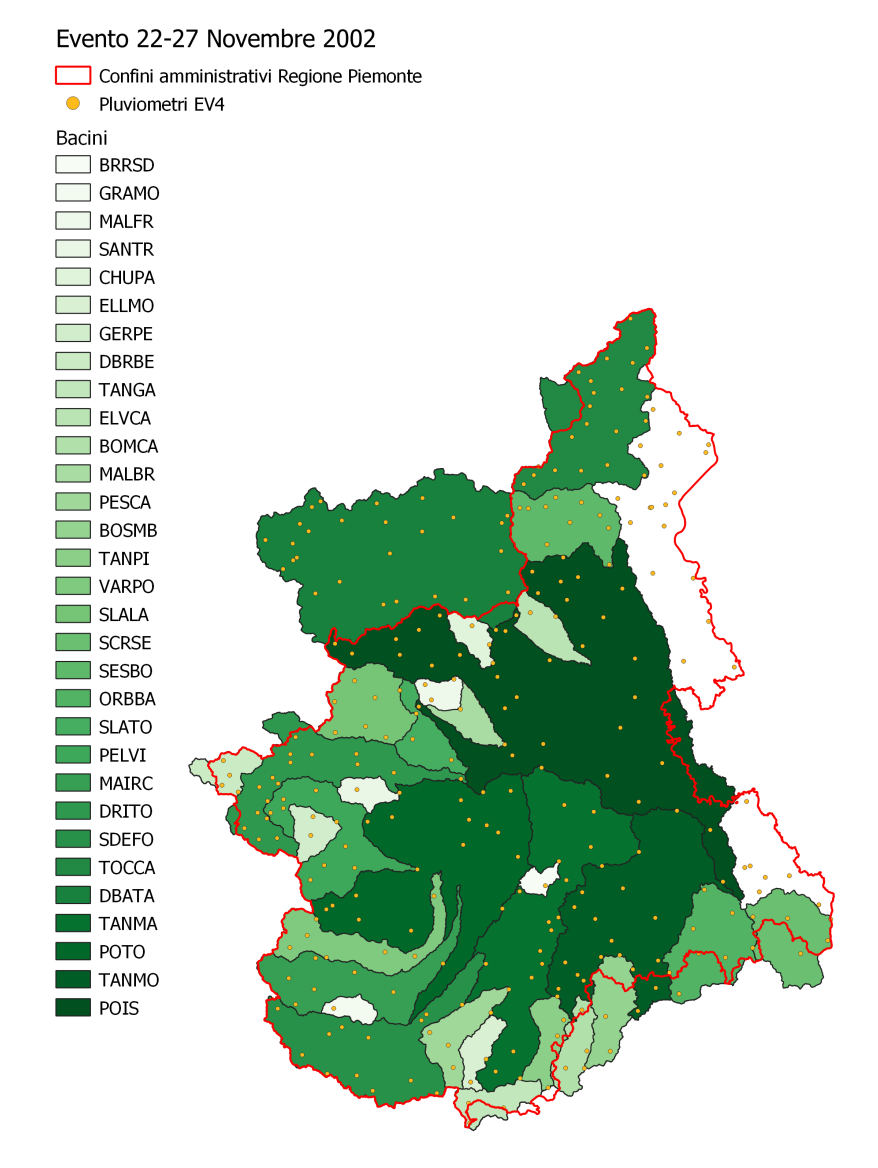

Figura 2.5: Bacini e pluviometri evento 22-27 Novembre 2002 (EV1 )

Costruzione del dataset

<span id="page-17-0"></span>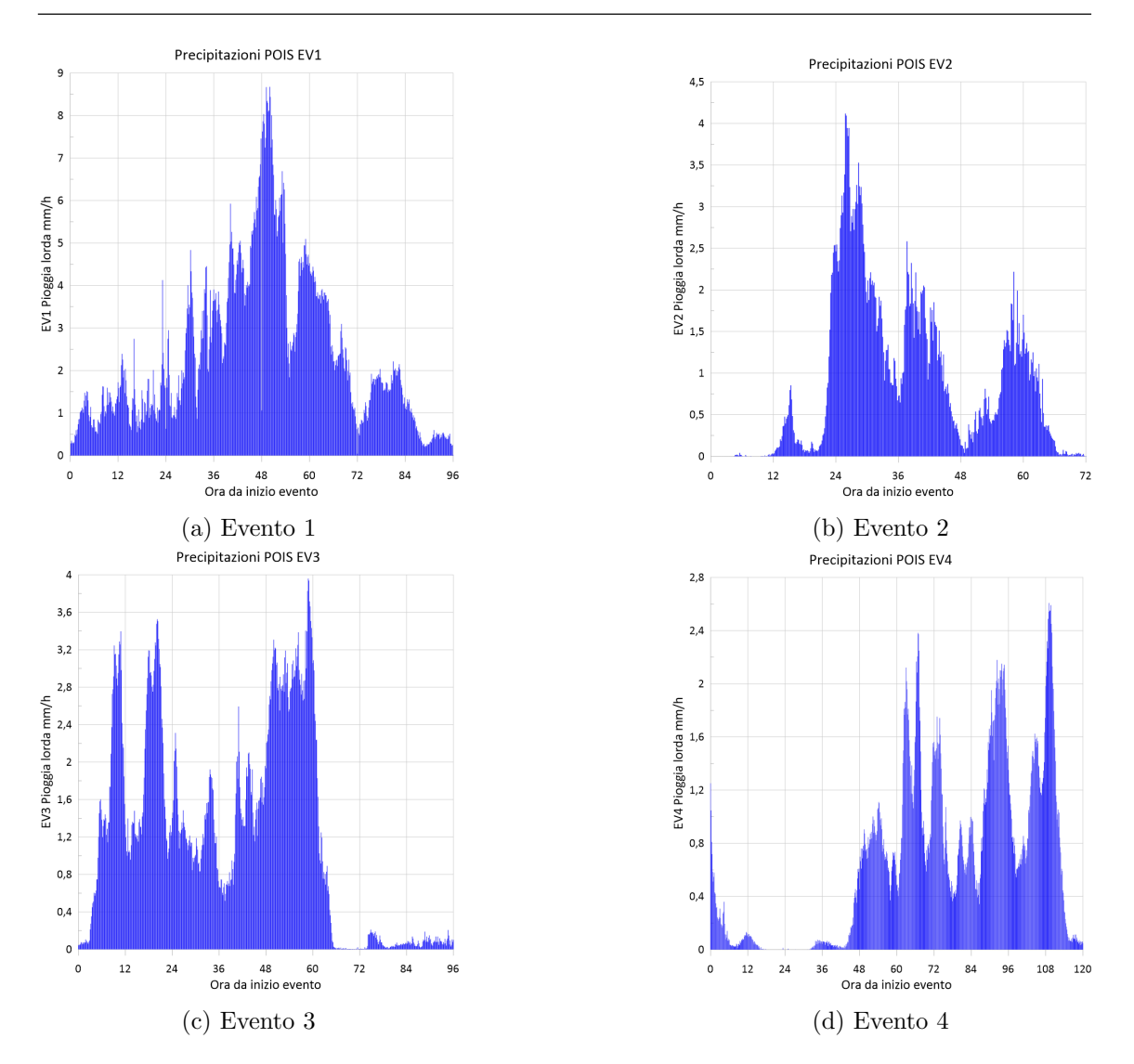

Figura 2.6: Precipitazioni areali sezione di chiusura Isola Sant'Antonio, bacino del Po

Per verificare la validità dei dati dei pluviometri è stato realizzato un codice  $MATLAB$ ; a partire dai dati di precipitazione per ogni pluviometro è stata valutata la presenza di valori e/o errori. In caso di valori non numerici oppure valori negativi, indicanti possibili errori di lettura, è stato sostituito il valore "0". Infine, per ogni stazione, è stata eseguita la somma dei dati misurati in modo tale da poterne valutare l'entità. I pluviometri sono, quindi, stati divisi in due categorie:

- Pluviometri con dati di precipitazione, ovvero con la somma dei valori maggiore di zero (valore  $= 1$ )
- Pluviometri con assenza di precipitazioni, ovvero con somma dei valori pari a zero (valore  $= 0$ )

Questi valori sono stati trasferiti, insieme al nome della stazione, al file GIS in modo tale da permettere di visualizzare (attraverso la simbologia categorizzata sul dato 0/1) quali pluviometri avessero precipitazioni per tutti e quattro gli eventi.

Osservando in dettaglio le stazioni con assenza di precipitazioni, si è potuto notare come la maggior parte di esse si trovassero in alta quota e che quindi, probabilmente, la precipitazione potrebbe essere stata di tipo nevoso.

Per uniformare i dati si è infine realizzata la conversione da dati di altezza di pioggia  $(mm)$  a valori di intensità orarie  $(mm/h)$  moltiplicandoli per 6.

#### <span id="page-18-0"></span>2.2.1 Stima delle piogge areali

I dati di precipitazione disponibili forniscono informazioni puntuali, registrati quindi in una posizione unica del bacino. Al fine di poter valutare l'apporto precipitativo a livello di bacino `e stato necessario ricorrere alla realizzazione di mappe di precipitazioni areali.

La metodologia di calcolo utilizzata è stata proposta per la prima volta da A.H. Thiessen nel 1911[1](#page-18-1) e, proprio per questo, prende il nome di metodo dei poligoni di Thiessen. Questo metodo `e basato sull'assunto che, in ogni punto non strumentato

<span id="page-18-1"></span><sup>&</sup>lt;sup>1</sup>Thiessen [1911.](#page-102-2)

del bacino si sia verificata la stessa precipitazione della stazione strumentata più vicina. In sostanza, il metodo assume che il "peso" di ogni stazione strumentata, all'interno del bacino, non è uguale ma dipende dall'area definita dal suo poligono di Thiessen chiamata topoieto.

$$
P_{bacino} = \frac{\sum_{i=1}^{n} A_n P_n}{A_{bacino}}
$$
\n
$$
(2.1)
$$

Dove  $A_n$  e  $P_n$  rappresentano rispettivamente l'area definita dal poligono di Thiessen e la precipitazione di una singola stazione di misura, mentre  $A_{bacino}$  rappresenta l'area totale del bacino.

A partire dalle stazioni strumentate `e possibile quindi realizzare una serie di poligoni, chiamati di Thiessen, contenenti tutti i punti per i quali la stazione considerata `e la pi`u vicina. L'area di questi bacini sar`a limitata dalla geografia del bacino preso in considerazione ed `e pertanto possibile che una stazione strumentata che ricade all'esterno dei confini orografici contribuisca lo stesso con la sua precipitazione.

Per la costruzione delle piogge areali sono stati utilizzati sia un programma di rappresentazione spaziale di dati  $(QGIS)$  sia un calcolatore  $(MATLAB)$ . Il procedimento seguito è stato quello dei poligoni di Thiessen e può essere descritto nelle seguenti operazioni, organizzate per programma, valide per tutti e quattro gli eventi considerati.

QGIS:

1. Realizzazione degli shapefile di evento: per ogni evento `e stato realizzato un vettore (shapefile) contenente tutti i bacini interessati. Per ognuno di esso è stata calcolata l'area attraverso il calcolatore di campi presente nel software QGIS.

- 2. Rappresentazione delle posizioni dei pluviometri sulla mappa
- 3. Realizzazione dei poligoni di Thiessen, per ogni stazione di misura, attraverso il comando "Poligoni di Voronoi": Questo algoritmo prende un vettore di punti e genera un vettore poligonale contenente i poligoni di Voronoi corrispondenti ai punti in ingresso (da QGIS). Questo strumento, inoltre, attribuisce ad ogni poligono creato il nome ed il codice relativo alla stazione di riferimento, nonch´e la sua posizione geografica.
- 4. Realizzazione dell'intersezione tra bacini e topoieti attraverso il comando "intersezione": Questo algoritmo estrae le porzioni degli elementi che si sovrappongono nei layer d'ingresso e di sovrapposizione. Agli elementi del layer d'intersezione in uscita vengono assegnati gli attributi delle geometrie che si sovrappongono da entrambi i layer d'ingresso e di sovrapposizione (da QGIS). In questo modo è stato ottenuto un layer di topoieti, eventualmente aggiustati nella forma per farla combaciare ai limiti del bacino, in cui sono presenti le informazioni della stazione di misura ed il codice e l'area totale del bacino intersecato.
- 5. Calcolo delle aree dei topoieti "intersecanti" realizzati in precedenza. Attraverso il "calcolatore di campi" nativo di *QGIS* è stato aggiunto e calcolato il campo relativo all'area del singolo topoieto.
- 6. Esportazione dei layer ottenuti come Fogli di calcolo MS Office Open XLM [XLSX].
- 7. Calcolo, per ogni poligono, del rapporto tra area e area totale del bacino in modo da poterne valutare il peso relativo.

#### MATLAB:

Su MATLAB è stato realizzato uno script in grado di unire i dati forniti dai file ottenuti dal  $GIS$  e dai valori di pioggia. Il codice è strutturato come segue:

- 1. Analisi del file esportato in precedenza dal GIS per estrarre un vettore contenente i codici univoci dei bacini
- 2. Creazione di una matrice vuota con il numero di righe pari alla durata della pioggia e con il numero di colonne pari al numero di bacini identificati (più una per la trascrizione del dato temporale) per le piogge areali.
- 3. Confronto del codice di bacino con quello riportato in ogni topoieto. Se i due valori corrispondono vengono salvati il codice numerico del topoieto (corrispondente al codice stazione) ed il valore dell'area relativa.
- 4. Ricerca del codice stazione all'interno del file contenente i dati pluviometrici e aggiunta del vettore precipitazione corrispondente, moltiplicato per il valore dell'area relativa, alla colonna corrispondente al bacino nella matrice delle precipitazioni areali.
- 5. Stampa, in formato ".xlsx" della matrice, contenente i valori di pioggia oraria per tutti i bacini, per il relativo evento

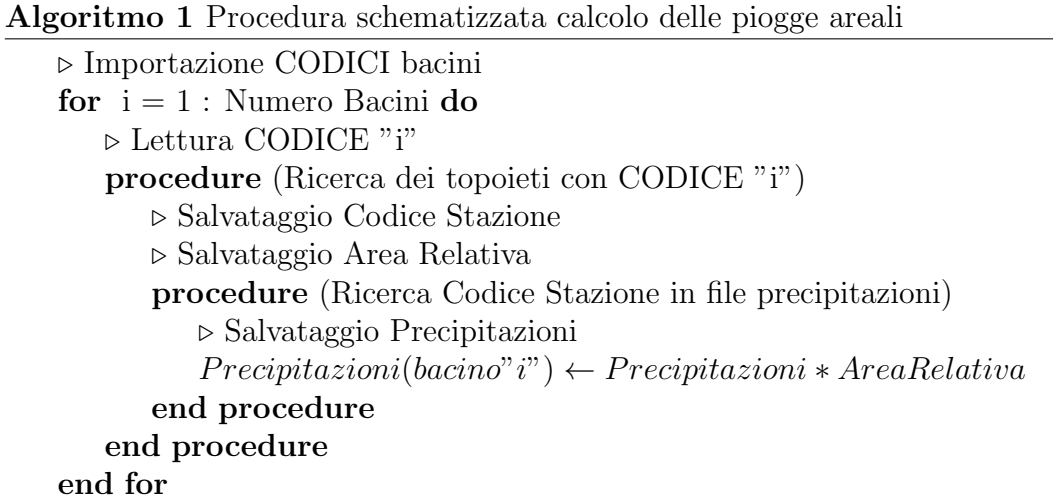

#### <span id="page-22-0"></span>2.3 Dati idrometrici

Il data-set relativo ai dati idrometrici è composto dalle serie temporali di portata di 114 stazioni di misura situate in territorio piemontese. Le serie contengono dati nell'intervallo compreso tra il 1° gennaio 2000 ed il 31 dicembre 2015. I valori di portata sono discretizzati ad intervallo regolare di 30 minuti per l'intero data-set e sono espressi in  $m^3/s$ .

Al fine di valutare la presenza di dati idrologici negli intervalli temporali dei quattro eventi analizzati, tutti i file sono stati analizzati attraverso un codice MATLAB che ha permesso di evidenziare l'effettivo intervallo temporale della serie. Dei 114 bacini iniziali solamente 50 presentavano dati negli anni 2000 e 2002 e pertanto tutti gli altri sono stati esclusi dalle successive analisi. Ad ognuno dei 50 bacini selezionati `e stato poi assegnato un codice di 5 cifre univoco, reperito dal "Catalogo delle piene dei corsi d'acqua italiani"(Claps et al. [2020\)](#page-100-0) per la sua identificazione.

I file, in formato .csv, sono poi stati letti tutti da uno script con l'obiettivo di uniformare i formati di data e ora. I differenti formati alfanumerici  $(dd\text{-}mmm\text{-}yyy\text{-}y$ HH:MM:SS, dove i mesi erano riportati in lettere) sono stati convertiti in un formato puramente numerico  $\left(\frac{dd}{mm}/\frac{gyy}{gHH}\right)$  HH:MM con tutte cifre) più facile da utilizzare e far leggere all'elaboratore.

Per quanto riguarda i valori di portata, durante l'elaborazione precedente sono anche stati convertiti tutti i dati alfanumerici di errore in un valore numerico pari a -999.9 in modo tale da poter essere meglio identificati nelle fasi successive. E stata poi svolta un analisi specifica e di dettaglio per i 4 eventi di piena. ` E stato preparato uno script  $MATLAB$  in grado di verificare l'effettiva presenza, senza errori, dei valori di portata nello specifico l'intervallo temporale delle precipitazioni (pi`u 7 giorni). Il programma ha restituito un file testuale con il log di bacino/evento/data e ora ed eventuale presenza di errore di tutti i 50 bacini analizzati. Es. {'Q\_AGOGNA\_NOVARA.CSV'} {'EV3'} {'23/11/2002 23:30:00'} {' errore di misura'}

Dalla sua consultazione è stato compilato manualmente un file Excel nel quale sono stati caratterizzati i quattro eventi per ogni bacino:

- Evento con tutti i dati presenti (v)
- Evento con dati parzialmente completi (vx)
- Evento con dati assenti o gravemente incompleti (x)

Quest'ultima operazione è stata eseguita in maniera manuale in modo tale da poter verificare l'entità degli errori; gli eventi non segnalati all'interno del log sono stati classificati con (v), quelli che presentavano una mancanza di dati significativa (dell'ordine di giorni consecutivi oppure mancanza di dati in corrispondenza dell'evento ) sono stati scartati e classificati con (x) mentre quelli che presentavano mancanze "puntuali" di dati (dell'ordine di qualche dato al giorno o nei giorni più lontani dall'evento di precipitazione) sono stati classificati come (vx) in modo che fosse possibile, in seguito correggerne i valori e recuperare le serie. Nello specifico, in caso di valori puntuali mancanti si è aggiunto un valore dato dalla media delle due misure precedenti e successive. Nella tabella seguente sono riportati in dettaglio i bacini studiati, con il codice identificativo univoco, la quota media, l'area, la lunghezza dell'asta principale e la presenza di dati per gli eventi selezionati. Si noti come gli ultimi tre bacini della tabella (Toce a Pontemaglio, Melezzo a Mesera, Ovesca a Villadossola) non presentino dati di tipo geografico e, pertanto, sono stati esclusi a priori dalle analisi successive.

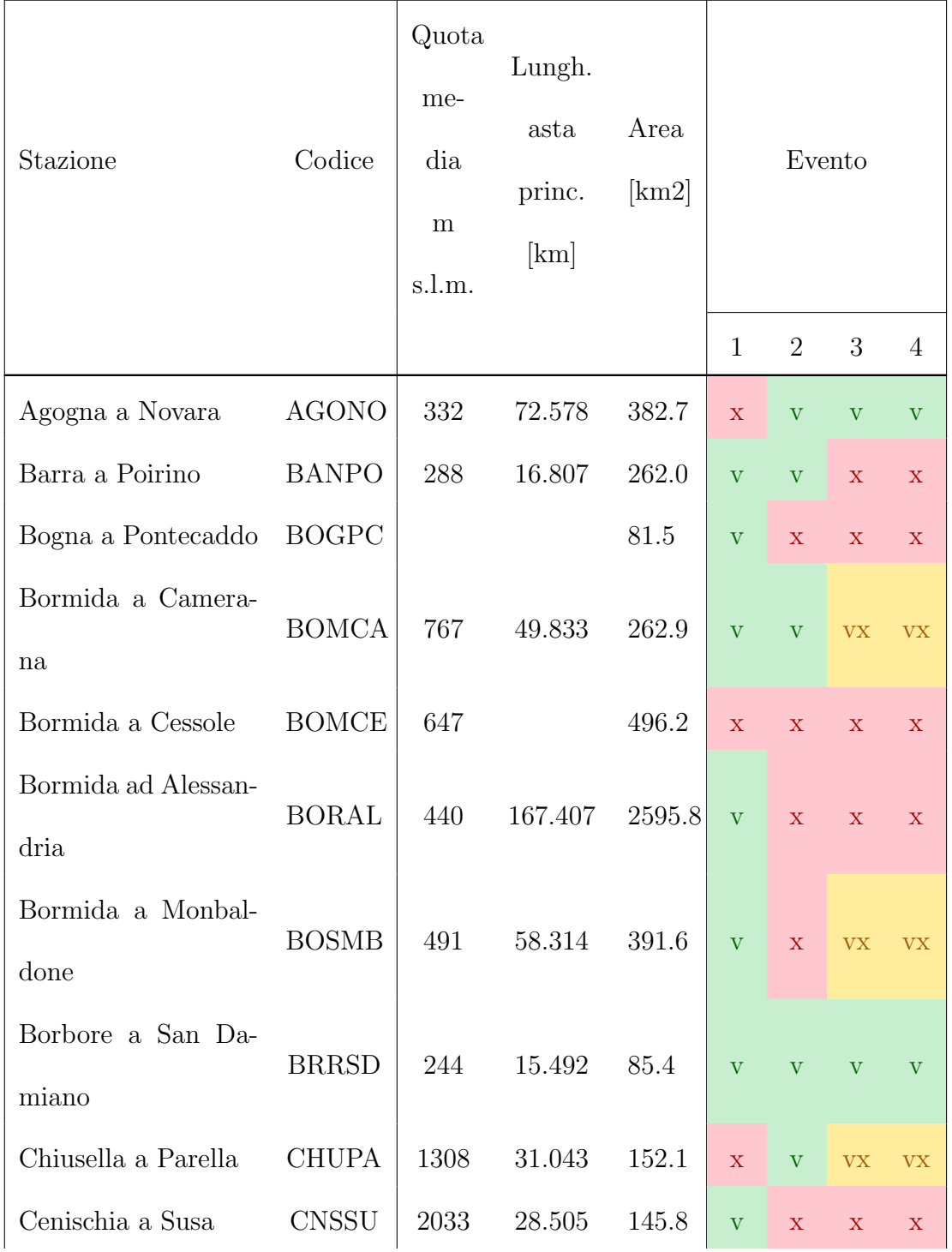

<span id="page-25-0"></span>Tabella 2.1: Bacini analizzati nello studio, con caratteristiche di bacino e dettaglio eventi

(Continua alla pagina successiva)

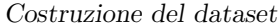

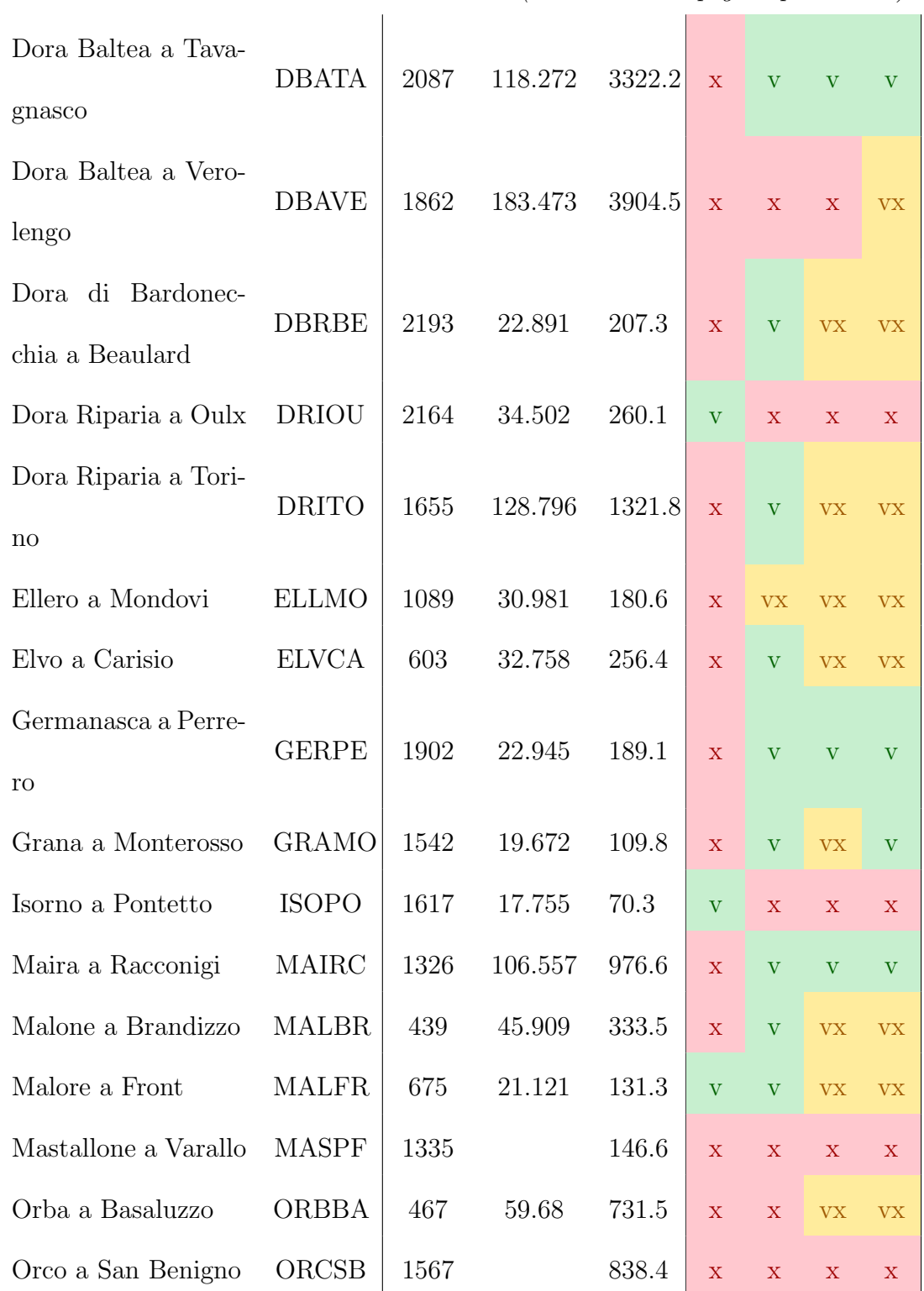

(Continua alla pagina precedente)

(Continua alla pagina successiva)

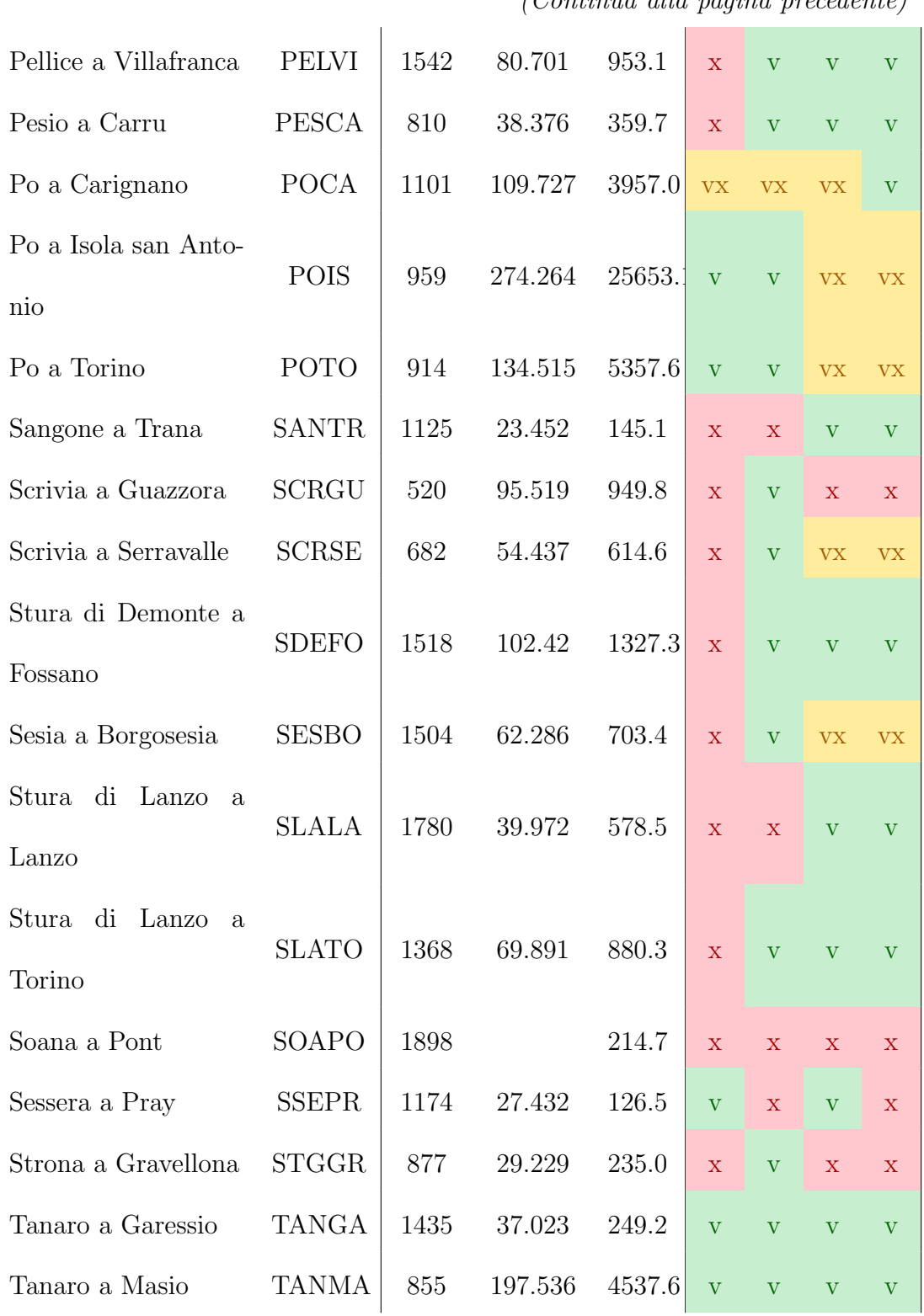

 $(Continua$  alla pagina precedente)

(Continua alla pagina successiva)

Costruzione del dataset

| a Monteca-<br>Tanaro<br>stello | <b>TANMO</b> | 657  | 230.949 | 7961.3 | $\mathbf{X}$   | $\mathbf{V}$            | V              | V           |
|--------------------------------|--------------|------|---------|--------|----------------|-------------------------|----------------|-------------|
| Tanaro a Piantorre             | <b>TANPI</b> | 1067 | 70.974  | 500.7  | $\mathbf X$    | $\overline{\mathbf{V}}$ | <b>VX</b>      | <b>VX</b>   |
| Toce a Candoglia               | <b>TOCCA</b> | 1677 | 84.575  | 1540.5 | V              | $\mathbf V$             | <b>VX</b>      | <b>VX</b>   |
| Varaita a Polonghe-<br>ra      | VARPO        | 1389 | 93.095  | 576.8  | $\overline{X}$ | $\mathbf{V}$            | $\overline{V}$ | V           |
| Toce a Pontemaglio             |              |      |         |        | V              | $\mathbf X$             | $\mathbf x$    | $\mathbf x$ |
| Melezzo a Mesera               |              |      |         |        | $\mathbf x$    | $\mathbf X$             | $\mathbf x$    | $\mathbf x$ |
| Ovesca a Villadosso-<br>la     |              |      |         |        | $\mathbf x$    | $\mathbf x$             | $\mathbf x$    | $\mathbf x$ |

(Continua alla pagina precedente)

### <span id="page-29-0"></span>Capitolo 3

# Stima dei tempi di risposta caratteristici

#### <span id="page-29-1"></span>3.1 Approcci e metodologie

Lo studio della risposta di un bacino dopo un evento di precipitazione rappresenta un aspetto fondamentale dell'idrologia (Allnutt, Gericke e Pietersen [2020\)](#page-99-0) e consente di poter pianificare con attenzione la protezione e prevenzione dalle piene, la gestione delle risorse idriche e la stima delle caratteristiche idrologiche (De Almeida et al. [2016,](#page-100-1) Gericke e Smithers [2014,](#page-101-2) Michailidi et al. [2018\)](#page-102-3). La risposta di un bacino rappresenta il modo in cui una precipitazione è trasformata in deflusso ed è solitamente studiata comparando le caratteristiche temporali e spaziali degli ietogrammi e idrogrammi associati (Allnutt, Gericke e Pietersen [2020,](#page-99-0) Dingman [2015,](#page-100-2) Grimaldi et al. [2012\)](#page-101-3). Essa è legata e influenzata dalla geomorfologia del bacino, dalla copertura ed uso del suolo, dalle variabili climatologiche e dalla geomorfologia del corso d'acqua principale (Schmidt e Schulze [1984,](#page-102-0) Royappen et al. [2002,](#page-102-1) McCuen et al. [2005\)](#page-101-0). Il tempo di risposta di un bacino influenza notevolmente la distribuzione spaziale e temporale di un' onda di piena (Gericke e Smithers [2014\)](#page-101-2) e il suo studio ricopre una importanza determinante nella progettazione di opere di difesa idraulica in quanto il rischio collegato ad un determinato evento è strettamente legato alla sua distribuzione temporale (McCuen et al. [2005\)](#page-101-0). Attraverso le analisi delle serie di precipitazione e di portata `e possibile individuare alcune variabili temporali come, ad esempio, l'istante di portata di picco, il baricentro della precipitazione e delle portate. La differenza tra due variabili temporali correlate rappresenta un parametro temporale (McCuen [2009\)](#page-102-4) o tempo caratteristico. In sostanza, una variabile temporale rappresenta una caratteristica di un determinato evento (idrogramma e ietogramma) mentre un tempo caratteristico rappresenta il comportamento di un determinato bacino a seguito di una precipitazione, ovvero la distribuzione temporale del deflusso (Gericke e Smithers [2014\)](#page-101-2). Al fine di individuare le variabili temporali sono necessari i seguenti passaggi preliminari<sup>[1](#page-30-0)</sup>:

- 1. Separazione degli idrogrammi in componente di base e deflusso superficiale
- 2. Identificazione delle perdite iniziali, della componente di infiltrazione e della pioggia efficace per gli ietogrammi.

<span id="page-30-0"></span><sup>&</sup>lt;sup>1</sup>Gericke e Smithers [2014.](#page-101-2)

Nei casi in cui siano disponibili sia idrogrammi che ietogrammi è possibile utilizzare i seguenti metodi di stima delle precipitazioni nette<sup>[2](#page-31-0)</sup>:

- Metodo  $\phi$ , nel quale il parametro rappresenta l'intensità media di precipitazione sopra la quale la pioggia efficace produce deflusso;
- Metodo  $\psi$ , nel quale le intensità di precipitazione nette sono proporzionali alle intensità lorde;
- Metodo SCS-CN, che valuta le piogge nette come funzione delle caratteristiche e dell'uso del suolo del bacino. Questo è il metodo più utilizzato a livello internazionale (Chow V.T. [1988\)](#page-100-3).

Le variabili temporali ottenute dagli ietogrammi sono, solitamente, il picco di intensit`a, il baricentro e la fine delle precipitazioni nette. Quelle ottenute dagli idrogrammi sono il picco di portata netta, il baricentro e il punto di flesso della curva di recessione (McCuen [2009\)](#page-102-4). I parametri temporali derivano dalla differenza tra le variabili temporali illustrate in precedenza. In letteratura sono presenti sette differenti definizioni di parametri temporali che, molto spesso, sono confusi o intercambiati in letteratura (Allnutt, Gericke e Pietersen [2020,](#page-99-0) Gericke e Smithers [2014,](#page-101-2) McCuen [2009\)](#page-102-4) e alla cui stima è associato ad un certo grado di incertezza (Allnutt, Gericke e Pietersen [2020\)](#page-99-0). Le definizioni più comunemente adottare sono le seguenti:

•  $T<sub>C</sub>(a)$ : il tempo tra la fine della pioggia efficace ed il punto di flesso della curva di recessione;

<span id="page-31-0"></span> $2\times$  2McCuen et al. [2005.](#page-101-0)

- $T<sub>C</sub>(b)$ : il tempo tra il baricentro della pioggia efficace e il picco di portata massima;
- $\bullet$   $T_C(c)$ : il tempo tra la massima intensità di pioggia e il picco di portata massima;
- $T<sub>C</sub>(d)$ : il tempo tra l'inizio del deflusso superficiale e il picco di portata;
- $T<sub>L</sub>(a)$ : il tempo tra il baricentro della pioggia efficace e il picco associato all'apporto superficiale (portata netta);
- $T_L(b)$ : il tempo tra il baricentro della pioggia efficace e il picco della portata totale;
- $T_L(c)$ : il tempo tra il baricentro della pioggia efficace e il baricentro della portata netta.

 $T_C$  identifica il tempo di corrivazione ovvero, da un punto di vista fisico, il tempo necessario alla particella nel punto idraulicamente più distante di un bacino per percorrere lo spazio che la separa da una determinata sezione di chiusura (Sultan et al. [2022\)](#page-102-5).  $T_L$  identifica il tempo di ritardo (Lag Time).

#### <span id="page-32-0"></span>3.2 Separazione componenti dell'idrogramma

La separazione delle componenti dell'idrogramma rappresenta uno step molto importante nell'analisi di un evento di piena. L'obiettivo è l'identificazione della quota parte di deflusso provieniente dal contributo dell'acquifero profondo, in modo tale da poter effettuare la valutazione della componente superficiale necessaria per la valutazione delle precipitazioni nette e quindi dei tempi di risposta caratteristici.

Il flusso di base rappresenta la componente di deflusso proveniente dalle interazioni con l'acquifero ed è sempre la componente con la risposta più lenta ai cambiamenti (Duncan [2019\)](#page-100-4). Per questo motivo, a differenza di altre componenti del deflusso, non `e possibile associarla ad un singolo evento di precipitazione (Duncan [2019\)](#page-100-4).

Generalmente, gli studi che cercano di caratterizzare il comportamento del sistema composto da acque superficiali e sotterranee assumono l'esistenza di una relazione esponenziale tra il flusso idrico di base e le riserve sotterranee (Thomas et al. [2013\)](#page-102-6). La relazione può essere di tipo lineare e non lineare (Dooge [1973\)](#page-100-5); i bacini che presentano una relazione lineare possono essere inoltre caratterizzati da un termine chiamato costante di recessione  $(K_b)$ . Studi condotti da Eckhardt (Eckhardt [2008,](#page-100-6) Eckhardt [2012\)](#page-100-7) hanno evidenziato che il problema della separazione delle componenti di un idrogramma dipende proprio dalla valutazione del parametro  $K_b$ .

I modelli descrittivi del comportamento e delle interazioni tra acquiferi e corsi d'acqua suggeriscono la seguente espressione, nella quale α e n sono costanti.

$$
Q = \alpha S^n \tag{3.1}
$$

nella quale Q[mmd<sup>-1</sup>] e S[mm] rappresentano rispettivamente il deflusso osservato nel corso d'acqua e le riserve sotterranee di un acquifero non confinato ed in comunicazione diretta con il corso d'acqua (Thomas et al. [2013\)](#page-102-6). Assumendo un comportamento lineare  $(n = 1)$  si può notare come le dimensioni della costante  $\alpha$  siano [T<sup>-1</sup>]. Secondo numerosi autori (Hall [1968,](#page-101-4) Vogel e Kroll [1996](#page-103-0) e altri) è possibile ricavare una relazione tra il parametro  $\alpha$  e il parametro  $K_b$  nella forma

$$
K_b = e^{-\alpha}.\tag{3.2}
$$

La formulazione di questa relazione può essere attribuita a J. Bussinesq, a E. Maillet o a R. E. Horton, anche se in letteratura sono presenti evidenze che suggeriscano che i tre abbiano proposto la medesima formulazione indipendentemente nel 1904 (Nathan e McMahon [1990\)](#page-102-7).

Al fine di poter individuare i tre contributi che formano il deflusso, ovvero il deflusso superficiale (overland flow), il deflusso ipodermico (interflow) e quello profondo (*groundwater flow/base flow*), è possibile rappresentare in scala semilogaritmica il deflusso in funzione del tempo (Barnes [1939\)](#page-99-1). Le tre differenti componenti, obbedendo alla relazione

$$
Q_t = Q_0 \exp(-\alpha t),\tag{3.3}
$$

vengono rappresentate da segmenti rettilinei nel grafico semilogaritmico, con la pendenza uguale ad una costante  $\alpha_i$ . Il valore di  $\alpha$  più elevato corrisponde al valore ricercato e che rappresenta la costante di recessione associata al deflusso di base (Nathan e McMahon [1990\)](#page-102-7).

Questo modello di separazione delle componenti, presente in letteratura, non `e per`o un modello prettamente oggettivo in quanto le differenze tra le differenti componenti (soprattutto overland-interflow e interflow-base flow) non segue un ben definito metodo. È però utile utilizzare un parametro che rappresenti il modo in cui la portata si riduce in assenza di contributi ed è pertanto necessaria una interpretazioni degli idrogrammi con alcune semplificazioni. Secondo Nathan e McMahon [1990](#page-102-7) questa metodologia non risulta abbastanza oggettiva ed accurata se si vuole identificare una precisa componente del deflusso ma può essere utilizzata come strumento descrittivo della geomorfologia e del comportamento di un bacino. Inoltre, sebbene questo metodo possa essere considerato troppo soggettivo, rappresenta la procedura abitualmente utilizzata in campo idrologico per l'identificazione della componente di deflusso di base (T. G. Chapman [1999\)](#page-99-2).

Al fine di eseguire l'effettiva separazione delle componenti del deflusso è necessario "filtrare" l'idrogramma. Questa operazione prende spunto dal campo dell'analisi dei segnali (Lyne e Hollick [1979\)](#page-101-5) ; nel caso degli idrogrammi la sua applicazione consente di filtrare le "basse frequenze" rappresentanti il flusso di base.

Il filtro utilizzato è un filtro digitale a singolo parametro  $(K_b)$  largamente utilizzato e studiato in tutto il mondo (Lyne e Hollick [1979,](#page-101-5) T. G. Chapman [1999,](#page-99-2) T. Chapman e Maxwell [1996,](#page-99-3) Nathan e McMahon [1990,](#page-102-7) Arnold et al. [1995\)](#page-99-4). La formulazione utilizzata è stata proposta nel 1996 da Chapman e Maxwell<sup>[3](#page-35-0)</sup> e descrive il valore del flusso di base  $Q_b(i)$  come media tra il deflusso superficiale  $Q_d(i)$  e quello di base nell'intervallo temporale precedente  $Q_b(i-1)$ :

$$
Q_b(i) = kQ_b(i-1) + (1-k)Q_d(i).
$$
\n(3.4)

Considerando che il flusso totale Q può essere scritto come la somma della componente di base  $Q_b$  e quella superficiale  $Q_d$ , il filtro può essere riscritto come segue

$$
Q_b(i) = \frac{k}{2 - k} Q_b(i - 1) + \frac{1 - k}{2 - k} Q(i)
$$
\n(3.5)

<span id="page-35-0"></span><sup>3</sup>T. Chapman e Maxwell [1996.](#page-99-3)
soggetto a

$$
Q_b(i) \le Q(i). \tag{3.6}
$$

La tecnica di separazione precedentemente illustrata è solitamente tarata per l'identificazione del flusso di base di un singolo evento (Nathan e McMahon [1990\)](#page-102-0) ed è pertanto importante eseguire il filtro solamente sulla parte di idrogramma interessata e non su tutto.

# Capitolo 4

# Fase 1

### 4.1 Separazione deflusso superficiale

Il metodo operativo di separazione dell'idrogramma, nella componente derivante dal deflusso superficiale e quella derivante dalle interazioni con l'acquifero (flusso di base), è stato organizzato come un processo diviso in più fasi concatenate e che consentivano, in caso di risultati non soddisfacenti (ad esempio curve del flusso di base costanti o uguali al valore osservato durante tutto l'evento), di modificare nuovamente i parametri per valutarne la sensibilità.

 $\bullet$  Valutazione del valore di  $K_b$  per tutti gli eventi disponibili e valutazione del valore medio per ogni bacino.

 $E$  stato realizzato uno script  $MATLAB$  in grado di rappresentare, in grafico semilogaritmico e lineare, la curva di piena per ogni singolo evento. Attraverso l'osservazione di queste curve è stato possibile, per ogni evento, individuare i tratti di esaurimento delle portate e, in particolare, le parti di idrogramma caratterizzate dal solo apporto di base. Il programma, tramite la funzione ginput(), permette di individuare sul grafico e salvare le coordinate di due punti, corrispondenti appunto all'istante di fine apporto superficiale e ad un punto lontano appartenente alla curva di esaurimento del flusso di base.

La complessità degli idrogrammi, composti spesso da un andamento multipicco ed una scarsa linearit`a in grafico semilogaritmico (come anche evidenziato da Nathan e McMahon<sup>[1](#page-38-0)</sup>) ha reso necessario il confrontarne gli andamenti con altri esempi presenti in letteratura (ad esempio con Duncan [2019](#page-100-0) e Maione [1977\)](#page-101-0). Identificati i due punti sul grafico, è stato possibile calcolare il valore del parametro α semplicemente applicando la relazione

$$
Q(i_1) = Q(i_2)e^{\alpha(t_2 - t_1)}
$$
\n(4.1)

nella quale  $Q(i_1)$ ,  $t_1 \in Q(i_2)$ ,  $t_2$  rappresentano rispettivamente le coordinate dei punti appena identificati. Infine, attraverso la relazione che lega la costante di recessione  $K_b$  con il parametro  $\alpha$  è stato possibile valutare il valore di  $K_b$  per ogni singolo evento.

$$
K_b = e^{-\alpha} \tag{4.2}
$$

Per ogni bacino, è stata poi effettuata una media tra i valori ottenuti (se presenti dati di portata su più eventi) in modo tale da ottenere un valore singolo. I valori medi di  $K_b$  per il campione di bacini analizzati varia tra 0.979 e 0.997. In Tabella [4.1](#page-39-0) sono riportati i valori della costante di recessione nei bacini considerati.

<span id="page-38-0"></span><sup>1</sup>Nathan e McMahon [1990.](#page-102-0)

<span id="page-39-0"></span>

| Codice bacino | $K_b$ | Codice bacino | $K_b$ |
|---------------|-------|---------------|-------|
| <b>AGONO</b>  | 0.995 | <b>ORBBA</b>  | 0.995 |
| <b>BANPO</b>  | 0.990 | <b>PELVI</b>  | 0.996 |
| <b>BOGPC</b>  | 0.980 | <b>PESCA</b>  | 0.995 |
| <b>BOMCA</b>  | 0.989 | <b>POCA</b>   | 0.996 |
| <b>BORAL</b>  | 0.988 | <b>POIS</b>   | 0.994 |
| <b>BOSMB</b>  | 0.990 | <b>POTO</b>   | 0.995 |
| <b>BRRSD</b>  | 0.987 | <b>SANTR</b>  | 0.997 |
| <b>CHUPA</b>  | 0.991 | <b>SCRGU</b>  | 0.982 |
| <b>CNSSU</b>  | 0.989 | <b>SCRSE</b>  | 0.992 |
| <b>DBATA</b>  | 0.996 | <b>SDEFO</b>  | 0.996 |
| <b>DBAVE</b>  | 0.995 | <b>SESBO</b>  | 0.997 |
| <b>DBRBE</b>  | 0.993 | <b>SLALA</b>  | 0.994 |
| <b>DRIOU</b>  | 0.994 | <b>SLATO</b>  | 0.992 |
| <b>DRITO</b>  | 0.997 | <b>SSEPR</b>  | 0.990 |
| <b>ELLMO</b>  | 0.993 | <b>STGGR</b>  | 0.994 |
| <b>ELVCA</b>  | 0.993 | <b>TANGA</b>  | 0.994 |
| <b>GERPE</b>  | 0.996 | <b>TANMA</b>  | 0.992 |

Tabella 4.1: Valori medi di $\mathcal{K}_b$  per i bacini analizzati

(Continua alla pagina successiva)

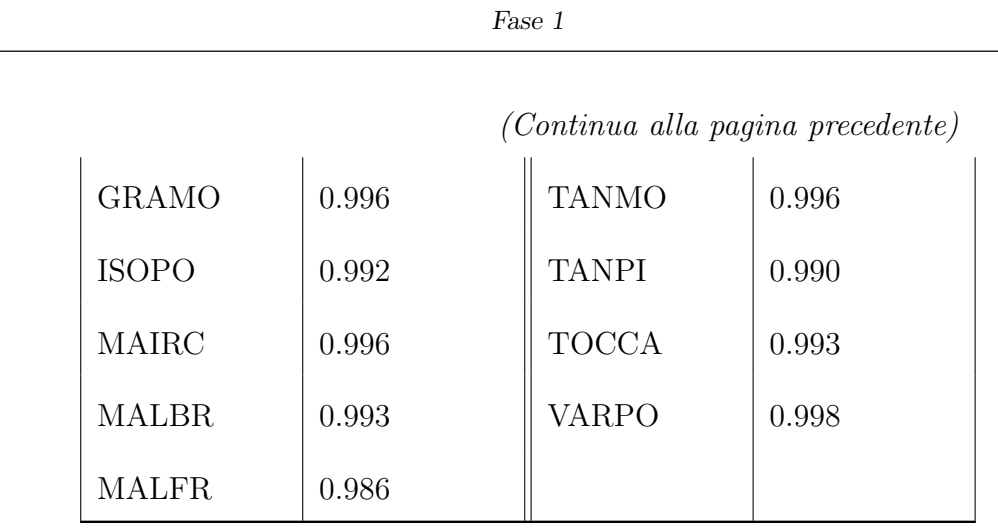

• Individuazione su ogni idrogramma dell'istante temporale di inizio dell'apporto superficiale.

In alcuni idrogrammi, a causa di eventi di precipitazione precedenti a quello preso in esame, risultava presente nella parte iniziale un picco di portata non collegabile con le osservazioni pluviometriche d'evento. Per questo motivo è stato necessario individuare, per ogni idrogramma, l'istante iniziale dell'aumento di portata dovuta all'evento considerato. Attraverso questa operazione è stato possibile "tagliare" l'idrogramma in quel punto, ovvero assegnare un valore nullo al flusso superficiale (per non alterare le valutazioni successive) fino a quel determinato istante e quindi "forzare" il passaggio della curva del flusso di base in corrispondenza dell'inizio dell'aumento delle portate.

• Applicazione del filtro digitale ad un parametro.

Per ogni evento, preso singolarmente, con il valore di  $K_b$  del relativo bacino, è stato infine applicato il filtro, a partire dall'istante successivo a quello identificato come iniziale nel passaggio precedente. L'applicazione del filtro è realizzata attraverso un ciclo for con l'esecuzione della formula

$$
Q_b(i) = kQ_b(i-1) + (1-k)Q_d(i)
$$
\n(4.3)

e considerando la condizione

$$
Q_b(i) \le Q(i). \tag{4.4}
$$

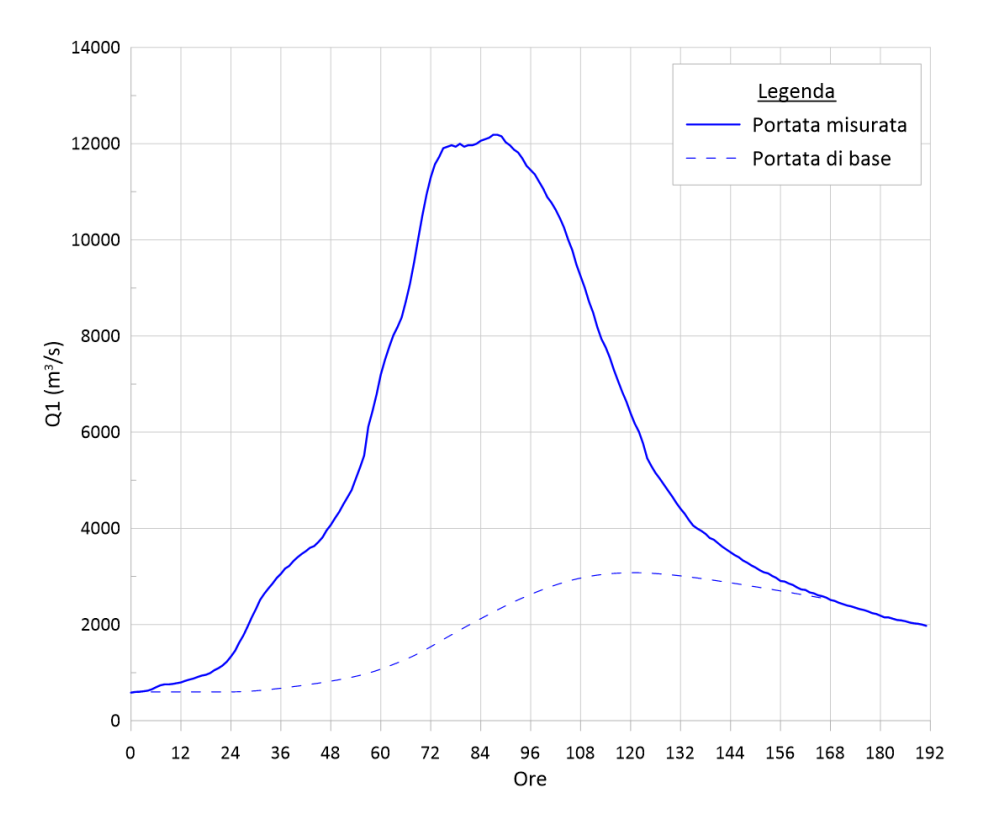

Figura 4.1: Portata misurata e di base per il bacino del Po nella sezione di chiusura di Isola Sant'Antonio

### 4.2 Determinazione piogge nette

Al fine di determinare le piogge nette è utile considerare l'equazione del bilancio idrico in un intervallo di tempo  $\Delta t$ :

$$
P_{net} = P - I_A - F \tag{4.5}
$$

nella quale  $P_{net}$  rappresenta la quota parte di precipitazione che produce ruscellamento superficiale (pioggia netta),  $P$  l'altezza totale di pioggia caduta,  $I_A$  le perdite iniziali e il termine F l'infiltrazione del terreno.

Le perdite iniziali comprendono la quota parte di precipitazione intercettata dalla vegetazione, la quota di evapotraspirazione e l'accumulo in depressioni del bacino. Il deflusso superficiale risulta infatti nullo nelle fasi iniziali dell'evento meteorico, a causa dell'intercettazione della copertura vegetale e dall'immagazzinamento in depressioni del terreno. Il primo termine dipende dalla densità e dal tipo di vegetazione e determina anche la quota di evapotraspirazione, il secondo invece è funzione delle caratteristiche morfologiche del bacino e pu`o portare a evapotraspirazione ed infiltrazione.

Poich´e, durante gli eventi meteorici intensi da cui derivano le piene, i termini legati all'evapotraspirazione ed all'intercettazione da parte della vegetazione risultano trascurabili (Maione [1977\)](#page-101-0), spesso si riduce il problema alla valutazione dell'infiltrazione della pioggia nel terreno.

Il tasso di infiltrazione  $f(t)$ , definito come volume infiltrato per unità di area e tempo, è un parametro non costante e che dipende da numerosi fattori:

• Condizioni di drenaggio e meccanismi di saturazione del suolo

- Caratteristiche idrauliche del terreno che possono facilitare o limitare il movimento della massa liquida
- Caratteristiche superficiali, come pendenza e grado di compattazione, che possono comportare un maggior ruscellamento
- Presenza di vegetazione
- Umidità del suolo precedente all'evento.

Il moto di infiltrazione è possibile grazie all'azione della gravità e della capillarità verso le zone a minor umidità. Al trascorrere del tempo, ed alla saturazione progressiva del terreno, la capacità di infiltrazione diminuisce fino a tendere ad un valore costante. Al termine dell'evento di precipitazione il terreno perde poi progressivamente l'acqua accumulatasi ed il valore del tasso di infiltrazione ritorna ad aumentare.

A causa della complessit`a, dell'estensione e della non linearit`a dei processi che caratterizzano i bacini risulta però estremamente complessa e dispendiosa la ricerca della funzione d'infiltrazione  $f(t)$ . Nella pratica sono usualmente utilizzati metodi che non prescindono dalla determinazione di questa funzione ma si basano sull'osservazione delle caratteristiche di bacino e sulla comparazione tra idrogrammi e pluviogrammi. I due metodi utilizzati in questa tesi sono il metodo  $\psi$  e il metodo SCS-CN.

#### 4.2.1 Metodo percentuale

Il primo metodo utilizzato è il metodo  $\psi$ . Questo metodo consiste nel ricavare un coefficiente di ruscellamento  $(\psi)$ , derivante dal confronto tra piogge e portate nette, da utilizzare come fattore moltiplicativo su tutto lo ietogramma. Questo coefficiente, ottenuto dal rapporto volumetrico tra portata netta e precipitazione totale, rappresenta la quota percentuale di precipitazione che effettivamente produce deflusso.

Il parametro  $\psi$  è calcolato attraverso la seguente relazione:

$$
\psi = \frac{\sum_{i=1}^{f} Q_{net,i} \cdot 3.6}{A \cdot \sum P} \tag{4.6}
$$

nella quale i parametri presenti hanno i seguenti significati:

- $\bullet$   $Q_{net,i}$ rappresenta il valore di portata netta, espressa in $m^3/s$  calcolata come differenza tra il deflusso misurato  $Q$  ed il flusso di base  $Q_b$  valutato in precedenza
- f rappresenta l'ultimo istante sull'idrogramma per il quale si stima che la precipitazione registrata abbia ancora influenza. Al fine di valutare questo parametro si era inizialmente proposto un tempo standard corrispondente a 1 giorno dopo il termine dell'evento di precipitazione. A seguito di un confronto grafico tra idrogrammi e ietogrammi si è infine optato per una caratterizzazione sia a livello di bacino che di evento in modo tale da avere una corrispondenza più precisa. Per fare ci`o sono stati selezionati manualmente tutti i valori di "fine evento" per ogni serie di bacino ed evento andando ad osservare gli andamenti di idrogrammi e ietogrammi e valutando l'istante finale in cui la precipitazione poteva avere ancora un effetto sul valore delle portate.
- 3.6 rappresenta il fattore moltiplicativo  $\frac{3600}{1000}$  per convertire il valore di portata  $(m^3/h)$  diviso area  $(km^2)$  nell'unità di misura confrontabile con le piogge  $(mm/h)$ .
- A rappresenta il valore dell'area del bacino espressa in  $km^2$
- P rappresenta le piogge totali areali calcolate sul bacino.

#### 4.2.2 Metodo SCS-CN

Il secondo metodo per la valutazione delle precipitazioni nette è il SCS-CN. Questo modello, introdotto dal Soil Conservation Service (SCS), si basa sulla determinazione di un singolo parametro, CN, funzione di numerose caratteristiche del suolo. Il valore di pioggia netta al tempo  $t \geq 0$  valutata come segue:

$$
P_{net} = \frac{(P - I_a)^2}{P - I_a - S},\tag{4.7}
$$

nella quale i termini presenti hanno i seguenti significati:

- $P_{net}$  rappresenta l'altezza cumulata di pioggia netta all'istante t;
- $\bullet$   $P$ rappresenta l'altezza cumulata di pioggia lorda all'istante t;
- $\bullet$   $I_a$  rappresenta le perdite iniziali e comprende al suo interno la quota parte di precipitazione che non pu`o produrre deflusso a causa, ad esempio, dell'intercettazione da parte della vegetazione o l'immagazzinamento in depressioni del terreno;
- $\bullet$  S rappresenta il volume massimo di saturazione del terreno, ovvero il volume di acqua presente nel suolo in condizioni di saturazione.

Questa relazione, però, è valida solamente per  $P \, \ge \, I_a$ mentre nel caso in cui l'altezza di pioggia cumulata risulti inferiore del valore delle perdite iniziali non si avrà deflusso e pertanto  $P_{net} = 0$ .

I parametri I<sup>a</sup> e S possono essere valutati da una taratura del modello ma, in mancanza di dati oppure per semplificare le operazioni, è possibile ricorrere a delle semplificazioni. In particolare, il valore di infiltrazioni iniziali può essere assunto secondo la seguente relazione:

$$
I_a = 0.2 \cdot S. \tag{4.8}
$$

Al fine di valutare il valore del volume di saturazione del terreno (S) si ricorre, invece, alla determinazione del Curve Number (CN) attraverso la seguente relazione:

<span id="page-46-0"></span>
$$
S = \left(\frac{100}{CN} - 1\right) \tag{4.9}
$$

nella quale  $S$  è espresso in  $mm$ . Il Curve Number è un valore adimensionale, compreso tra 0 e 100, funzione della natura del suolo, della copertura vegetale e delle condizioni di umidit`a del bacino antecedenti l'evento considerato. Per quanto riguarda la natura del suolo SCS ha proposto una classificazione in 4 classi.

| Tipo idro-     |                                                            |  |  |  |  |  |  |
|----------------|------------------------------------------------------------|--|--|--|--|--|--|
| logico<br>di   | Descrizione                                                |  |  |  |  |  |  |
| suolo          |                                                            |  |  |  |  |  |  |
|                | Scarsa potenzialità di deflusso.<br>Comprende sabbie       |  |  |  |  |  |  |
| A              | profonde con scarsissimo limo e argilla; anche ghiaie      |  |  |  |  |  |  |
|                | profonde, molto impermeabili.                              |  |  |  |  |  |  |
|                | Potenzialità di deflusso moderatamente bassa.<br>$Com-$    |  |  |  |  |  |  |
|                | prende la maggior parte dei suoli sabbiosi meno profondi   |  |  |  |  |  |  |
| B              | che nel gruppo A. ma il gruppo nel suo insieme mantiene    |  |  |  |  |  |  |
|                | alte capacità di infiltrazione anche a saturazione.        |  |  |  |  |  |  |
|                | Potenzialità di deflusso moderatamente alta. Compren-      |  |  |  |  |  |  |
| $\overline{C}$ | de suoli sottili e suoli contenenti considerevoli quantità |  |  |  |  |  |  |
|                | di argilla e colloidi, anche se meno che nel gruppo D. Il  |  |  |  |  |  |  |
|                | gruppo ha scarsa capacità di infiltrazione a saturazione.  |  |  |  |  |  |  |
|                | Potenzialità di deflusso molto alta. Comprende la mag-     |  |  |  |  |  |  |
|                | gior parte delle argille con alta capacità di rigonfia-    |  |  |  |  |  |  |
| D              | mento, ma anche suoli sottili con orizzonti pressochè      |  |  |  |  |  |  |
|                | impermeabili in vicinanza delle superfici                  |  |  |  |  |  |  |

Tabella 4.2: Tipo idrologico di suolo secondo il metodo SCS-CN

Ad ogni tipo di suolo è poi necessario associare la tipologia di copertura, ovvero di uso, secondo la seguente tabella.

<span id="page-48-0"></span>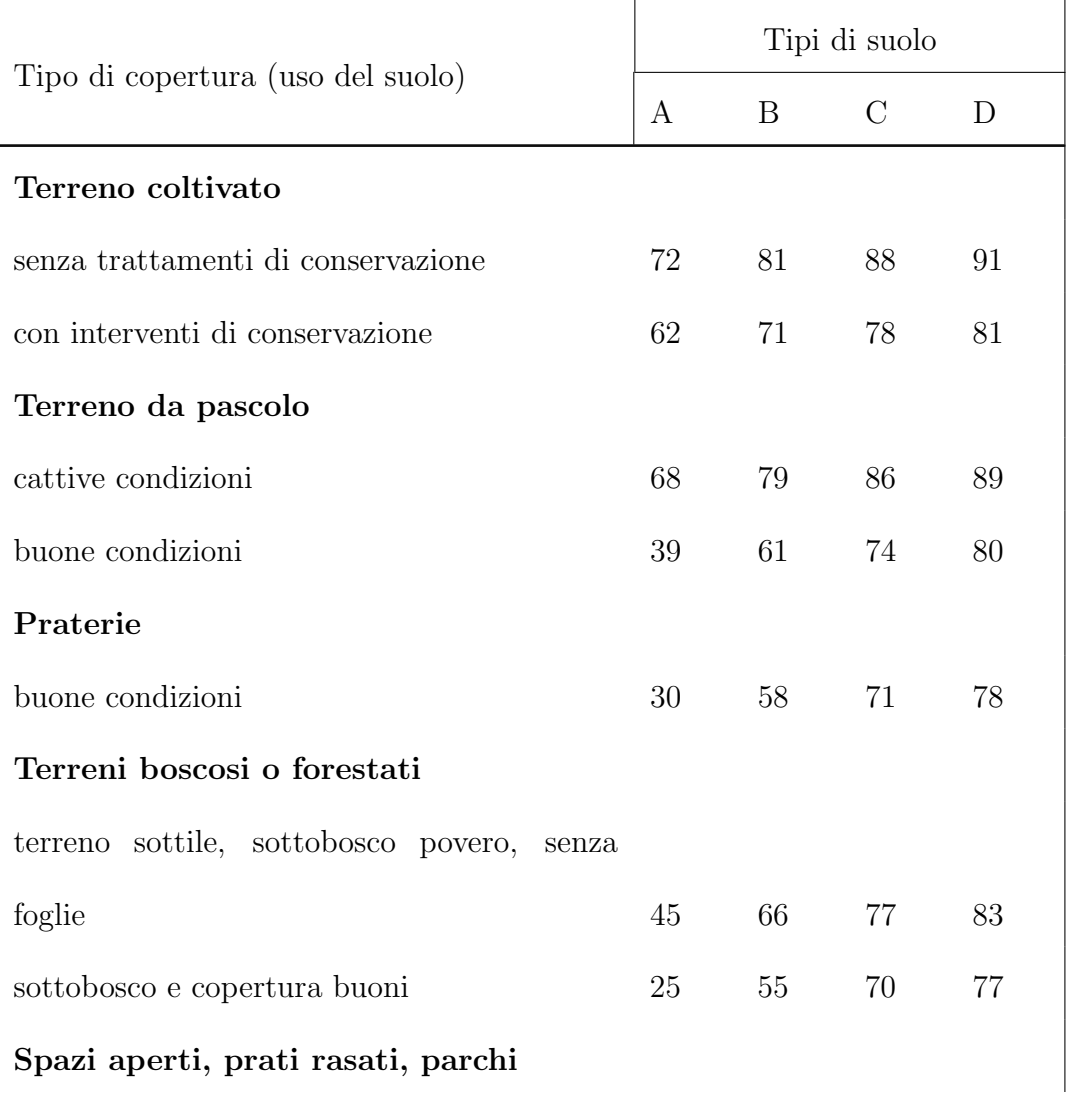

Tabella 4.3: Tipo di copertura del suolo secondo il metodo SCS-CN

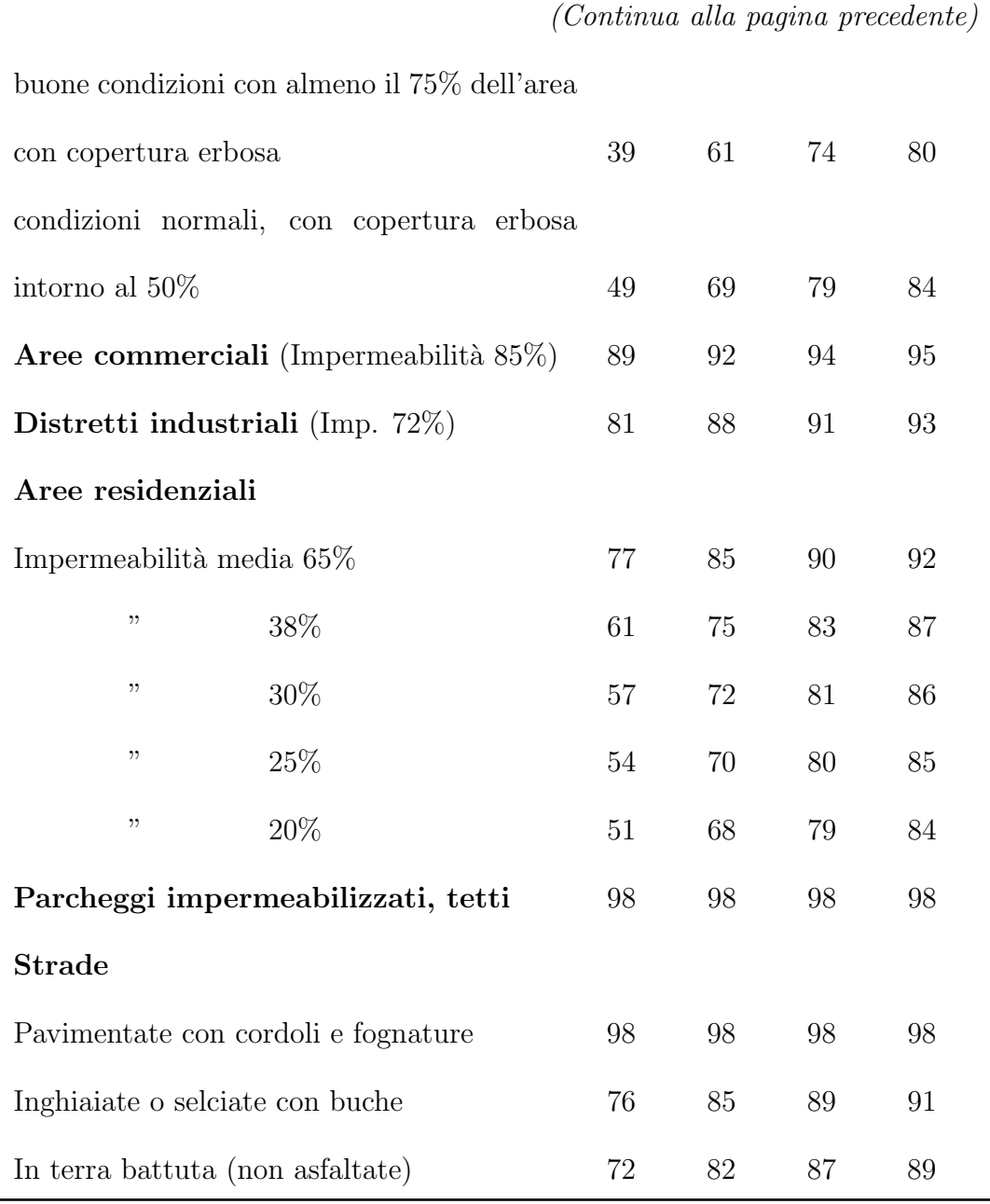

Infine, per quanto riguarda le condizioni di umidità precedenti l'evento considerato (AMC, Antecedent Moisture Conditions), il metodo individua tre classi in funzione dell'altezza di pioggia caduta nei cinque giorni precedenti.

|            | Precipitazioni nei 5 giorni precedenti [mm] |                        |  |  |  |
|------------|---------------------------------------------|------------------------|--|--|--|
| Classe AMC | Stagione di riposo                          | Stagione di crescita – |  |  |  |
|            | < 13                                        | < 36                   |  |  |  |
| H          | $13 - 28$                                   | $36 - 54$              |  |  |  |
| HН         | > 28                                        | > 54                   |  |  |  |

Tabella 4.4: Classe AMC del suolo secondo il metodo SCS-CN

I valori di CN riportati in Tabella [4.3](#page-48-0) si riferiscono a condizioni di tipo II; per passare a condizioni di tipo I o II sono necessarie le seguenti relazioni:

$$
CN(I) = \frac{4.2CN(II)}{10 - 0.058CN(II)};
$$
\n(4.10a)

$$
CN(III) = \frac{23CN(II)}{10 + 0.13CN(II)};
$$
\n(4.10b)

Le relazioni illustrate in precedenza consentono la determinazione dei parametri  $S$ e $I_a$ ma, come si può dedurre, rappresentano una semplificazione della realtà e delle caratteristiche effettive del bacino. Per ovviare a questa semplificazione si è quindi adottata una taratura del valore di  $CN$  che meglio rappresentasse le effettive proprietà del bacino. Si è quindi ricercato il valore del Curve Number che soddisfacesse la seguente relazione

<span id="page-50-0"></span>
$$
\left| P_{net, cum} - \frac{\sum_{i=1}^{f} Q_{net,i} \cdot 3.6}{A} \right| > \epsilon \tag{4.11}
$$

nella quale :

 $\bullet$   $\mathcal{P}_{net,cum}$  rappresenta la pioggia netta cumulata espressa in  $mm;$ 

- f rappresenta l'ultimo istante sull'idrogramma per il quale si stima che la precipitazione registrata abbia ancora influenza;
- A rappresenta la superficie del bacino espressa in  $km^2$ ;
- $\bullet$   $\epsilon$  rappresenta la precisione che si vuole ottenere nella valutazione. In questo caso  $\epsilon = 10^{-4}$ .

L'idea è, quindi, di trovare un valore di  $CN$  che permetta l'eguaglianza volumetrica tra le portate e le precipitazioni nette. Per fare ciò si è utilizzato un metodo ricorsivo geometrico ovvero, partendo dai due valori limite  $(CN_{min} = 0 \text{ e } CN_{max} = 100)$  si andava a valutare il valore attuale come media tra i due valori  $(CN = CN_{max}/CN_{min})$ e, seguendo le relazioni del metodo SCS-CN si valutavano i valori delle precipitazioni nette. Nel caso in cui l'argomento della relazione [4.11](#page-50-0) fosse risultato maggiore di  $\epsilon$ il limite superiore di Curve Number sarebbe stato ricalcolato come

$$
CN_{max} = \frac{CN_{max} + CN_{min}}{2};\tag{4.12}
$$

al contrario, se l'argomento fosse risultato negativo si sarebbe ricalcolato il limite inferiore come

$$
CN_{min} = \frac{CN_{max} + CN_{min}}{2}.\tag{4.13}
$$

In questo modo l'intervallo dei valori di CN veniva sempre ridotto fino a tendere al valore rappresentativo. Risulta, inoltre,opportuno evidenziare come nella valutazione delle perdite iniziali non si siano utilizzate le relazioni classiche

$$
I_a = 0.2 \cdot S \tag{4.14a}
$$

$$
S = \left(\frac{100}{CN} - 1\right) \tag{4.14b}
$$

in quanto, come riportato da Woodward et al. [2003,](#page-103-0) il rapporto tra  $I_a$  e S varia con l'evento e il bacino considerato. L'assunzione  $I_a = 0.2 \cdot S$  rappresenta generalmente un rapporto troppo elevato e pertanto viene proposta una sua rivalutazione a  $I_a =$  $0.05 \cdot S_{0.05}$ . Il valore di  $S_{0.05}$  per questa relazione è calcolato come

$$
S_{0.05} = 1.33 \cdot S^{1.15},\tag{4.15}
$$

nella quale  $S$  è definito come riportato in Equazione [4.9.](#page-46-0)

In seguito è riportata una schematizzazione delle operazioni descritte per la valutazione del CN con il metodo ricorsivo geometrico:

Algoritmo 2 Algoritmo per la valutazione delle precipitazioni nette attraverso il calcolo geometrico del Curve Number

```
while \|\Delta Volumi\| > \epsilon do
    CN \leftarrow CN_{max}:CN_{min} \triangleright Calcolo del valore di CN
    for i = 1:length(P_{\text{lorda, cum}}) do
         if P_{lorda}(i) \le 0.05S_{0.05} then
              P_{net} \leftarrow 0else
              P_{net} \leftarrow \frac{(P - I_a)^2}{P - I_a - S_0}\overline{\text{end if}} \quad P-I_a-S_{0.05}end for
    if \DeltaVolumi > \epsilon then
         CN_{max} \leftarrow (CN_{max} + CN_{min})/2else
         CN_{min} \leftarrow (CN_{max} + CN_{min})/2end if
end while
▷ Valori di CN e Piogge nette
```
# Capitolo 5

### Fase 2

### 5.1 Calcolo dei tempi di risposta caratteristici

Per il calcolo dei tempi caratteristici (tempo di ritardo baricentro-baricentro, tempo di ritardo *baricentro-picco* e tempo di corrivazione) si è proceduto alla realizzazione di uno script  $MATLAB$  per l'individuazione dei baricentri delle precipitazioni  $(b_{Pn})$ e delle portate nette  $(b_{Qn})$ , della portata di picco  $(t_p)$  e dell'inizio delle precipitazioni nette  $(t_{i, P_n})$ . Nella valutazione dei baricentri e delle piogge nette sono stati inoltre controllati singolarmente tutti i grafici idrogrammi/pluviogrammi in modo tale da poter valutare l'eventuale presenza di precipitazioni antecedenti l'inizio vero e proprio dell'evento desiderato che potessero influenzare i risultati. Per gli eventi che lo necessitavano è stato individuato un istante temporale prima del quale sono state trascurate tutte le precipitazioni ed eventuali variazioni di portata che non erano da attribuirsi all'evento in considerazione. In particolare, una volta identificati, i relativi valori sono stati convertiti in zero. In Figura [5.1](#page-54-0) si può osservare un'onda di piena ad inizio idrogramma che però non è stata considerata, insieme alle relative precipitazioni, perch`e appartenenti ad un altro evento.

<span id="page-54-0"></span>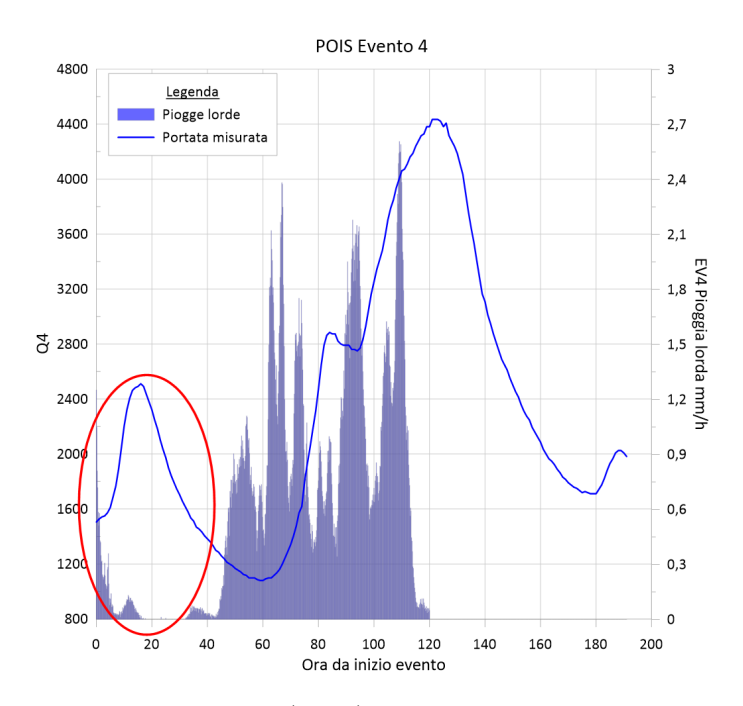

Figura 5.1: Quarto evento di piena (EV4 ) del Po nella sezione di Isola Sant'Antonio. L'area evidenziata mostra la parte di idrogramma e le precipitazioni escluse dai calcoli

I baricentri sono stati calcolati come:

$$
b_{Pn} = \frac{\sum_{i}^{n} t_i \cdot P n_i}{\sum_{i}^{n} P n_i}
$$
\n(5.1a)

$$
b_{Qn} = \frac{\sum_{i}^{n} t_i \cdot Q n_i}{\sum_{i}^{n} Q n_i}
$$
\n(5.1b)

I tempi di ritardo e corrivazione sono quindi stati calcolati come segue:

$$
tr_{bb} = b_{Qn} - b_{Pn} \tag{5.2a}
$$

$$
tr_{bp} = t_p - b_{Pn} \tag{5.2b}
$$

$$
tc = t_p - ti_{Pn} \tag{5.2c}
$$

Nelle tabelle successive sono riportati i valori del tempi caratteristici valutati per tutte le coppie bacino-evento disponibili e con le diverse metodologie di calcolo delle precipitazioni nette (metodo percentuale e Curve Number). Si noti che per i  $tr$  è stato calcolato il valore medio considerando sia i valori ottenuti positivi, sia quelli negativi di cui si discuter`a nel capitolo [6.1.](#page-74-0)

Tabella 5.1: Tempi di ritardo baricentro-baricentro (bb) calcolati con il metodo CN. Valori espressi in ore

| Codice bacino | tr <sub>1</sub> | tr 2  | tr <sub>3</sub> | tr <sub>4</sub> | media<br>tr > 0 | media<br>tr<br>con |
|---------------|-----------------|-------|-----------------|-----------------|-----------------|--------------------|
|               |                 |       |                 |                 |                 | negativi           |
| <b>AGONO</b>  |                 | 11.67 | 13.90           | 17.73           | 14.44           | 14.44              |
| <b>BANPO</b>  | 8.00            | 5.67  |                 |                 | 6.84            | 6.84               |
| <b>BOGPC</b>  | $-6.12$         |       |                 |                 |                 | $-6.12$            |
| <b>BOMCA</b>  | $-0.69$         |       | 7.15            | 10.59           | 8.87            | 5.69               |
| <b>BORAL</b>  | 13.62           |       |                 |                 | 13.62           | 13.62              |
| <b>BOSMB</b>  | 1.50            |       | 8.50            | 6.55            | 5.52            | 5.52               |

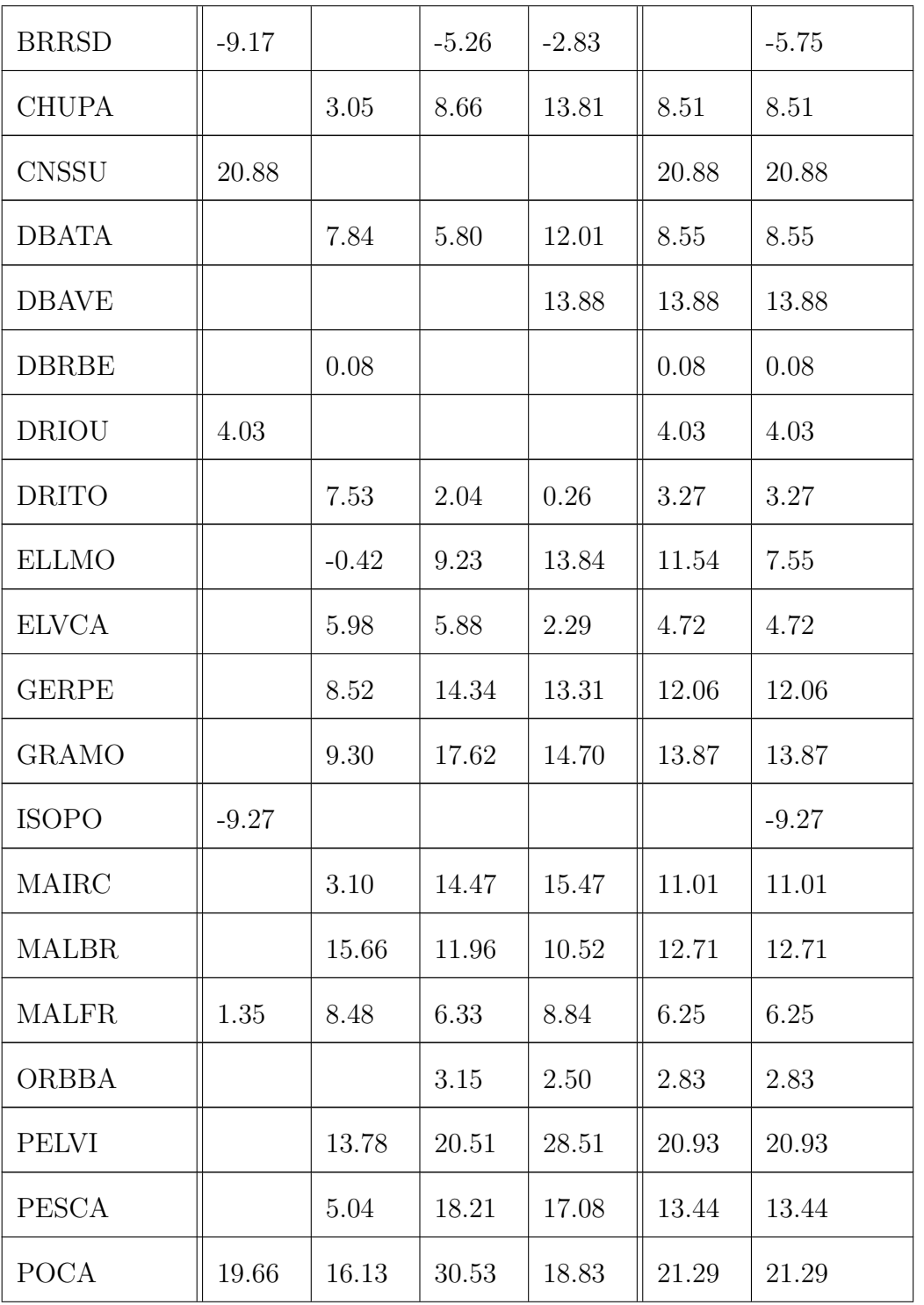

(Continua alla pagina precedente)

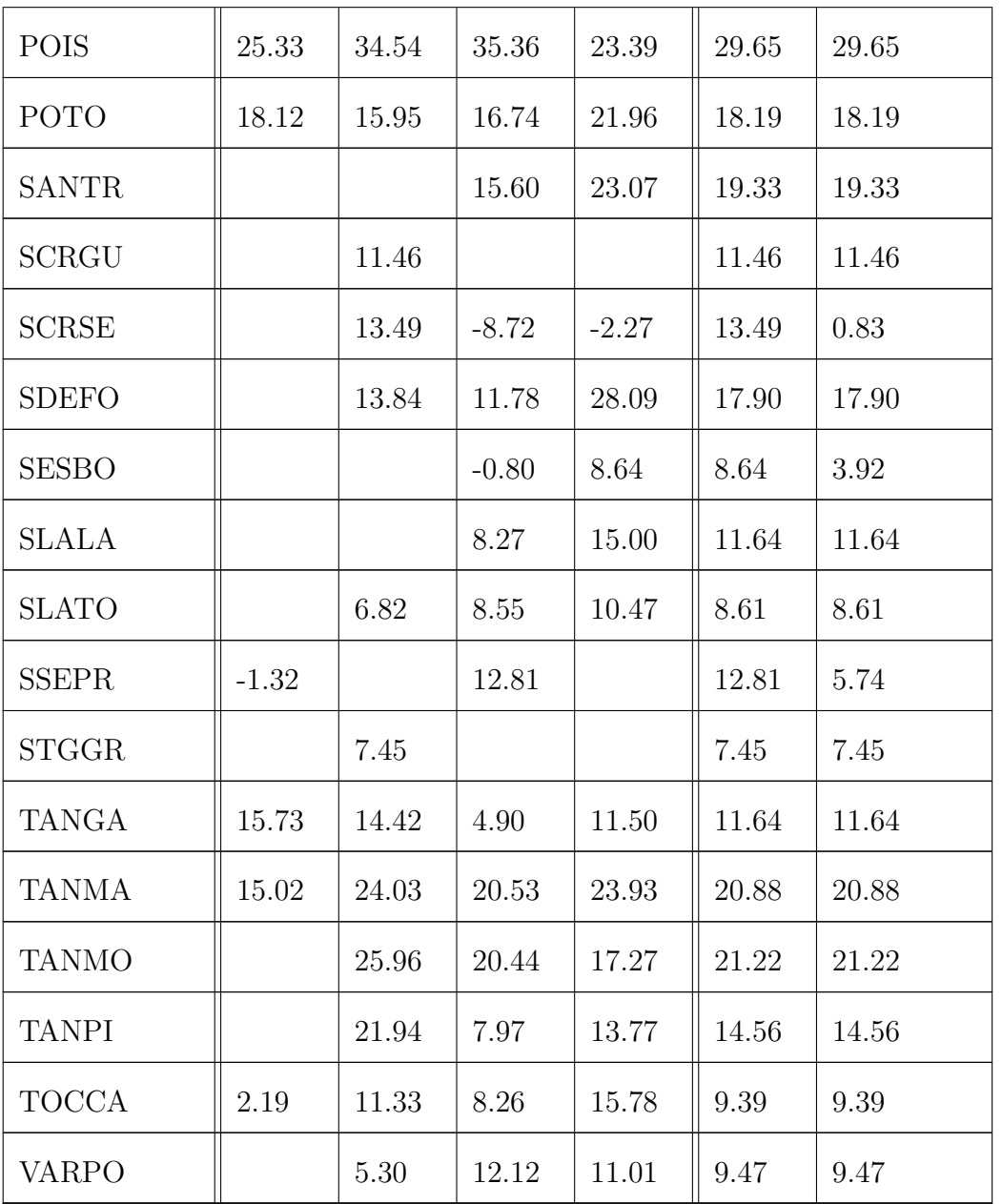

(Continua alla pagina precedente)

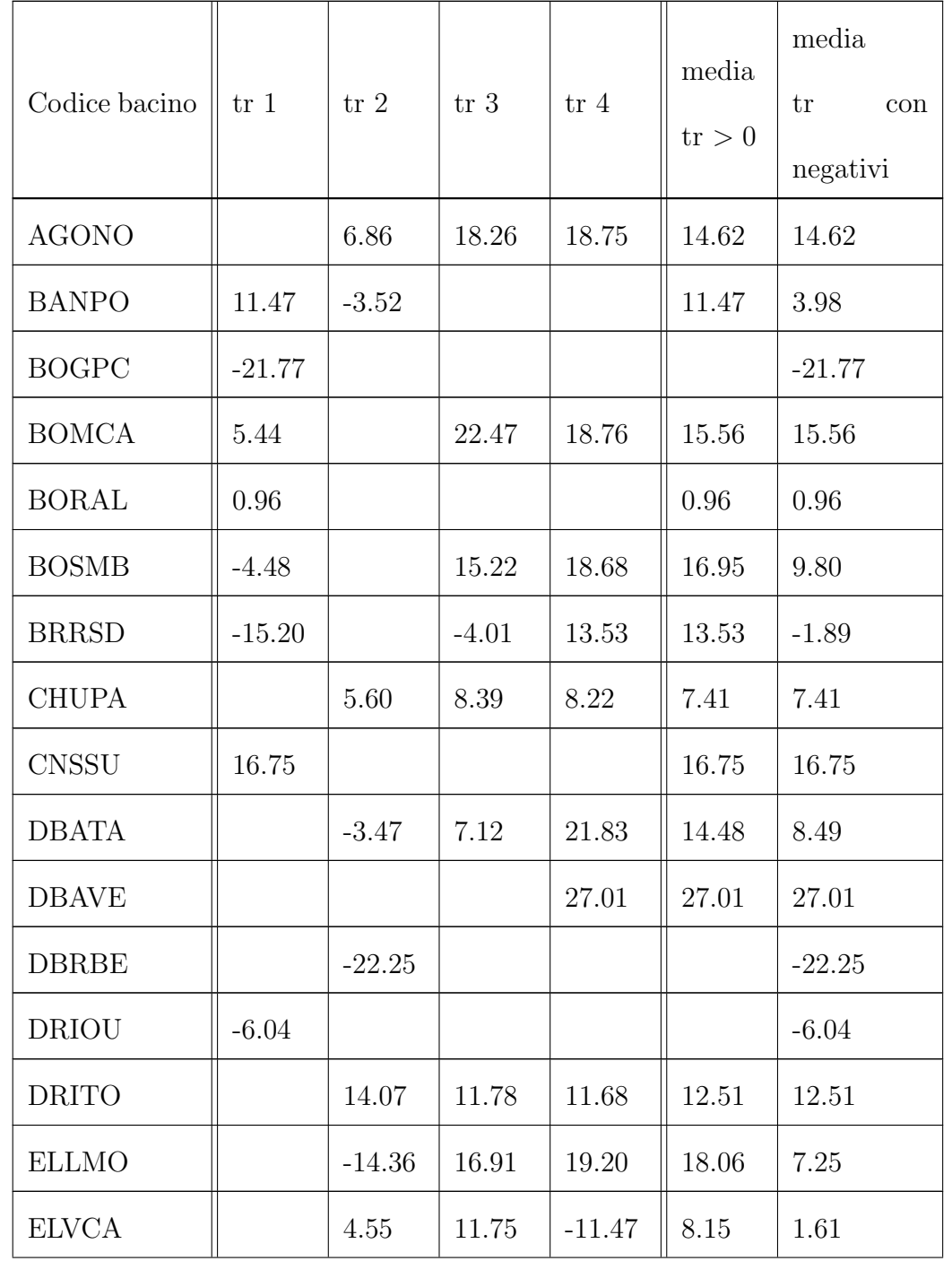

Tabella 5.2: Tempi di ritardo baricentro-picco (bp) calcolati con il metodo CN. Valori espressi in ore

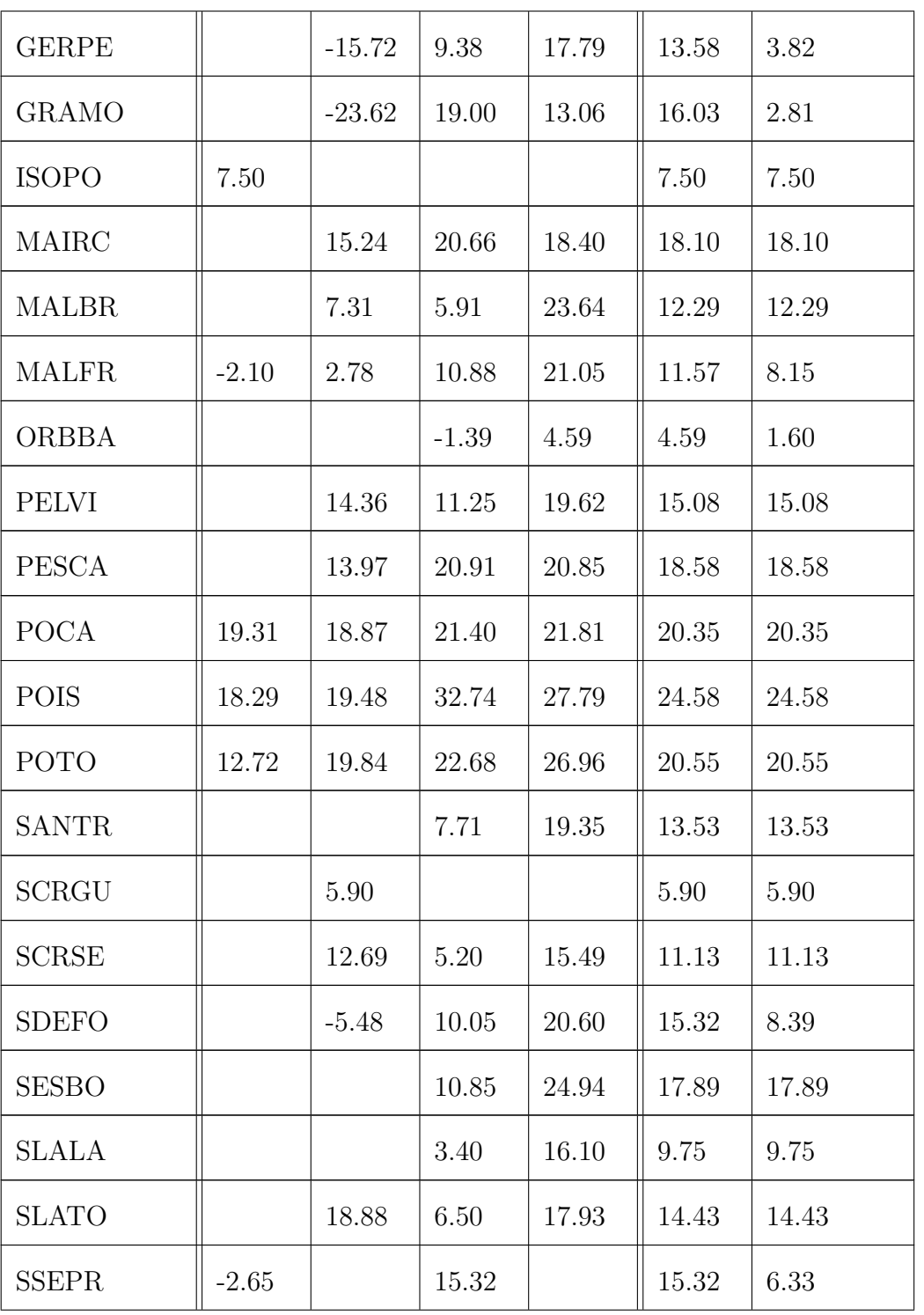

(Continua alla pagina precedente)

| <b>STGGR</b> |          | 4.00     |          |       | 4.00  | 4.00  |
|--------------|----------|----------|----------|-------|-------|-------|
| <b>TANGA</b> | 2.94     | $-11.98$ | $-11.83$ | 21.61 | 12.27 | 0.19  |
| <b>TANMA</b> | 20.33    | 6.69     | 34.51    | 28.57 | 22.52 | 22.52 |
| <b>TANMO</b> |          | 7.36     | 23.82    | 9.54  | 13.57 | 13.57 |
| <b>TANPI</b> |          | $-6.38$  | 25.74    | 21.40 | 23.57 | 13.58 |
| <b>TOCCA</b> | $-17.67$ | 6.67     | 10.33    | 9.71  | 8.90  | 2.26  |
| <b>VARPO</b> |          | $-13.61$ | 19.12    | 17.59 | 18.36 | 7.70  |

(Continua alla pagina precedente)

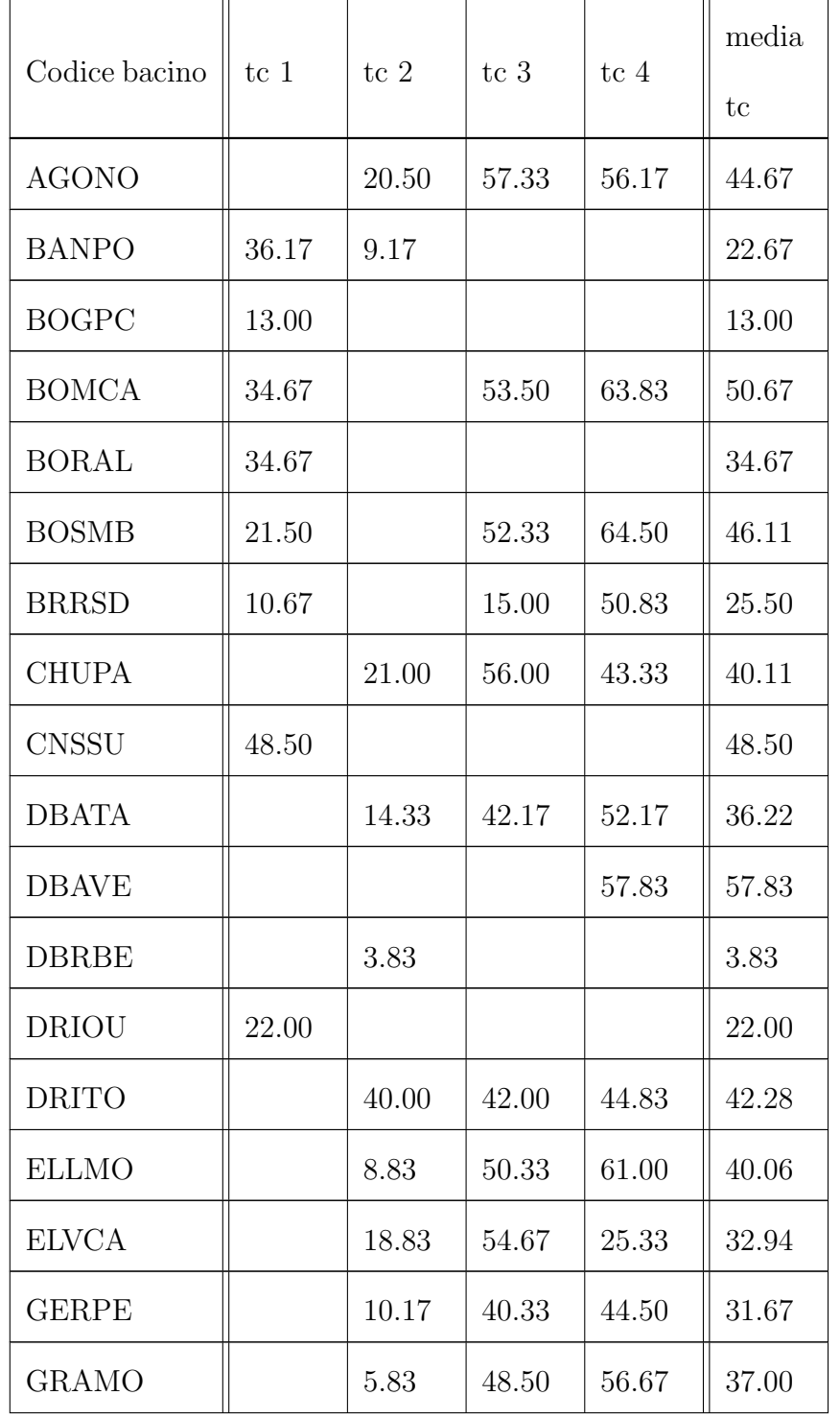

Tabella 5.3: Tempi di corrivazione calcolati con il metodo CN. Valori espressi in ore

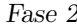

| <b>ISOPO</b> | 59.00 |       |       |       | 59.00 |
|--------------|-------|-------|-------|-------|-------|
| <b>MAIRC</b> |       | 45.50 | 49.17 | 54.83 | 49.83 |
| <b>MALBR</b> |       | 22.00 | 47.00 | 63.67 | 44.22 |
| MALFR        | 45.00 | 20.33 | 54.33 | 60.83 | 45.13 |
| <b>ORBBA</b> |       |       | 35.33 | 46.17 | 40.75 |
| <b>PELVI</b> |       | 39.50 | 45.00 | 53.33 | 45.94 |
| <b>PESCA</b> |       | 42.00 | 55.00 | 60.33 | 52.44 |
| <b>POCA</b>  | 47.67 | 46.67 | 53.00 | 57.83 | 51.29 |
| <b>POIS</b>  | 62.00 | 40.33 | 70.33 | 68.17 | 60.21 |
| <b>POTO</b>  | 41.83 | 46.67 | 54.50 | 68.50 | 52.88 |
| <b>SANTR</b> |       |       | 41.50 | 52.00 | 46.75 |
| <b>SCRGU</b> |       | 30.67 |       |       | 30.67 |
| <b>SCRSE</b> |       | 36.17 | 30.00 | 68.67 | 44.94 |
| <b>SDEFO</b> |       | 18.33 | 31.33 | 65.33 | 38.33 |
| <b>SESBO</b> |       |       | 44.50 | 59.17 | 51.83 |
| <b>SLALA</b> |       |       | 40.17 | 48.50 | 44.33 |
| <b>SLATO</b> |       | 41.33 | 43.50 | 51.33 | 45.39 |
| <b>SSEPR</b> | 47.00 |       | 56.50 |       | 51.75 |
| <b>STGGR</b> |       | 17.67 |       |       | 17.67 |
| <b>TANGA</b> | 34.17 | 9.83  | 17.17 | 65.17 | 31.58 |

 $\frac{(Continua\,\,alla\,\,paging\,\,precedente)}{||}$ 

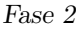

| <b>TANMA</b> | 49.00 | 30.50 | 67.83 | 72.17 | 54.88 |
|--------------|-------|-------|-------|-------|-------|
| <b>TANMO</b> |       | 33.83 | 57.33 | 53.00 | 48.06 |
| <b>TANPI</b> |       | 14.33 | 55.67 | 64.83 | 44.94 |
| <b>TOCCA</b> | 23.00 | 21.83 | 49.00 | 45.83 | 34.92 |
| <b>VARPO</b> |       | 14.67 | 51.83 | 49.67 | 38.72 |

(Continua alla pagina precedente)

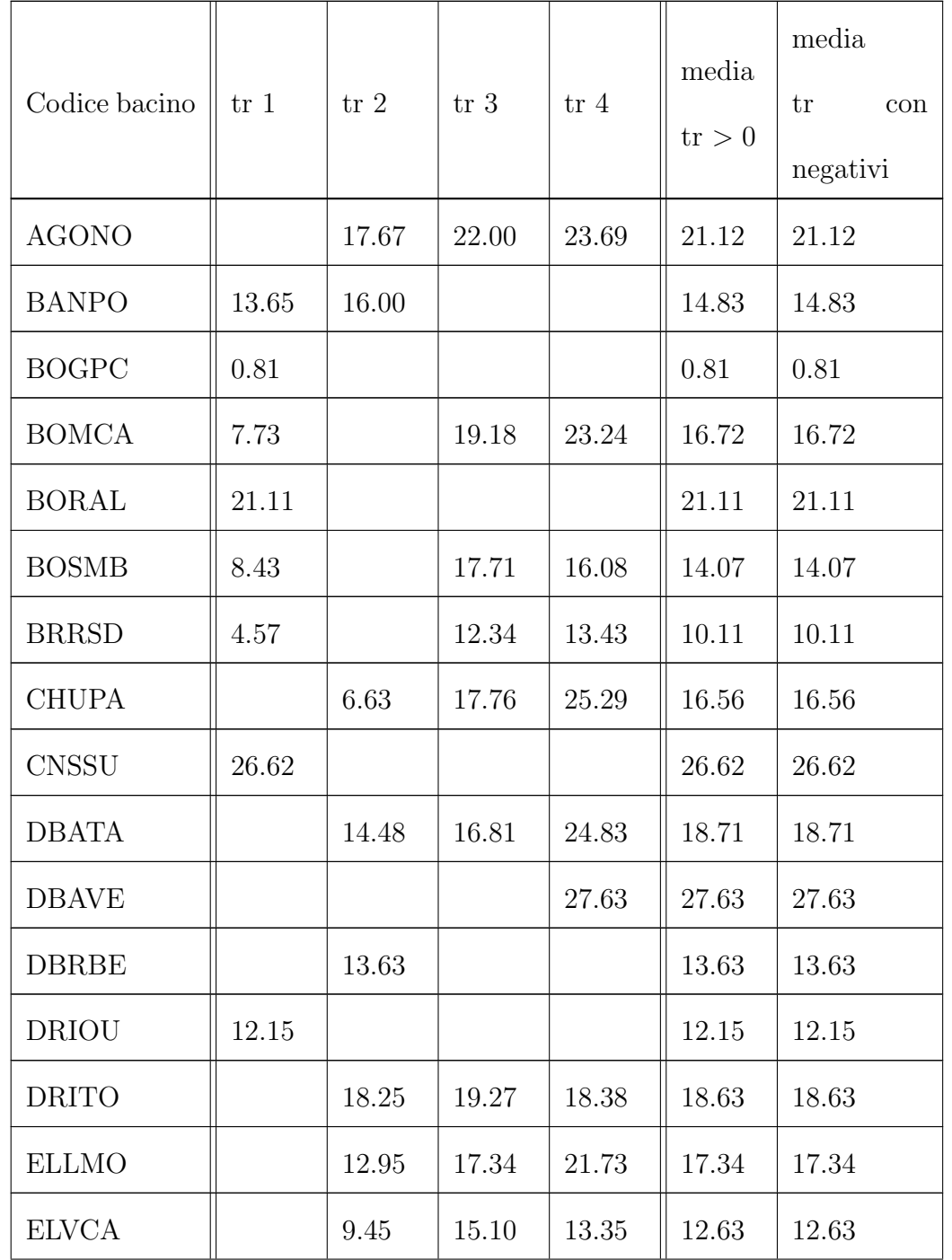

Tabella 5.4: Tempi di ritardo baricentro-baricentro (bb) calcolati con il metodo percentuale (PSI). Valori espressi in ore

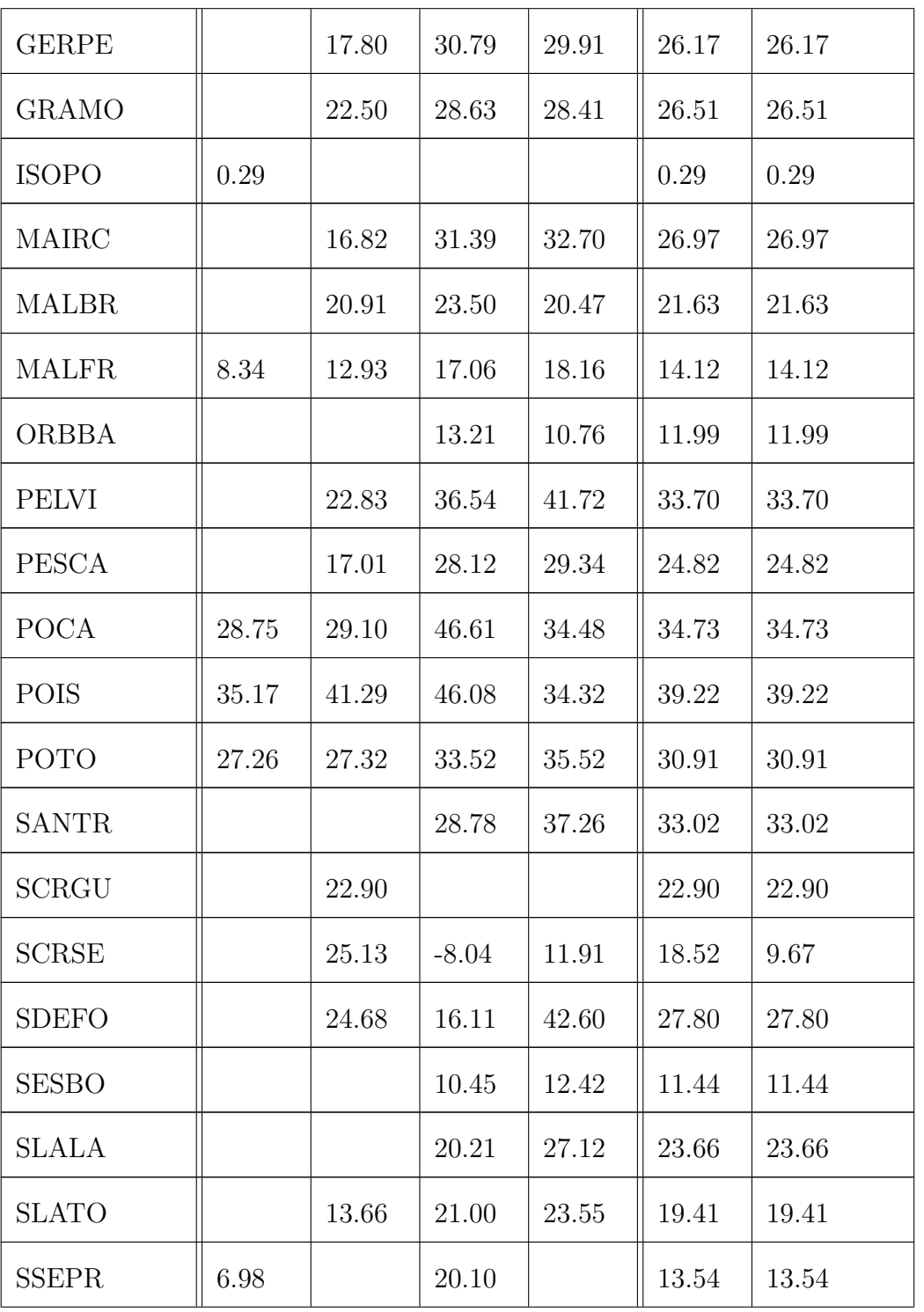

(Continua alla pagina precedente)

| <b>STGGR</b> |       | 11.75 |       |       | 11.75 | 11.75 |
|--------------|-------|-------|-------|-------|-------|-------|
| <b>TANGA</b> | 20.94 | 23.55 | 13.28 | 21.90 | 19.92 | 19.92 |
| <b>TANMA</b> | 24.46 | 35.95 | 31.51 | 35.42 | 31.83 | 31.83 |
| <b>TANMO</b> |       | 40.66 | 31.16 | 27.56 | 33.13 | 33.13 |
| <b>TANPI</b> |       | 31.64 | 15.66 | 22.11 | 23.14 | 23.14 |
| <b>TOCCA</b> | 10.96 | 15.43 | 19.24 | 25.81 | 17.86 | 17.86 |
| VARPO        |       | 22.64 | 30.60 | 27.75 | 27.00 | 27.00 |

(Continua alla pagina precedente)

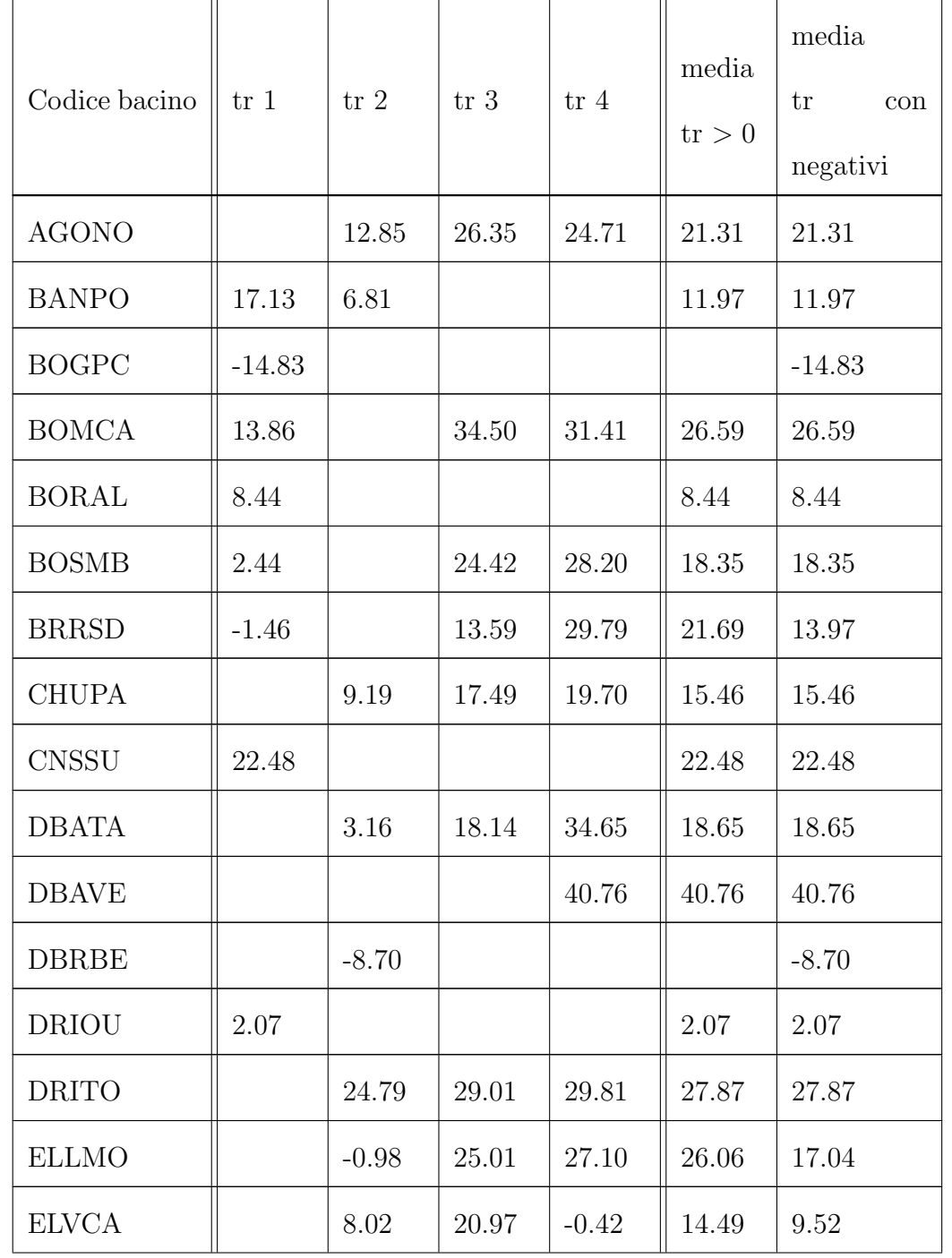

Tabella 5.5: Tempi di ritardo baricentro-picco (bp) calcolati con il metodo percentuale (PSI). Valori espressi in ore

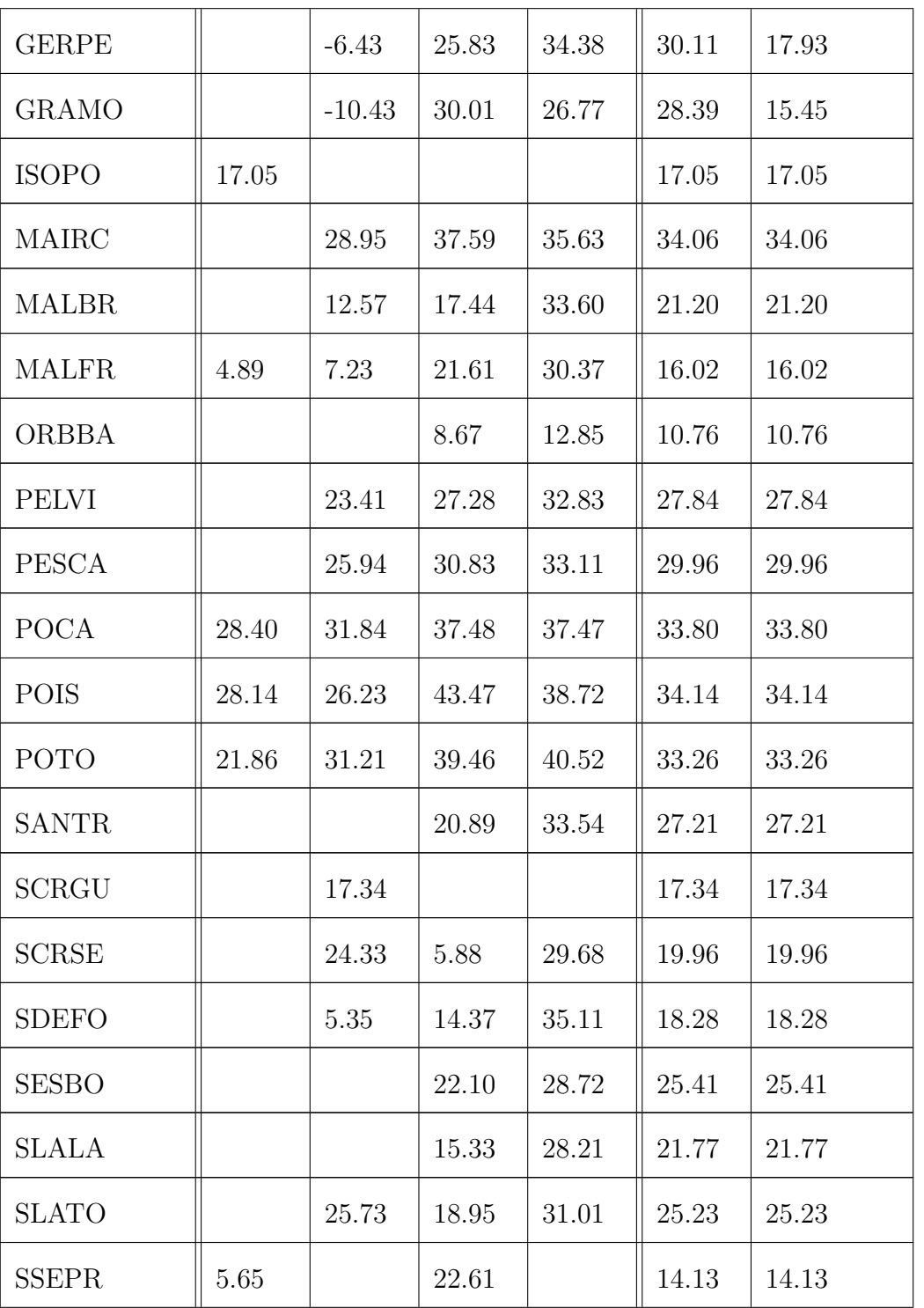

(Continua alla pagina precedente)

| <b>STGGR</b> |         | 8.30    |         |       | 8.30  | 8.30  |
|--------------|---------|---------|---------|-------|-------|-------|
| <b>TANGA</b> | 8.15    | $-2.85$ | $-3.44$ | 32.01 | 20.08 | 8.47  |
| <b>TANMA</b> | 29.76   | 18.61   | 45.49   | 40.05 | 33.48 | 33.48 |
| <b>TANMO</b> |         | 22.06   | 34.53   | 19.83 | 25.47 | 25.47 |
| <b>TANPI</b> |         | 3.32    | 33.42   | 29.74 | 22.16 | 22.16 |
| <b>TOCCA</b> | $-8.89$ | 10.78   | 21.31   | 19.73 | 17.27 | 10.73 |
| VARPO        |         | 3.73    | 37.61   | 34.33 | 25.22 | 25.22 |

(Continua alla pagina precedente)

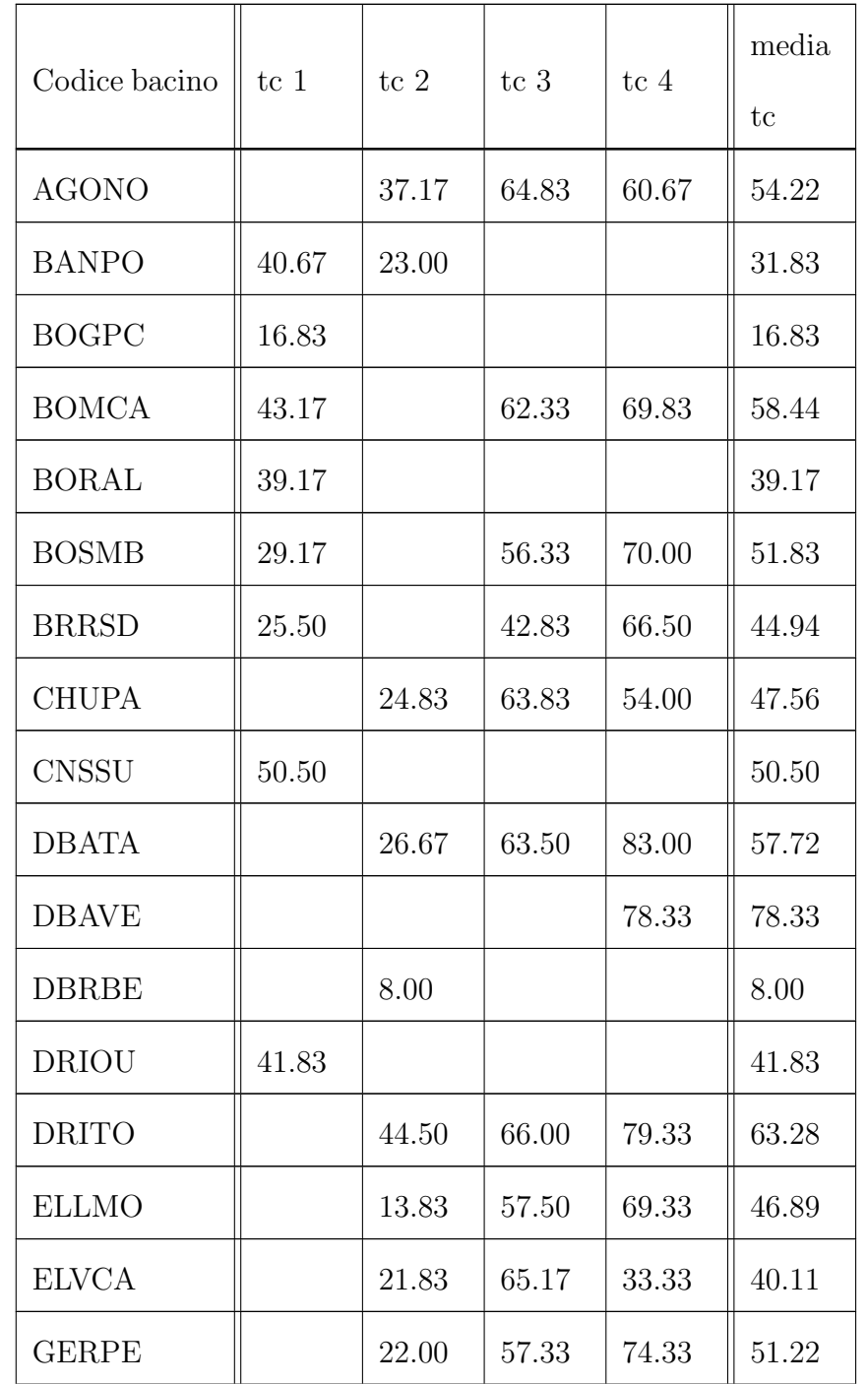

Tabella 5.6: Tempi di corrivazione calcolati con il metodo percentuale (PSI). Valori espressi in ore

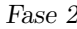

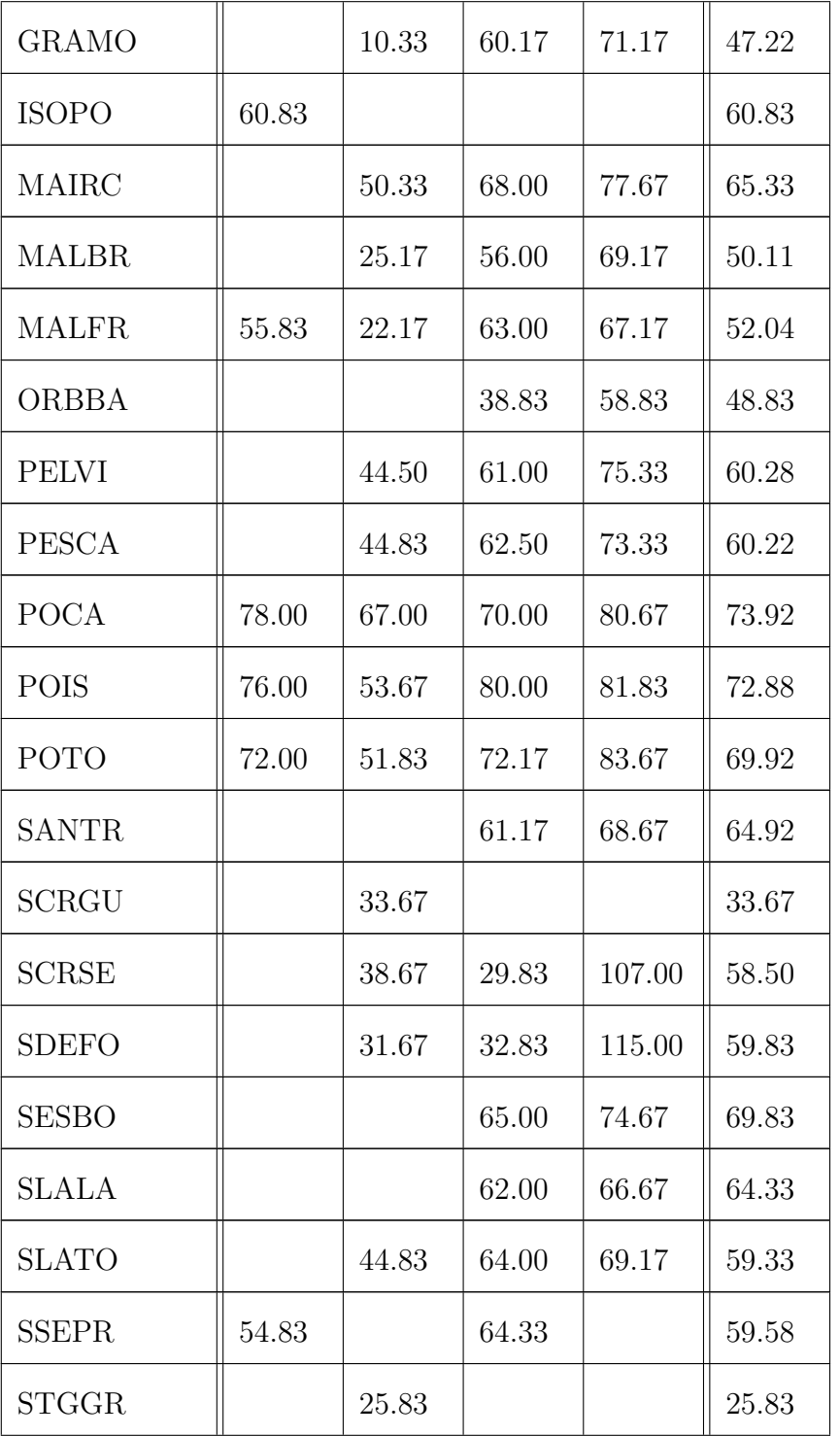

(Continua alla pagina precedente)
Fase 2

| <b>TANGA</b> | 41.50 | 13.00 | 24.67 | 72.50 | 37.92 |
|--------------|-------|-------|-------|-------|-------|
| <b>TANMA</b> | 80.83 | 35.83 | 77.00 | 82.83 | 69.13 |
| <b>TANMO</b> |       | 40.83 | 66.00 | 64.83 | 57.22 |
| <b>TANPI</b> |       | 18.00 | 61.67 | 71.50 | 50.39 |
| <b>TOCCA</b> | 27.83 | 32.33 | 65.00 | 61.83 | 46.75 |
| <b>VARPO</b> |       | 30.67 | 68.17 | 76.33 | 58.39 |

(Continua alla pagina precedente)

#### 5.2 Valutazione condizioni antecedenti

Le condizioni del suolo antecedenti l'evento di precipitazione possono rappresentare, come introdotto in precedenza, un parametro importante nella determinazione della trasformazione tra afflussi e deflussi. Alti livelli di umidit`a del suolo, a causa di eventi meteorologici ravvicinati, possono determinarne una saturazione dello strato superficiale del terreno con una conseguente riduzione della capacità di infiltrazione ed un aumento del ruscellamento superficiale. Al contrario, suoli particolarmente aridi o poco umidi possono portare ad un aumento importante di infiltrazione con riduzione di ruscellamento superficiale.

Valutare l'umidità del suolo precedente ad un determinato evento non è un compito semplice a causa dell'enorme variabilità spaziale e geologica dei bacini. Al fine, però, di esplorare delle possibili relazioni tra le condizioni iniziali esistenti e le caratteristiche degli idrogrammi si è optato di valutare il valore di portata iniziale rapportata al valore di portata media per tutti gli anni a disposizione attraverso i dati forniti da ARPA Piemonte. Per ogni coppia bacino-evento è quindi disponibile il valore corrispondente al rapporto tra la portata ad inizio evento e la portata media registrata sotto forma di un parametro chiamato RI (Rapporto Iniziale). I valori massimo e minimo calcolati sono 12.23 (ORBBA, EV4) e 0.02 (BOSMB, EV2) rispettivamente.

# Capitolo 6

# Discussione e interpretazione dei risultati

#### 6.1 Tempi di risposta negativi

A seguito del calcolo dei tempi caratteristici si sono eseguiti una valutazione e controllo dei risultati; in alcuni casi i tempi ottenuti risultavano negativi, risultato che, da un punto di vista puramente fisico, non ha nessun significato. Verificato che non fossero presenti errori di calcolo nelle fasi precedenti, i risultati sono stati analizzati singolarmente attraverso la rappresentazione grafica di portate (totali, di base e superficiali) e precipitazioni (lorde e nette). Si è potuto notare come, in molti casi, i tempi negativi si riscontrassero nella valutazione baricentro delle precipitazioni picco delle portate  $(tr_{bb})$  per quegli eventi che presentavano una grande intensità di precipitazione iniziale seguita da delle piogge più o meno costanti, ma di intensità minore, e che perciò non determinavano un picco maggiore di portata. Questa osservazione è stata anche confermata da due casi di letteratura (Hood, Clausen e Warner [2007,](#page-101-0) Elsenbeer e Vertessy [2000\)](#page-101-1) nei quali si documentano casi simili. In particolare il primo (Hood, Clausen e Warner [2007\)](#page-101-0), conferma che nella valutazione dei tempi di ritardo possano risultare valori negativi utilizzando le definizioni baricentro-picco, baricentro-baricentro e picco-picco, mentre il secondo (Elsenbeer e Vertessy [2000\)](#page-101-1) precisa che i tempi negativi ottenuti, in assenza di errori strumentali, possano essere riconducibili a eventi nei quali le intensit`a maggiori si verificano nelle fasi iniziali della precipitazione. Il tempo di ritardo negativo può quindi essere il risultato di un distribuzione delle precipitazioni verso le fasi iniziali dell'evento nel quale il picco massimo avviene a ridosso dell'inizio della pioggia ed `e seguito da un periodo ad intensit`a minore (Chow [1964\)](#page-100-0). Per questo motivo il picco di portata pu`o avvenire dopo il picco di precipitazione mentre il baricentro di quest'ultima pu`o risultare spostata verso destra nella scala temporale. In alcuni casi, a causa di eventi multi picco e con precipitazioni non costanti, si sono ottenuti tempi di ritardo baricentro-baricentro negativi.

I valori di tempo di ritardo negativi si sono verificati per lo più nel caso di calcolo delle piogge nette attraverso il metodo SCS-CN che, a causa del modello sul quale è formulato, tende ridurre l'entità della precipitazione netta rispetto al metodo percentuale, spostandone il baricentro verso destra sulla scala temporale. In virtù di queste evidenze, nelle analisi che si sono effettuate i tempi negativi non sono stati scartati ma tenuti tra i risultati.

Discussione e interpretazione dei risultati

<span id="page-76-0"></span>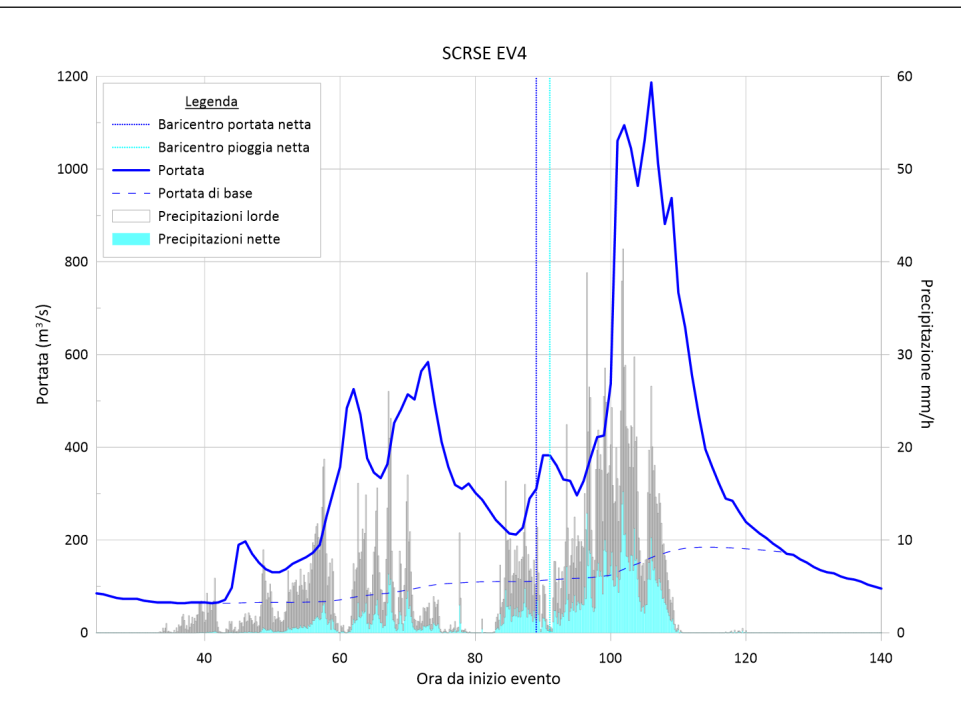

Figura 6.1: Evento n.4 del fiume Scrivia a Serravalle Scrivia (SCRSE) con tempo di ritardo negativo nella definizione bb.

<span id="page-76-1"></span>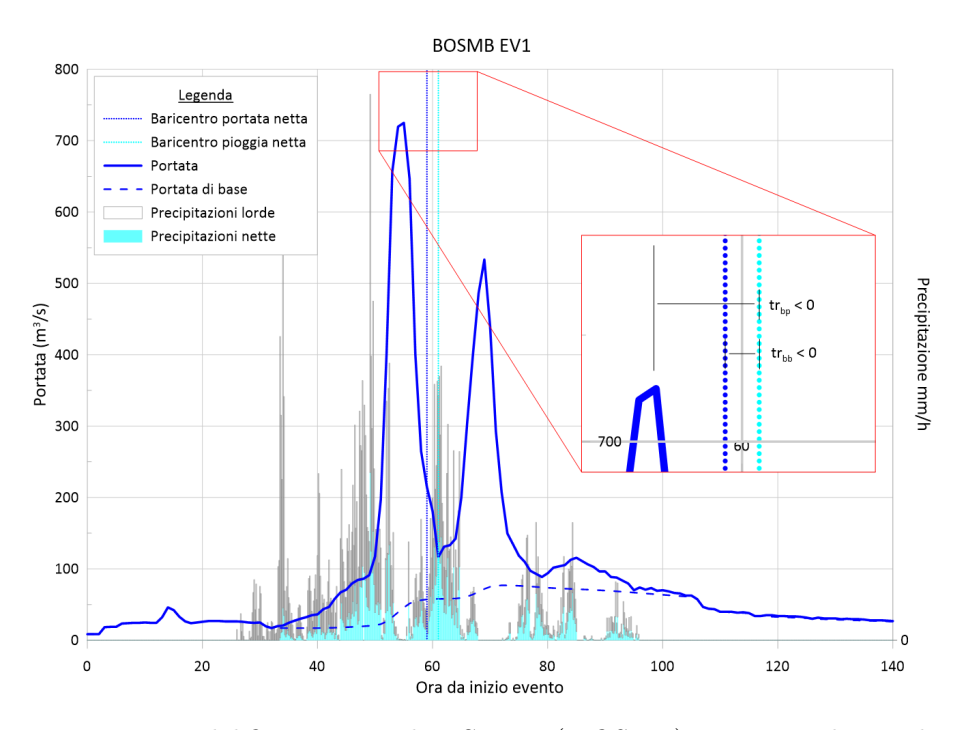

Figura 6.2: Evento n.1 del fiume Bormida a Spigno (BOSMB) con tempi di ritardo negativi sia con la definizione bb che con quella bp.

In Figura [6.1,](#page-76-0) oltre all'idrogramma e allo ietogramma lordo e netto per il bacino dello Scrivia chiuso a Serravalle Scrivia, sono rappresentati i baricentri delle precipitazioni nette e delle portate superficiali nette. Come si pu`o notare, a causa della distribuzione spaziale delle precipitazioni che portano ad un evento multipicco, la posizione dei due baricentri porta ad un valore di tempo di ritardo (baricentrobaricentro) negativo mentre, a causa della posizione del picco di portata, il tempo di ritardo (baricentro-picco) risulta maggiore di zero. In Figura [6.2,](#page-76-1) invece, i tempi di ritardo con entrambe le definizioni risultano negativi, in quanto anche il picco massimo di portata si verifica prima del baricentro delle precipitazioni nette. Nel dettaglio dello zoom si possono vedere chiaramente le posizioni delle variabili temporali.

#### 6.2 Influenza delle precipitazioni nevose

In alcuni casi, l'ispezione visiva delle serie di portate e precipitazioni, ha portato all'esclusione di alcune coppie di bacini-evento a causa della presenza di precipitazioni nevose. Questo tipo di precipitazione, unito alla presenza del manto nevoso in alcune parti dei bacini ed alle variazioni giornaliere di temperatura dell'aria, comporta l'innescarsi di una serie di processi complessi che non sono stati presi in considerazione. Inoltre, la valutazione delle piogge nette portava in questi casi a precipitazioni efficaci molto esigue a causa dello scarso aumento di portata misurato. Attraverso la consultazione dei database meteorologici di ARPA Piemonte è stato possibile verificare l'effettiva presenza di neve al suolo e scartare quindi gli eventi di fine Novembre 2002 ( $EV3$  e  $EV4$ ) nel bacino della Dora di Bardonecchia con sezione di chiusura

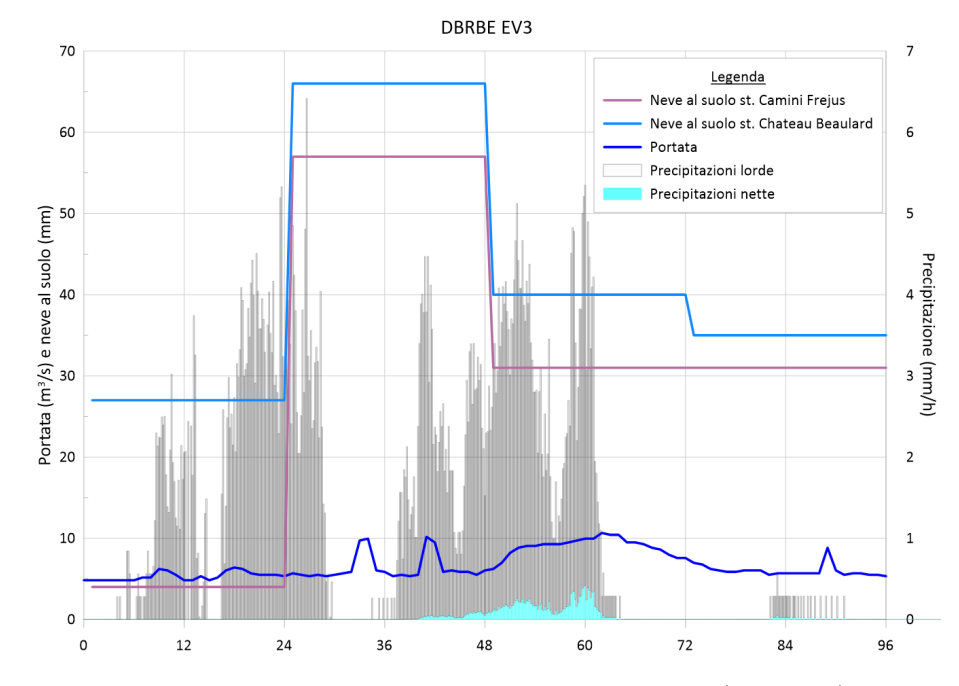

#### <span id="page-78-0"></span>di Beaulard (quota media 2193 m s.l.m.).

Figura 6.3: Evento n.3 della Dora di Bardonecchia a Beaulard (DBRBE) con evidenza di precipitazioni nevose

In Figura [6.3](#page-78-0) oltre all'idrogramma misurato ed agli ietogrammi netto e lordo sono rappresentate anche le altezze di neve al suolo (riportate in mm) di due stazioni di misura interne al bacino: Camini Frejus e Chateau Beaulard. Come si può notare, in seguito alla prima fase della precipitazione vi è un aumento del valore di neve al suolo per entrambe le stazioni considerate. Nella seconda fase della precipitazione, invece, il valore di neve al suolo diminuisce, con un conseguente aumento di portata nel corso d'acqua (+ 5  $m^3/s$  circa). Questo fenomeno potrebbe essere causato da un aumento di temperatura che ha portato alla fusione di una quota parte del manto nevoso presente oppure ad una precipitazione piovosa. A fronte di queste osservazioni, questo evento non `e stato considerato significativo ai fini dell'analisi e pertanto scartato.

# 6.3 Verifica della relazione tra tempo di ritardo e tempo di corrivazione

Il tempo di ritardo  $(t_r)$  e il tempo di corrivazione  $(t_c)$  di un bacino risultano essere correlati. In letteratura sono state proposte numerose relazioni, tra cui quelle del Soil Conservation Service (Agriculture. Engineering Division; Soil Conservation Service [1975\)](#page-99-0):

<span id="page-79-1"></span><span id="page-79-0"></span>
$$
t_c = 1.67 \cdot t_{r,bp} \tag{6.1a}
$$

$$
t_c = 1.417 \cdot t_{r,bb} \tag{6.1b}
$$

In seguito (Figure [6.4,](#page-80-0) [6.5,](#page-81-0) [6.6,](#page-81-1) [6.7\)](#page-82-0) sono mostrate le relazioni ottenute tra i tempi di corrivazione e di ritardo per i bacini analizzati. Risulta evidente che le relazioni di letteratura non rispecchino quelle ottenute dalle analisi, in quanto i dati ottenuti presentano dei valori di  $t_r$  più bassi (o valori di  $t_c$  più elevati) per gli eventi rispetto a quanto descritto nelle equazioni [6.1a](#page-79-0) e [6.1b.](#page-79-1) In particolare, i tempi calcolati attraverso il metodo CN danno luogo a relazioni con coefficienti maggiori rispetto a quelli calcolati con il metodo percentuale. In seguito sono riportate le relazioni empiriche ottenute attraverso il fitting lineare dei risultati:

- $t_{c,CN} = 3.04 \cdot t_{r,bb} + 4.45$
- $t_{c,CN} = 2.89 \cdot t_{r,bp} + 2.05$
- $t_{c,PSI} = 3.03 \cdot t_{r,bb} 10.79$
- $t_{c,PSI} = 1.93 \cdot t_{r,bp} + 11.41$

Come si può notare i coefficienti moltiplicativi risultano più elevati rispetto alle stime di letteratura. Questo può essere dovuto al fatto che gli eventi considerati non siano sempre caratterizzati da un singolo evento precipitativo ma da una serie, dalla durata di più giorni, di precipitazioni dalle diverse intensità e che, quindi, possono portare a valori di  $t_c$  elevati a causa delle posizioni del picco spostate verso la fine dell'evento.

<span id="page-80-0"></span>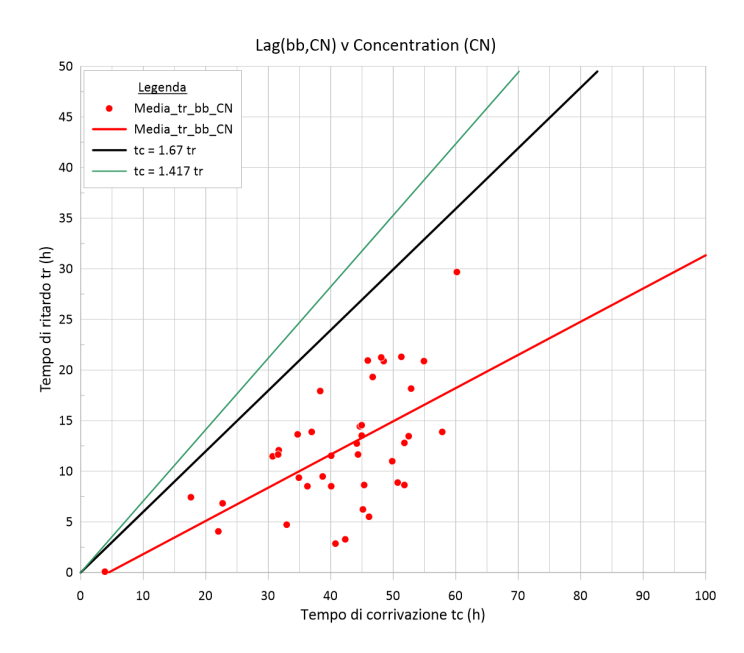

Figura 6.4: Confronto  $tr_{bb,CN}$  e  $tc_{CN}$ e relazioni letteratura

<span id="page-81-0"></span>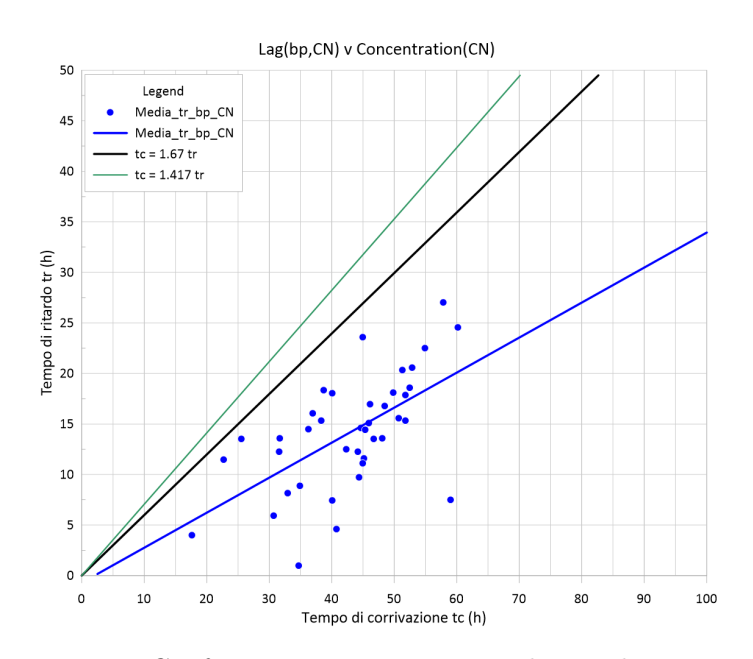

Figura 6.5: Confronto  $tr_{bp, CN}$ e $tc_{CN}$ e relazioni letteratura

<span id="page-81-1"></span>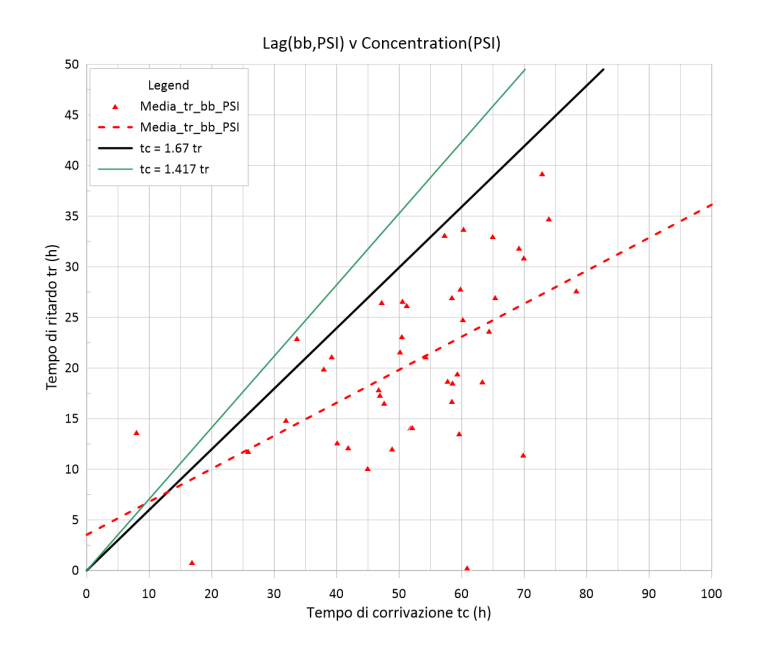

Figura 6.6: Confronto  $tr_{bb,PSI}$ e $tc_{PSI}$ e relazioni letteratura

<span id="page-82-0"></span>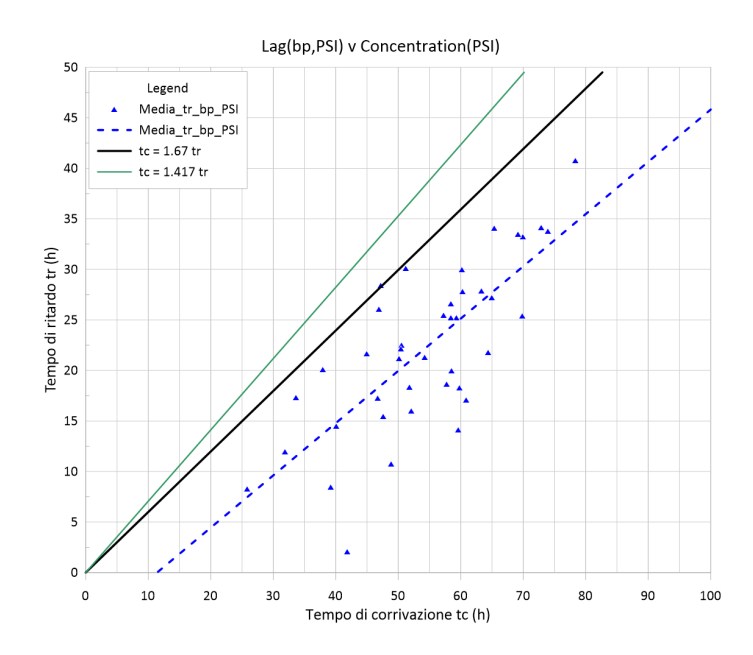

Figura 6.7: Confronto  $tr_{bp,PSI}$ e $tc_{PSI}$ e relazioni letteratura

#### 6.4 Influenza delle caratteristiche di bacino

I risultati ottenuti sono stati confrontati con due descrittori di bacino per verificare la presenza di relazioni note. In particolare sono stati confrontati i tempi di ritardo e di corrivazione con la lunghezza dell'asta principale del corso d'acqua (LDP) e con l'area del bacino. Queste due grandezze sono legate, per i bacini studiati, da una relazione di tipo logaritmico del tipo:

$$
LDP = 42.3 \cdot \ln Area - 194.1,\tag{6.2}
$$

nella quale i due parametri sono espressi in  $km e km^2$  rispettivamente, per cui ci si aspetta che le relazioni tempi-parametro, se di tipo lineare con il LDP siano di tipo logaritmico con l'Area.

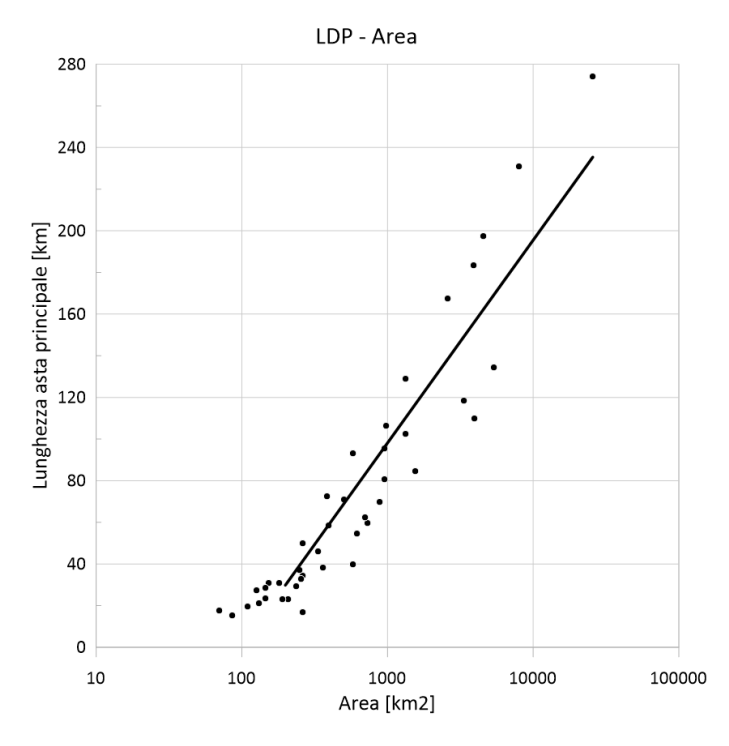

Figura 6.8: Relazione tra LDP e area nei bacini studiati

Le due relazioni tra i tempi caratteristici e i parametri geomorfologici (LDP e Area) sono rispettivamente di tipo lineare e logaritmico, con l'andamento dei tempi crescente con il descrittore. In seguito sono riportati i grafici con i tempi caratteristici medi rapportati al descrittore e con rappresentata l'interpolazione dei dati ottenuti. Si noti che non sono stati scartati i tempi negativi e pertanto l'asse delle ordinate pu`o comprendere anche valori negativi.

<span id="page-84-0"></span>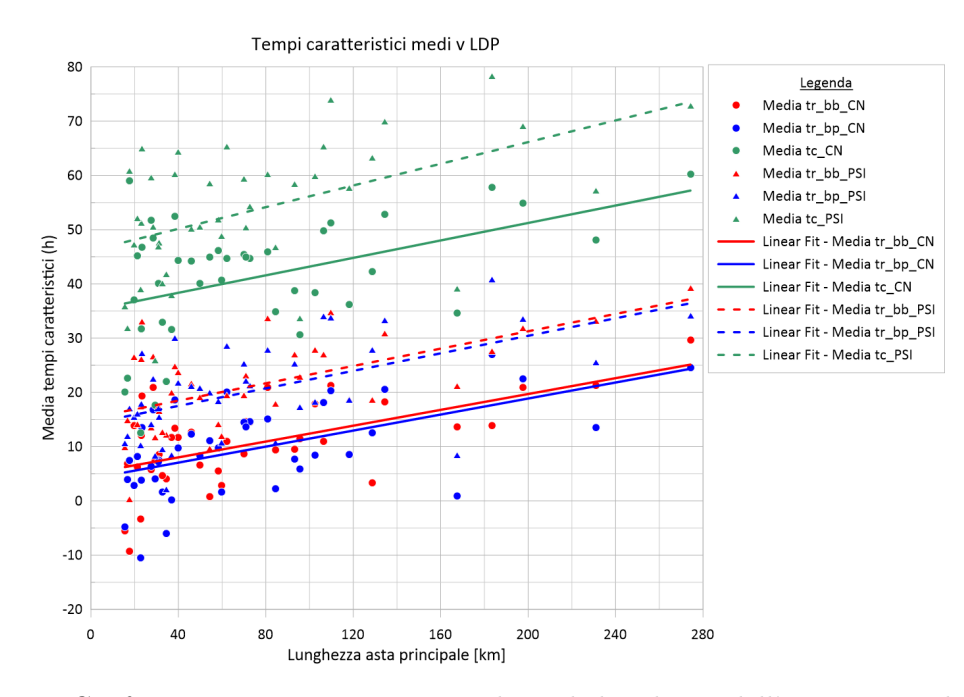

Figura 6.9: Confronto tempi caratteristici medi con la lunghezza dell'asta principale (LDP)

Come si può notare in Figura [6.9](#page-84-0) l'andamento dei fitting dei tre tempi caratteristici considerati ha una pendenza simile anche se, a causa delle diverse metodologie di calcolo, il valore dell'intercetta risulta molto differente. In particolare, i tempi di corrivazione (*Media tcPSI* e *Media tcCN*) sono quelli con i valori più elevati, seguiti dai tempi di ritardo calcolati con il metodo  $\psi$  (*Media trbbPSI* e *Media*  $trbpPSI$ ) ed infine quelli valutati attraverso il metodo SCS-CN (Media  $trbbCN$  e

#### Media trbpCN).

Il motivo di queste differenze pu`o essere ricondotto alla metodologia di calcolo ed alle definizioni dei tempi caratteristici; i tempi calcolati con il metodo  $\psi$  rappresentano sicuramente valori più elevati in quanto la pioggia netta ad esso associata è calcolata come percentuale di quella lorda e pertanto risulta presente dalle prime fasi dell'evento di precipitazione. Nel caso del metodo SCS-CN invece, la precipitazione netta appare solamente in seguito del superamento di una quota che è stimata come persa a causa dell'infiltrazione ed altri processi.

Risulta, inoltre, interessante notare come le rette di fitting nelle due modalità di calcolo (baricentro-baricentro e baricentro-picco) siano pressoch´e sovrapposte per il metodo di calcolo di piogge nette considerato. Questo potrebbe essere uno dei motivi per il quale non esiste una singola definizione di tempo di ritardo in letteratura ed `e pertanto stato possibile in passato confondere queste due.

In Figura [6.10](#page-86-0) si può notare come la valutazione del tempo di ritardo attraverso la definizione baricentro-baricentro (bb) con i due metodi differenti produca una pendenza simile della linea di fitting lineare ma con una differenza media di circa 10 ore. Inoltre, sono anche stati considerati i tre tempi negativi medi ottenuti con il metodo CN.

In Figura [6.11](#page-86-1) si può notare come le due rette di fitting abbiano comportamento simile al caso in Figura Figura [6.10,](#page-86-0) con una differenza dell'intercetta sempre dell'ordine di 10 ore.

In Figura [6.12](#page-87-0) si può ancora verificare l'andamento descritto in precedenza tra i due metodi di stima delle precipitazioni nette. In questo caso non sono presenti

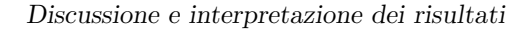

<span id="page-86-0"></span>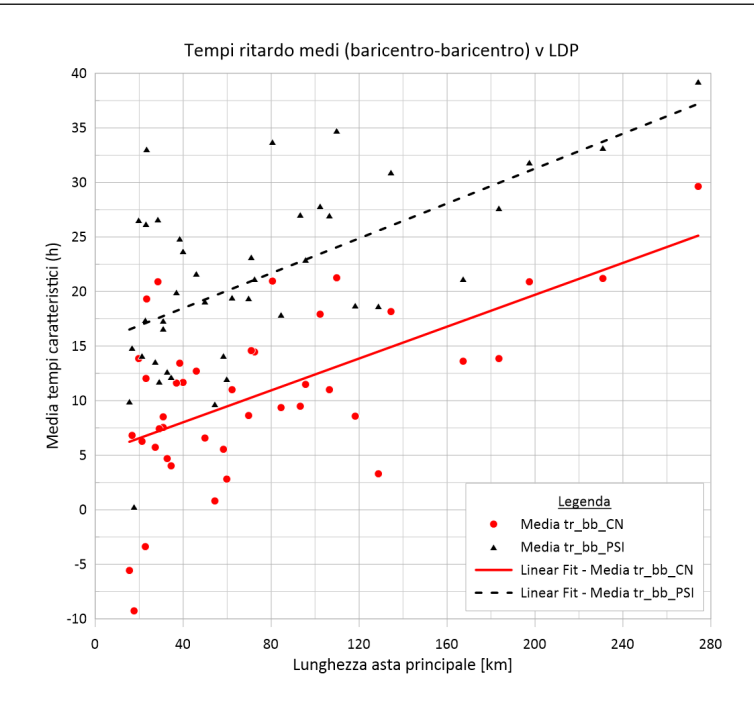

<span id="page-86-1"></span>Figura 6.10: Confronto tempi di ritardo (baricentro-baricentro) medi con la lunghezza dell'asta principale (LDP)

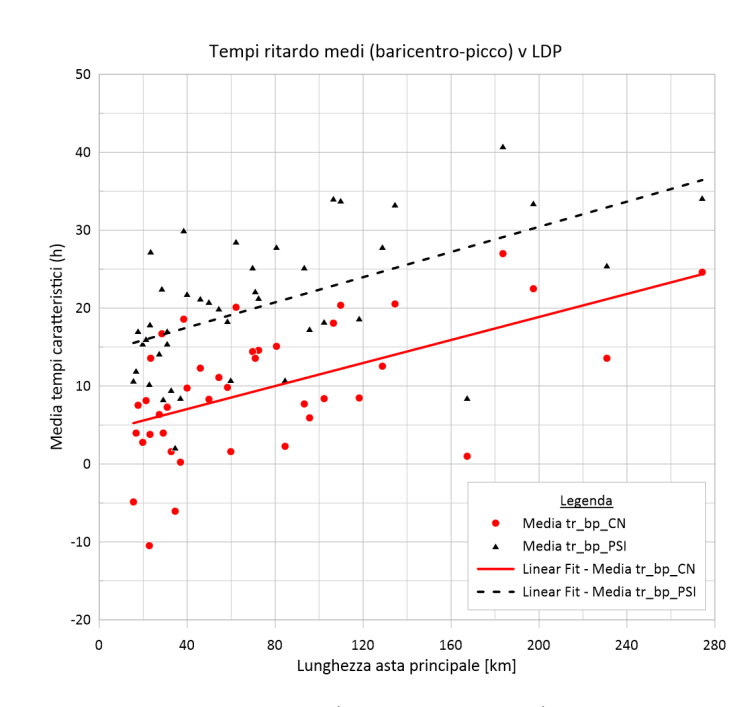

Figura 6.11: Confronto tempi di ritardo (baricentro-picco) medi con la lunghezza dell'asta principale (LDP)

tempi negativi, in quanto l'inizio delle precipitazioni nette precede sempre il picco di portata. Si noti, inoltre, la variabilità del parametro Media  $tc_{CN}$  per valori di LDP inferiori a 40km, causata probabilmente dalla distribuzione delle intensità di pioggia che, oltre a definire la forma dell'idrogramma, influenza notevolmente la definizione delle precipitazioni nette (metodo SCS-CN) e di conseguenza il tempo di corrivazione. Si evidenzia quindi un'elevata variabilità nella stima dei tempi di corrivazione per bacini di dimensioni ridotte.

<span id="page-87-0"></span>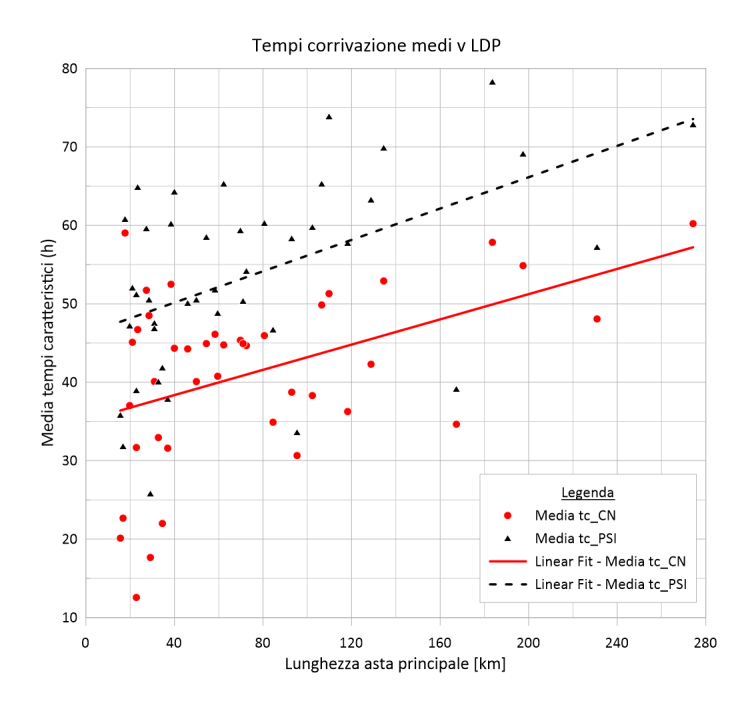

Figura 6.12: Confronto tempi di corrivazione medi con la lunghezza dell'asta principale  $(LDP)$ 

Per quanto riguarda il confronto con l'area del bacino si possono fare le stesse considerazioni appena fatte. L'unica differenza è il tipo di relazione che si ha tra la variabile temporale e quella areale. In questo caso è di tipo logaritmico come si può evincere dalle Figure [6.13,](#page-88-0) [6.14,](#page-88-1) [6.15](#page-89-0) e [6.16](#page-89-1) nelle quali il fitting è di tipo lineare ma l'asse delle ascisse è rappresentato in scala logaritmica.

<span id="page-88-0"></span>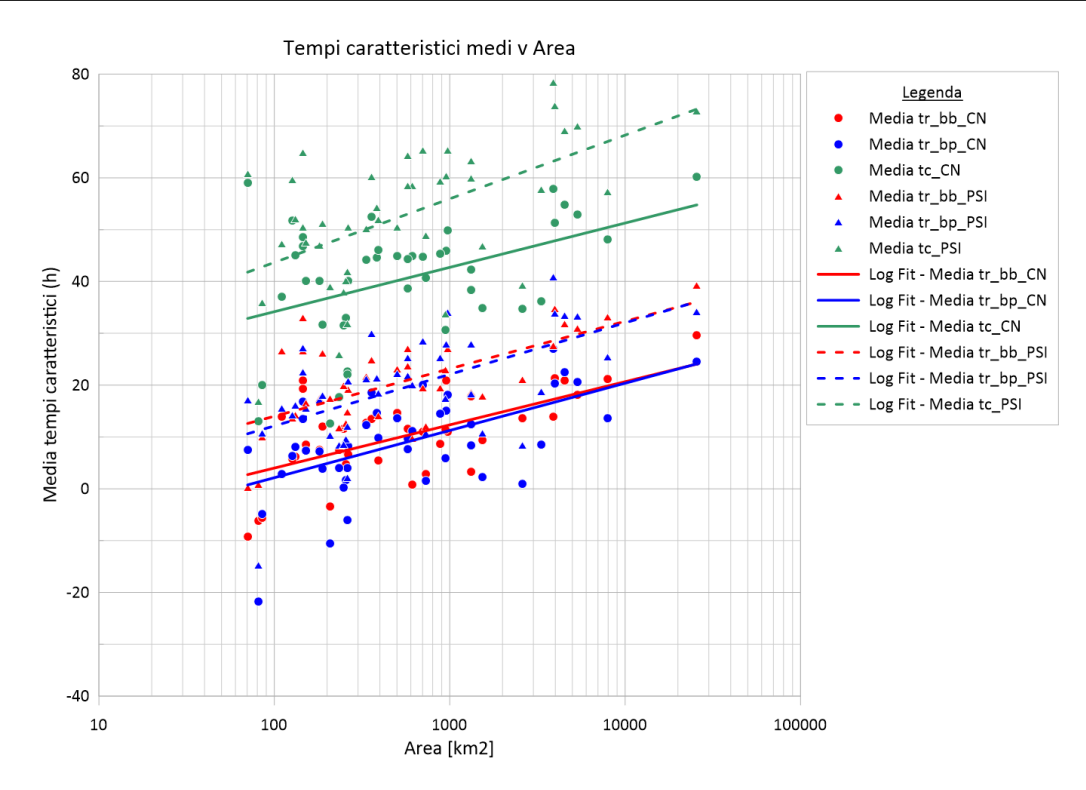

<span id="page-88-1"></span>Figura 6.13: Confronto tempi caratteristici medi con area del bacino

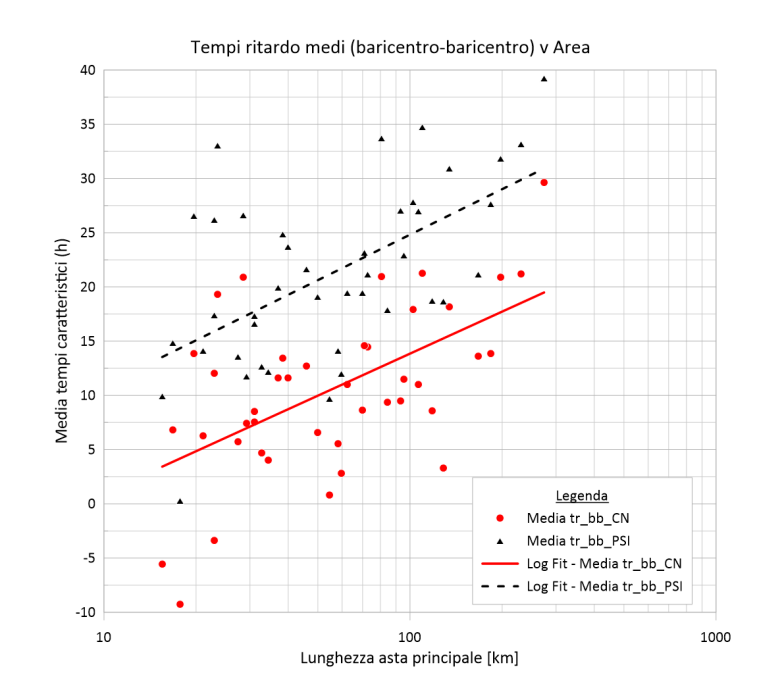

Figura 6.14: Confronto tempi di ritardo (baricentro-baricentro) medi con l'area del bacino

<span id="page-89-0"></span>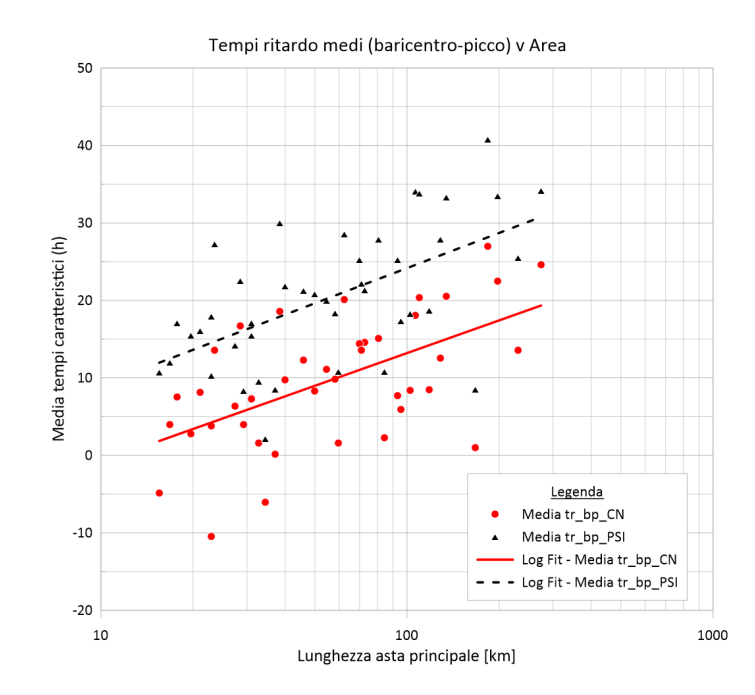

<span id="page-89-1"></span>Figura 6.15: Confronto tempi di ritardo (baricentro-picco) medi con l'area del bacino

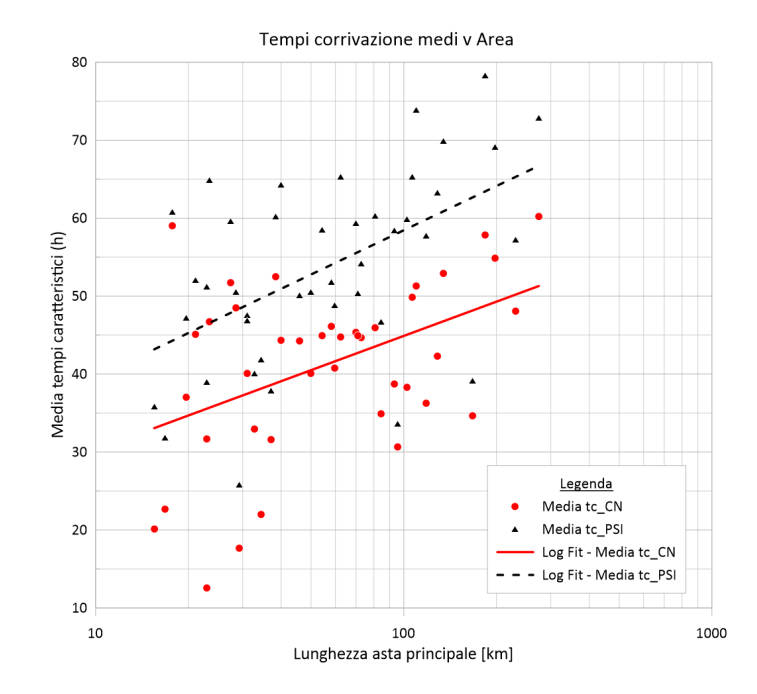

Figura 6.16: Confronto tempi di corrivazione medi con l'area del bacino

#### 6.5 Influenza delle condizioni di umidit`a iniziali

Il confronto tra i tempi caratteristici e il valore RI, definito come il rapporto tra la portata ad inizio evento e quella media per il corso d'acqua, ha portato a considerazioni differenti per i diversi metodi, segno che probabilmente il parametro considerato per la valutazione dell'umidità non sia sempre il più adatto a questo fine. Come mostrato in Figura [6.17](#page-90-0) si evidenzia come, i tempi di corrivazione (tc PSI e tc CN ) aumentino all'aumentare dell'indicatore RI, i tempi di ritardo calcolati con il metodo  $\psi$  subiscano una leggera diminuzione mentre quelli calcolati con il metodo SCS-CN non subiscano variazioni sostanziali. Risulta, infine, doveroso considerare il fatto che buona parte delle osservazioni ricadano all'interno del range di rapporto 0 - 3 e che, pertanto, sia difficile fare considerazioni accurate sul comportamento all'aumentare del parametro RI.

<span id="page-90-0"></span>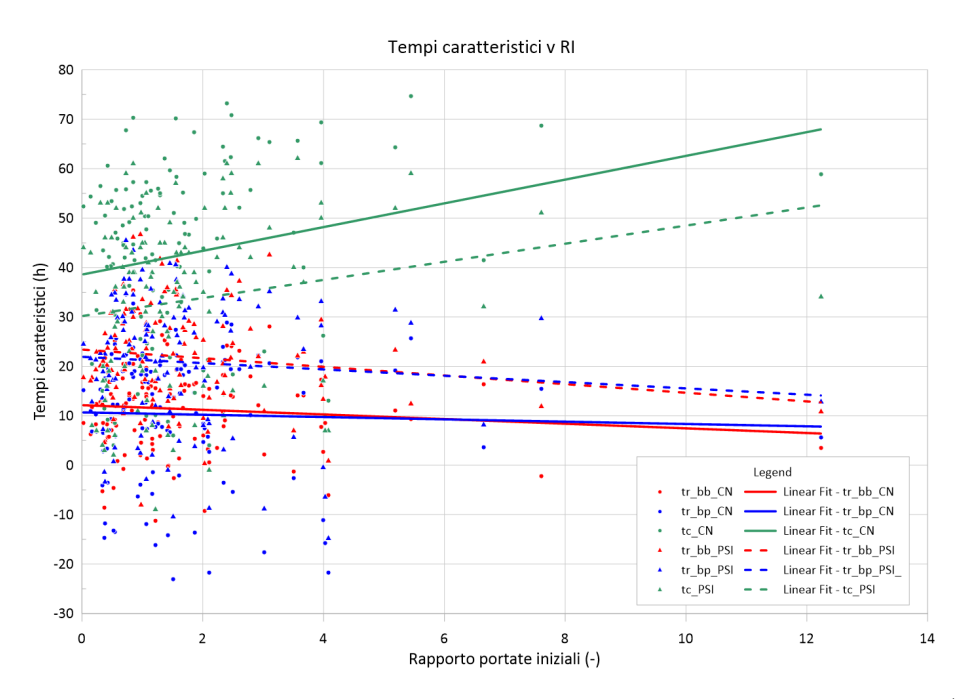

Figura 6.17: Confronto tempi caratteristici con il rapporto di portate iniziali (RI)

#### 6.6 Classificazione caratteristiche di evento

Al fine di verificare possibili comportamenti comuni tra gli eventi e i bacini si è optato per classificare, per quei bacini che presentassero almeno tre eventi, caratteristiche quali i tempi ottenuti, le precipitazioni totali e le portate al picco. Attraverso un codice  $MATLAB$  per ogni bacino è stato individuato in quale evento si fossero verificati i seguenti valori massimi e minimi:

- tempi di ritardo baricentro-baricentro  $(tr_{bb,CN}, tr_{bb,PSI})$
- tempi di ritardo *baricentro-picco*  $(tr_{bp,CN}, tr_{bp,PSI})$
- tempi di corrivazione  $(tc_{CN}, t c_{PSI})$
- portata di picco
- pioggia totale

Per ogni parametro è stata calcolata l'occorrenza del valore massimo e minimo per ognuno dei quattro eventi, poi il valore `e stato "normalizzato" dividendolo per il numero di volte in cui l'evento considerato era presente nelle analisi come presentato in Tabella [6.1.](#page-92-0) L'operazione di normalizzazione ha consentito di svincolare il risultato dal fatto che per alcuni degli eventi il numero di bacini interessati fosse maggiore.

<span id="page-92-0"></span>

| Evento          | $n^{\circ}$ eventi        | $tr_{bb,cn}$ max  | $tr_{bb,cn}$ min  | $tr_{bb,cn}$ max<br>%    | min<br>$tr_{bb,cn}$<br>%    |
|-----------------|---------------------------|-------------------|-------------------|--------------------------|-----------------------------|
| EV1             | 10                        | $\mathbf{1}$      | 6                 | 10.0                     | 60.0                        |
| EV2             | 28                        | 8                 | 12                | 28.57                    | 42.86                       |
| EV <sub>3</sub> | 29                        | $\overline{7}$    | 6                 | 24.14                    | 2069                        |
| EV4             | 29                        | 13                | 5                 | 44.83                    | 17.24                       |
| Evento          | $n^{\circ}$ eventi        | $tr_{bp,cn}$ max  | $tr_{bp,cn}$ min  | $tr_{bp,cn}$ max<br>$\%$ | $tr_{bp,cn}$<br>min<br>$\%$ |
| $\mathrm{EV}1$  | 10                        | 0.00              | 6.00              | 0.00                     | 60.00                       |
| EV2             | 28                        | 2.00              | 16.00             | 7.14                     | 57.14                       |
| EV <sub>3</sub> | 29                        | 12.00             | 5.00              | 41.38                    | 17.24                       |
| EV4             | 29                        | 15.00             | 2.00              | 51.72                    | 6.90                        |
| Evento          | $n^{\circ}$ eventi        | $tc_{cn}$ max     | $tc_{cn}$ min     | $tc_{cn}$ max $\%$       | $tc_{cn}$ min %             |
| EV1             | 10                        | 0.00              | 2.00              | 0.00                     | 20.00                       |
| EV2             | 28                        | 0.00              | 26.00             | 0.00                     | 92.86                       |
| EV <sub>3</sub> | 29                        | 7.00              | 1.00              | 24.14                    | 3.45                        |
| EV <sub>4</sub> | 29                        | 22.00             | 0.00              | 75.86                    | 0.00                        |
| Evento          | $\mathbf{n}^\circ$ eventi | $tr_{bb,psi}$ max | $tr_{bb,psi}$ min | $tr_{bb,psi}$ max<br>%   | $tr_{bb,psi}$ min<br>%      |
| EV1             | 10                        | 0.00              | 8.00              | 0.00                     | 80.00                       |

Tabella 6.1: Tabella di output da analisi classificazione

(Continua alla pagina successiva)

| EV2             | 28                 | 7.00              | $13.00\,$         | $25.00\,$              | 46.43                  |
|-----------------|--------------------|-------------------|-------------------|------------------------|------------------------|
| EV <sub>3</sub> | 29                 | 9.00              | 5.00              | 31.03                  | 17.24                  |
| EV <sub>4</sub> | 29                 | 13.00             | 3.00              | 44.83                  | 10.34                  |
| Evento          | $n^{\circ}$ eventi | $tr_{bp,psi}$ max | $tr_{bp,psi}$ min | $tr_{bp,psi}$ max<br>% | $tr_{bp,psi}$ min<br>% |
| EV1             | 10                 | 0.00              | 6.00              | 0.00                   | 60.00                  |
| EV2             | 28                 | 1.00              | 17.00             | 3.57                   | 60.71                  |
| EV <sub>3</sub> | 29                 | 12.00             | 4.00              | 41.38                  | 13.79                  |
| EV4             | 29                 | 16.00             | 2.00              | 55.17                  | 6.90                   |
| Evento          | $n^{\circ}$ eventi | $tc_{psi}$ max    | $tc_{psi}$ min    | $tc_{psi}$<br>max<br>% | $tc_{psi}$ min $\%$    |
| EV1             | 10                 | 0.00              | 2.00              | 0.00                   | 20.00                  |
| EV2             | 28                 | 0.00              | 26.00             | 0.00                   | 92.86                  |
| EV <sub>3</sub> | 29                 | 6.00              | 1.00              | 20.69                  | 3.45                   |
| EV4             | 29                 | 23.00             | 0.00              | 79.31                  | 0.00                   |
| Evento          | $n^{\circ}$ eventi | RI max            | RI min            | RI max $%$             | RI min $%$             |
| EV1             | 10                 | 3.00              | 0.00              | 30.00                  | 0.00                   |
| EV2             | 28                 | 10.00             | 4.00              | 35.71                  | 14.29                  |
| EV <sub>3</sub> | 29                 | $1.00\,$          | 24.00             | 3.45                   | 82.76                  |
| EV <sub>4</sub> | $29\,$             | 15.00             | 1.00              | 51.72                  | 3.45                   |

(Continua alla pagina precedente)

(Continua alla pagina successiva)

| Evento          | $n^{\circ}$ eventi | $Q_{picco}$ max | $Q_{\text{picco}}$ min | $Q_{picco}$ max    | $Q_{picco}$<br>min |
|-----------------|--------------------|-----------------|------------------------|--------------------|--------------------|
|                 |                    |                 |                        | %                  | $\%$               |
| EV1             | 10                 | 8.00            | 0.00                   | 80.00              | 0.00               |
| EV2             | 28                 | 8.00            | 13.00                  | 28.57              | 46.43              |
| EV3             | 29                 | 8.00            | 3.00                   | 27.59              | 10.34              |
| EV4             | 29                 | 5.00            | 13.00                  | 17.24              | 44.83              |
| Evento          | n° eventi          | $P_{tot}$ max   | $P_{tot}$ min          | $P_{tot}$ max $\%$ | $P_{tot}$ min $\%$ |
| EV1             | 10                 | 7.00            | 0.00                   | 70.00              | 0.00               |
| EV2             | 28                 | 6.00            | 13.00                  | 21.43              | 46.43              |
| EV <sub>3</sub> | 29                 | 15.00           | 1.00                   | 51.72              | 3.45               |
| EV4             | 29                 | 1.00            | 15.00                  | 3.45               | 51.72              |

(Continua alla pagina precedente)

I risultati sono poi stati rappresentati in grafici a barre (Figura [6.18\)](#page-95-0) per verificare eventuali correlazioni nelle caratteristiche di evento.

Come si può notare in Figura [6.18a](#page-95-0) l'evento 1 (EV1), nel 70% dei casi in cui era presente, ha rappresentato l'evento con la maggior precipitazione e con la maggior portata di picco per il 80% dei casi. Una correlazione simile si può osservare anche per l'evento 2 (EV2) nel quale le percentuali risultano del 21% e del 28%. Per il terzo e quarto evento  $(EV3 e EV4$  rispettivamente) sembra non verificarsi più questa relazione, anzi per delle percentuali di occorrenza di portata di picco di entità confrontabile (27.6% e 17.2% rispettivamente) si verificano delle percentuali di piogge massime dai valori molto differenti tra loro (51.7% e 3.4% rispettivamente).

<span id="page-95-0"></span>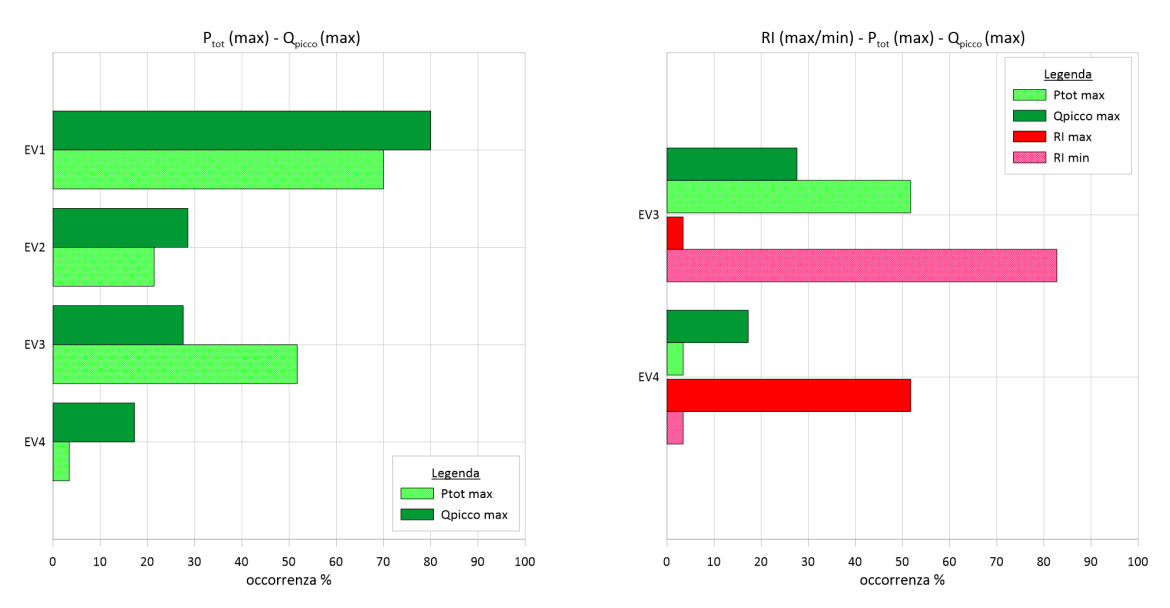

Discussione e interpretazione dei risultati

(a) Confronto occorrenze piogge massime e valori di picco di portata massimi per i quattro eventi considerati

(b) Confronto occorrenze piogge massime, valori di picco di portata massimi e RI massimi e mini per EV3 e EV4

Figura 6.18: Confronto caratteristiche di evento

Questa brusca inversione del comportamento potrebbe essere causata dal fatto che EV3 e EV4 avvengono in successione, a 4 giorni di distanza. Questo potrebbe risultare in valori di portata al colmo nell'evento 4 molto elevati, anche a fronte di piogge non necessariamente più elevate dell'evento precedente, a causa di una maggiore saturazione del suolo e conseguente aumento del ruscellamento superficiale. Questo si pu`o notare sempre in Figura [6.18b](#page-95-0) osservando l'occorrenza del parametro RI. EV3 e EV4 hanno una percentuale molto diversa e opposta l'uno dall'altro, con EV4 che presenta un' occorrenza del valore massimo superiore al 50% contro il 3% di EV3. Questo evidenzia come le condizioni iniziali dei due eventi fossero molto differenti e pertanto anche come le trasformazioni afflussi-deflussi siano state influenzate. Altri confronti tra parametri non hanno fornito risultati coerenti o di particolare rilevanza.

# Capitolo 7

# Conclusioni

Lo scopo di questa tesi è stato quello di valutare i tempi di risposta caratteristici di 43 bacini piemontesi attraverso l'analisi di 4 eventi di piena negli anni 2000 e 2002. La stima del tempo di risposta di un bacino costituisce infatti una componente fondamentale al fine della prevenzione e protezione idraulica in quanto da esso dipende la distribuzione delle onde di piena. Il tempo di risposta di un bacino dipende da numerosi fattori, quali la geomorfologia, l'intensità e durata della precipitazione e l'umidità e copertura del suolo. Questa tesi ha utilizzato un approccio di tipo diretto alla stima di due dei tempi caratteristici più comunemente usati in letteratura, ovvero il tempo di ritardo e il tempo di corrivazione, analizzando gli ietogrammi e gli idrogrammi di piena per identificarne alcune variabili temporali significative, come i baricentri ed i picchi. In letteratura è presente una grande quantità di definizioni di tempo di risposta e in questo lavoro sono state selezionate tre definizioni per poterne valutare le differenti sensibilità (tempo di ritardo baricentro-baricentro e

Conclusioni

baricentro-picco e tempo di corrivazione, calcolato come distanza sull'asse dei tempi tra l'inizio della precipitazione netta ed il picco di portata). Preventivamente alla determinazione dei tempi caratteristici, si è proceduto alla separazione delle componenti dell'idrogramma e alla stima della pioggia netta mediante due metodologie, ovvero il metodo percentuale ed il metodo SCS-CN.

Tra i risultati ottenuti si è evidenziata la presenza di alcuni valori temporali negativi; un risultato non possibile dal punto di vista fisico ma che, come riportato in letteratura da differenti autori (Chow [1964,](#page-100-0) Hood, Clausen e Warner [2007](#page-101-0) e Elsenbeer e Vertessy [2000\)](#page-101-1), può essere riscontrato nel caso in cui la precipitazione presenti un picco di intensità iniziale e sia seguita da precipitazioni di entità minore. Questi risultati possono quindi rappresentare un interessante spunto di ricerca in quanto evidenziano dei comportamenti fisici impossibili ma che, attraverso le attuali metodologie di calcolo, possono verificarsi.

Sono state poi analizzate le relazioni empiriche esistenti tra i tempi ottenuti ed alcuni descrittori di bacino, tra cui l'area e la lunghezza del percorso di drenaggio pi`u lungo. Si sono osservati i comportamenti crescenti dei tempi all'aumentare di queste due grandezze, con andamenti simili ma con una distinzione marcata tra le metodologie di valutazione delle piogge nette. Nell'intento di verificare le relazioni riportate in letteratura tra il tempo di ritardo ed il tempo di corrivazione, si è osservato come i tempi di ritardo presentassero sempre dei valori inferiori rispetto alle relazioni note con i tempi di corrivazione, probabilmente a causa della elevata durata e la presenza di picchi multipli negli eventi che possono aver aumentato la stima di questo ultimo parametro. Inoltre, si è osservata un'elevata variabilità dei

Conclusioni

tempi caratteristici per bacini di piccole dimensioni. Infine, dalla classificazione delle caratteristiche proprie di ciascun evento si è potuto apprezzare come le precipitazioni massime non corrispondano sempre agli eventi con le portate al colmo più elevate in quanto la componente di umidità del bacino influenza notevolmente il deflusso superficiale e quindi le portate massime. Ciò risulta particolarmente vero per gli eventi numero 3 e 4 nel 2002, i quali si sono susseguiti a pochi giorni di distanza l'uno dall'altro. Queste osservazioni hanno permesso di motivare alcuni andamenti a prima vista anomali dei tempi caratteristici stimati.

Questo studio ha voluto indagare le metodologie comunemente adottate nella valutazione dei tempi caratteristici, fornendo una panoramica approfondita delle operazioni di elaborazione dei dati e una analisi di letteratura sulle differenti metodologie di calcolo, nonché un approfondimento sull'operazione di separazione delle componenti dell'idrogramma. Durante le elaborazioni sono emerse alcune problematiche legate alla valutazioni di questi parametri e che possono rappresentare uno spunto per ulteriori studi.

### Bibliografia

- <span id="page-99-0"></span>Agriculture. Engineering Division; Soil Conservation Service, United States Department of (1975). Urban hydrology for small watersheds. US Department of Agriculture.
- Allnutt, Christopher E, Ockert J Gericke e Jaco PJ Pietersen (2020). <sup>≪</sup>Estimation of time parameter proportionality ratios in large catchments: Case study of the Modder-Riet River Catchment, South Africa≫. In: Journal of Flood Risk Management 13.3, e12628.
- Arnold, JG et al. (1995). <sup>≪</sup>Automated base flow separation and recession analysis techniques≫. In: Groundwater 33.6, pp. 1010–1018.
- Barnes, Bertram S (1939). <sup>≪</sup>The structure of discharge-recession curves≫. In: Eos, Transactions American Geophysical Union 20.4, pp. 721–725.
- Chapman, Tg e A. P. Maxwell (1996). <sup>≪</sup>Baseflow Separation Comparison of Numerical Methods with Tracer Experiments≫. In.
- Chapman, Tom G. (1999). <sup>≪</sup>A comparison of algorithms for stream flow recession and baseflow separation≫. In: Hydrological Processes 13, pp. 701–714.
- <span id="page-100-0"></span>Chow, Ven Te (1964). <sup>≪</sup>Handbook of applied hydrology McGraw-Hill Book Company≫. In: Inc., New York.
- Chow V.T. Maidment D.R., Mays L.W. (1988). Applied hydrology.
- Claps, P et al. (2020). Catalogo delle Piene dei Corsi d'acqua Italiani.
- De Almeida, Isabel Kaufmann et al. (2016). <sup>≪</sup>Model for estimating the time of concentration in watersheds≫. In: Water Resources Management 30, pp. 4083– 4096.
- Dingman, S Lawrence (2015). Physical hydrology. Waveland press.
- Dooge, James (1973). Linear theory of hydrologic systems. 1468. Agricultural Research Service, US Department of Agriculture.
- Duncan, H.P. (2019). <sup>≪</sup>Baseflow separation A practical approach≫. In: Journal of Hydrology 575. cited By 18, pp. 308-313. DOI: [10.1016/j.jhydrol.2019.](https://doi.org/10.1016/j.jhydrol.2019.05.040) [05.040](https://doi.org/10.1016/j.jhydrol.2019.05.040). url: [https://www.scopus.com/inward/record.uri?eid=2-s2.0-](https://www.scopus.com/inward/record.uri?eid=2-s2.0-85066091475&doi=10.1016%2fj.jhydrol.2019.05.040&partnerID=40&md5=5dd3e5d1585788ea78381719a3f66a50) [85066091475&doi=10.1016%2fj.jhydrol.2019.05.040&partnerID=40&md5=](https://www.scopus.com/inward/record.uri?eid=2-s2.0-85066091475&doi=10.1016%2fj.jhydrol.2019.05.040&partnerID=40&md5=5dd3e5d1585788ea78381719a3f66a50) [5dd3e5d1585788ea78381719a3f66a50](https://www.scopus.com/inward/record.uri?eid=2-s2.0-85066091475&doi=10.1016%2fj.jhydrol.2019.05.040&partnerID=40&md5=5dd3e5d1585788ea78381719a3f66a50).
- Eckhardt, K (2008). <sup>≪</sup>A comparison of baseflow indices, which were calculated with seven different baseflow separation methods≫. In: Journal of Hydrology 352.1-2, pp. 168–173.
- $(2012)$ . «Analytical sensitivity analysis of a two parameter recursive digital baseflow separation filter». In: Hydrology and Earth System Sciences 16.2, pp. 451– 455.
- <span id="page-101-1"></span>Elsenbeer, Helmut e Robert A Vertessy (2000). <sup>≪</sup>Stormflow generation and flowpath characteristics in an Amazonian rainforest catchment≫. In: Hydrological Processes 14.14, pp. 2367–2381.
- Gallo, E et al. (2013). Atlante dei bacini imbriferi piemontesi. Progetto RENER-FOR.
- Gericke, Ockert J e Jeff C Smithers (2014). <sup>≪</sup>Review of methods used to estimate catchment response time for the purpose of peak discharge estimation≫. In: Hydrological sciences journal 59.11, pp. 1935–1971.
- Grimaldi, Salvatore et al. (2012). <sup>≪</sup>Time of concentration: a paradox in modern hydrology≫. In: Hydrological Sciences Journal 57.2, pp. 217–228.
- Hall, Francis R (1968). <sup>≪</sup>Base-flow recessions—A review≫. In: Water resources research 4.5, pp. 973–983.
- <span id="page-101-0"></span>Hood, Mark J, John C Clausen e Glenn S Warner (2007). <sup>≪</sup>Comparison of Stormwater lag times for low impact and traditional residential development 1≫. In: JAWRA Journal of the American Water Resources Association 43.4, pp. 1036– 1046.
- Lyne, V e M Hollick (1979). <sup>≪</sup>Stochastic time-variable rainfall-runoff modelling≫. In: Institute of Engineers Australia National Conference. Vol. 79. 10. Institute of Engineers Australia Barton, Australia, pp. 89–93.
- Maione, Ugo (1977). 3: Le piene fluviali / Ugo Maione. ita. Pavia: La goliardica pavese.
- McCuen, Richard H et al. (2005). Hydrologic analysis and design. Vol. 3. Pearson prentice hall Upper Saddle River, NJ.
- McCuen, Richard H (2009). <sup>≪</sup>Uncertainty analyses of watershed time parameters≫. In: Journal of Hydrologic Engineering 14.5, pp. 490–498.
- Michailidi, Eleni Maria et al. (2018). <sup>≪</sup>Timing the time of concentration: shedding light on a paradox≫. In: Hydrological sciences journal 63.5, pp. 721–740.
- Nathan, Rory J e Thomas A McMahon (1990). <sup>≪</sup>Evaluation of automated techniques for base flow and recession analyses». In: Water resources research 26.7, pp. 1465– 1473.
- Royappen, M et al. (2002). <sup>≪</sup>An analysis of catchment attributes and hydrological response characteristics in a range of small catchments≫. In: Water research commission (WRC) Report, p. 23.
- Schmidt, Erik John e RE Schulze (1984). Improved estimates of peak flow rates using modified SCS lag equations. University of Natal, Department of Agricultural Engineering.
- Sultan, Dagnenet et al. (2022). <sup>≪</sup>Evaluation of lag time and time of concentration estimation methods in small tropical watersheds in Ethiopia≫. In: Journal of Hydrology: Regional Studies 40, p. 101025.
- Thiessen, Alfred H (1911). <sup>≪</sup>Precipitation averages for large areas≫. In: Monthly weather review 39.7, pp. 1082–1089.
- Thomas, B.F. et al. (2013). <sup>≪</sup>Estimation of the base flow recession constant under human interference≫. In: Water Resources Research 49.11. cited By 43, pp. 7366– 7379. doi: [10.1002/wrcr.20532](https://doi.org/10.1002/wrcr.20532). url: [https://www.scopus.com/inward/](https://www.scopus.com/inward/record.uri?eid=2-s2.0-84887543864&doi=10.1002%2fwrcr.20532&partnerID=40&md5=6654665b2b1538bdc0534357502417f4) [record . uri ? eid = 2 - s2 . 0 - 84887543864 & doi = 10 . 1002 % 2fwrcr . 20532 &](https://www.scopus.com/inward/record.uri?eid=2-s2.0-84887543864&doi=10.1002%2fwrcr.20532&partnerID=40&md5=6654665b2b1538bdc0534357502417f4) [partnerID=40&md5=6654665b2b1538bdc0534357502417f4](https://www.scopus.com/inward/record.uri?eid=2-s2.0-84887543864&doi=10.1002%2fwrcr.20532&partnerID=40&md5=6654665b2b1538bdc0534357502417f4).
- Vogel, Richard M e Charles N Kroll (1996). <sup>≪</sup>Estimation of baseflow recession constants≫. In: Water resources management 10.4, pp. 303–320.
- Woodward, Donald E et al. (2003). <sup>≪</sup>Runoff curve number method: Examination of the initial abstraction ratio $\gg$ . In: World water  $\mathcal C$  environmental resources congress 2003, pp. 1–10.